## **BAB 4**

# **HASIL DAN PEMBAHASAN**

#### **4.1 Hasil Perhitungan Desain Sambungan**

Berdasarkan perhitungan di sub bab 3.6, hasil kekuatan sambungan berdasarkan kapasitas masing-masing telah diperoleh. Rincian hasil tersebut disajikan dalam tabel 4.1 berikut ini.

| No             |                          | Pelat 6 mm | Pelat 10 mm |
|----------------|--------------------------|------------|-------------|
|                | Kapasitas                | (kN)       | (kN)        |
|                | Leleh                    | 192.38     | 192.38      |
| $\mathfrak{D}$ | Fraktur / Tarik          | 135.38     | 225.64      |
| $\mathcal{E}$  | <b>Geser Blok</b>        | 155.07     | 258.46      |
| 4              | <b>Geser Baut</b>        | 26.47      | 26.47       |
| 5              | <b>Sobek Lubang Baut</b> | 88.61      | 147.69      |
| 6              | Tumpu Lubang Baut        | 94.521     | 157.536     |
| 7              | Geser tipe Friksi        | 23.39      | 23.39       |

**Tabel 4. 1 Tabel Hasil Perhitungan Kapasitas Desain pada Sambungan** 

Hasil perhitungan desain sambungan tipe pin dibagi menjadi tiga kategori: desain awal tumpu (DAT), desain awal friksi (DAF), dan desain awal tumpu dan friksi (DATF). Hasil perhitungan untuk berbagai arah sambungan ini disajikan dalam tabel berikut.

| Model      | Gaya<br>Maksimal<br>(kN) | Regangan | Luas<br>Penampang | Panjang<br>Awal | Perpanjang<br>an $(mm)$ | Tegangan(MPa)    |
|------------|--------------------------|----------|-------------------|-----------------|-------------------------|------------------|
| a          |                          | c        |                   | e               | $f = c^*e$              | $g = b*1000 / d$ |
| DAT 6 mm   | 26.47                    | 17%      | 450               | 180.00          | 30.60                   | 58.83            |
| DAT 10 mm  | 26.47                    | 17%      | 750               | 180.00          | 30.60                   | 35.30            |
| DAF 6 mm   | 23.39                    | 17%      | 450               | 180.00          | 30.60                   | 51.98            |
| $DAF10$ mm | 23.39                    | 17%      | 750               | 180.00          | 30.60                   | 31.19            |
| DATF 6 mm  | 49.86                    | 17%      | 450               | 180.00          | 30.60                   | 110.81           |
| DATF 10 mm | 49.86                    | 17%      | 750               | 180.00          | 30.60                   | 66.49            |

**Tabel 4. 2 Tabel Hasil Perhitungan SNI 1729 - 2020 Parameter Lain** 

Kegagalan sambungan pada desain awal dievaluasi dengan membandingkan gaya maksimum dengan kapasitas maksimal dari perhitungan analitis. Jika hasil perhitungan lebih dari 1, sambungan dianggap gagal, sedangkan jika gaya kurang dari atau sama dengan 1, sambungan dianggap aman. Nilai gaya yang diberikan

kepada sambungan tercantum dalam Tabel 4.2, sementara nilai kapasitas berdasarkan jenisnya terdapat dalam Tabel 4.2 . Dari kedua tabel tersebut, diperoleh hubungan antara gaya maksimum dan kapasitas sambungan. Nilai perhitungan untuk sambungan dapat ditemukan dalam tabel berikut.

|                    |             | <b>Akibat Gaya Geser</b> |            | Akibat Gaya Tarik | Kegagalan Lain |            |                    |
|--------------------|-------------|--------------------------|------------|-------------------|----------------|------------|--------------------|
| Benda Uji          | Geser Pelat | Geser Baut               | Slip Pelat | Leleh Pelat       | Fraktur        | Geser Blok | <b>Tumpu Pelat</b> |
| DAT A0             | 0.30        | 1.00                     | 1.13       | 0.14              | 0.20           | 0.17       | 0.28               |
| DAF A0             | 0.26        | 0.88                     | 1.00       | 0.12              | 0.17           | 0.15       | 0.25               |
| DATF A0            | 0.56        | 1.88                     | 2.13       | 0.26              | 0.37           | 0.32       | 0.53               |
| DAT A1             | 0.30        | 1.00                     | 1.13       | 0.14              | 0.20           | 0.17       | 0.28               |
| DAF A1             | 0.26        | 0.88                     | 1.00       | 0.12              | 0.17           | 0.15       | 0.25               |
| DATF A1            | 0.56        | 1.88                     | 2.13       | 0.26              | 0.37           | 0.32       | 0.53               |
| DAT <sub>B0</sub>  | 0.18        | 1.00                     | 1.13       | 0.14              | 0.12           | 0.10       | 0.17               |
| DAF <sub>B0</sub>  | 0.16        | 0.88                     | 1.00       | 0.12              | 0.10           | 0.09       | 0.15               |
| DATF <sub>B0</sub> | 0.34        | 1.88                     | 2.13       | 0.26              | 0.22           | 0.19       | 0.32               |
| DAT <sub>B1</sub>  | 0.18        | 1.00                     | 1.13       | 0.14              | 0.12           | 0.10       | 0.17               |
| DAF <sub>B1</sub>  | 0.16        | 0.88                     | 1.00       | 0.12              | 0.10           | 0.09       | 0.15               |
| DATF <sub>B1</sub> | 0.34        | 1.88                     | 2.13       | 0.26              | 0.22           | 0.19       | 0.32               |
| DAT <sub>B2</sub>  | 0.30        | 1.00                     | 1.13       | 0.14              | 0.20           | 0.17       | 0.28               |
| DAF <sub>B2</sub>  | 0.26        | 0.88                     | 1.00       | 0.12              | 0.17           | 0.15       | 0.25               |
| DATF <sub>B2</sub> | 0.56        | 1.88                     | 2.13       | 0.26              | 0.37           | 0.32       | 0.53               |
| DAT CO             | 0.18        | 1.00                     | 1.13       | 0.14              | 0.12           | 0.10       | 0.17               |
| DAF CO             | 0.16        | 0.88                     | 1.00       | 0.12              | 0.10           | 0.09       | 0.15               |
| DATF CO            | 0.34        | 1.88                     | 2.13       | 0.26              | 0.22           | 0.19       | 0.32               |
| DAT C1             | 0.18        | 1.00                     | 1.13       | 0.14              | 0.12           | 0.10       | 0.17               |
| DAF C1             | 0.16        | 0.88                     | 1.00       | 0.12              | 0.10           | 0.09       | 0.15               |
| DATF C1            | 0.34        | 1.88                     | 2.13       | 0.26              | 0.22           | 0.19       | 0.32               |

**Tabel 4. 3 Tabel Hubungan Kapasitas dengan Gaya Maksimal pada Sambungan Baut** 

Sehingga dari perhitungan pada tabel di atas dapat dihasilkan jenis kegagalan tiap jenis sambungannya. Seluruh spesimen uji menunjukkan tidak akan mengalami kegagalan geser pelat berdasarkan teori. Prediksi kegagalan geser baut akan terjadi pada semua spesimen uji DAT dan DATF. Kegagalan selip pelat ditunjukkan dengan nilai yang sama atau lebih besar dari 1 untuk semua spesimen uji, menandakan bahwa kegagalan selip pelat diperkirakan akan terjadi pada semua spesimen uji. Kegagalan akibat gaya tarik dan kegagalan tumpu pelat semuanya menunjukkan hasil di bawah satu, menandakan bahwa kegagalan akibat gaya tarik dan kegagalan tumpu pelat tidak diperkirakan akan terjadi. Untuk menjelaskan lebih lanjut hasil-hasil ini, kegagalan teoritis akan disajikan dalam bentuk tabel pada Tabel 4.4.

|                    |      | <b>Akibat Gaya Geser</b> |                   | <b>Akibat Gaya Tarik</b> |         |                   | Kegagalan Lain     |
|--------------------|------|--------------------------|-------------------|--------------------------|---------|-------------------|--------------------|
| Benda Uji          |      | Geser Pelat Geser Baut   | <b>Slip Pelat</b> | Leleh Pelat              | Fraktur | <b>Geser Blok</b> | <b>Tumpu Pelat</b> |
| DAT A0             | Aman | Gagal                    | Gagal             | Aman                     | Aman    | Aman              | Aman               |
| DAF A0             | Aman | Aman                     | Gagal             | Aman                     | Aman    | Aman              | Aman               |
| DATF A0            | Aman | Gagal                    | Gagal             | Aman                     | Aman    | Aman              | Aman               |
| DAT A1             | Aman | Gagal                    | Gagal             | Aman                     | Aman    | Aman              | Aman               |
| DAF A1             | Aman | Aman                     | Gagal             | Aman                     | Aman    | Aman              | Aman               |
| DATF A1            | Aman | Gagal                    | Gagal             | Aman                     | Aman    | Aman              | Aman               |
| DAT <sub>B0</sub>  | Aman | Gagal                    | Gagal             | Aman                     | Aman    | Aman              | Aman               |
| DAF <sub>B0</sub>  | Aman | Aman                     | Gagal             | Aman                     | Aman    | Aman              | Aman               |
| DATF <sub>B0</sub> | Aman | Gagal                    | Gagal             | Aman                     | Aman    | Aman              | Aman               |
| DAT <sub>B1</sub>  | Aman | Gagal                    | Gagal             | Aman                     | Aman    | Aman              | Aman               |
| DAF <sub>B1</sub>  | Aman | Aman                     | Gagal             | Aman                     | Aman    | Aman              | Aman               |
| DATF <sub>B1</sub> | Aman | Gagal                    | Gagal             | Aman                     | Aman    | Aman              | Aman               |
| DAT <sub>B2</sub>  | Aman | Gagal                    | Gagal             | Aman                     | Aman    | Aman              | Aman               |
| DAF <sub>B2</sub>  | Aman | Aman                     | Gagal             | Aman                     | Aman    | Aman              | Aman               |
| DATF <sub>B2</sub> | Aman | Gagal                    | Gagal             | Aman                     | Aman    | Aman              | Aman               |
| DAT CO             | Aman | Gagal                    | Gagal             | Aman                     | Aman    | Aman              | Aman               |
| DAF C0             | Aman | Aman                     | Gagal             | Aman                     | Aman    | Aman              | Aman               |
| DATF CO            | Aman | Gagal                    | Gagal             | Aman                     | Aman    | Aman              | Aman               |
| DAT C1             | Aman | Gagal                    | Gagal             | Aman                     | Aman    | Aman              | Aman               |
| DAF C1             | Aman | Aman                     | Gagal             | Aman                     | Aman    | Aman              | Aman               |
| DATF C1            | Aman | Gagal                    | Gagal             | Aman                     | Aman    | Aman              | Aman               |

**Tabel 4. 4 Tabel Pola Kegagalan Sambungan Bedasarkan Hasil Perhitungan SNI 1729 - 2020** 

**4.2 Hasil Pengujian Numerikal Menggunakan Abaqus** 

- 4.2.1. Input Data dan Properties Benda Uji
	- a. Desain Sambungan

Berikut adalah permodelan dari elemen elemen desain sambungan

yang di desain di dalam aplikasi abaqus.

1) Pelat dengan tebal 6mm.

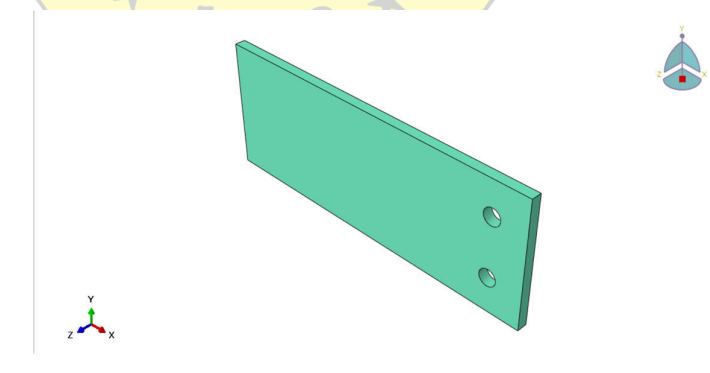

**Gambar 4. 1 Gambar Pelat 6mm Tanpa Pergeseran Lubang pada Aplikasi Abaqus** 

2) Pelat dengan tebal 6mm dengan pergeseran lubang 10mm.

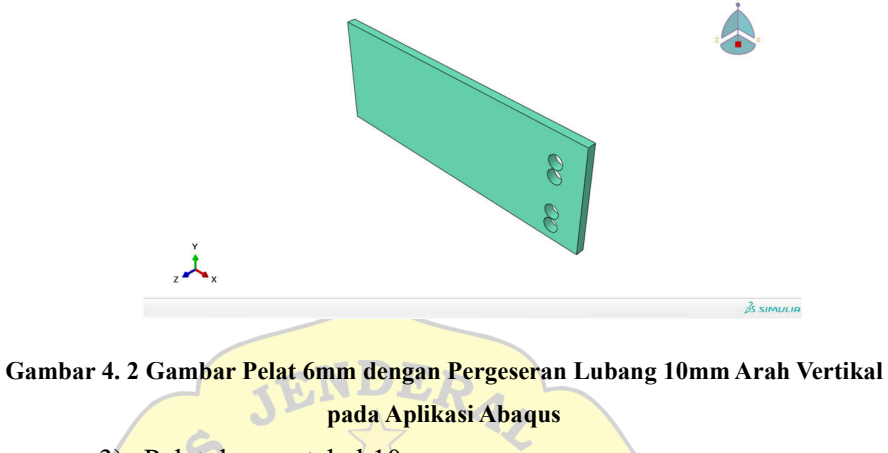

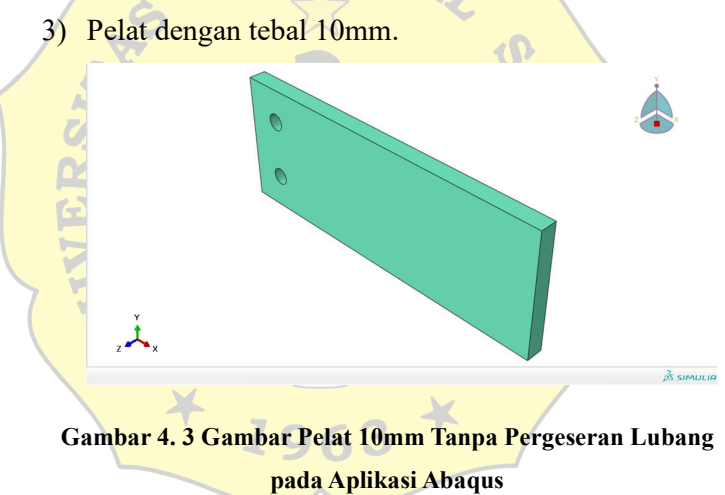

 $\hat{z}$  $\ddot{A}_x$  $\frac{2}{2}$ SIMULIA

4) Pelat dengan tebal 10mm dengan pergeseran lubang 10mm.

**Gambar 4. 4 Gambar Pelat 6mm dengan Pergeseran Lubang 10mm Arah Vertikal pada Aplikasi Abaqus** 

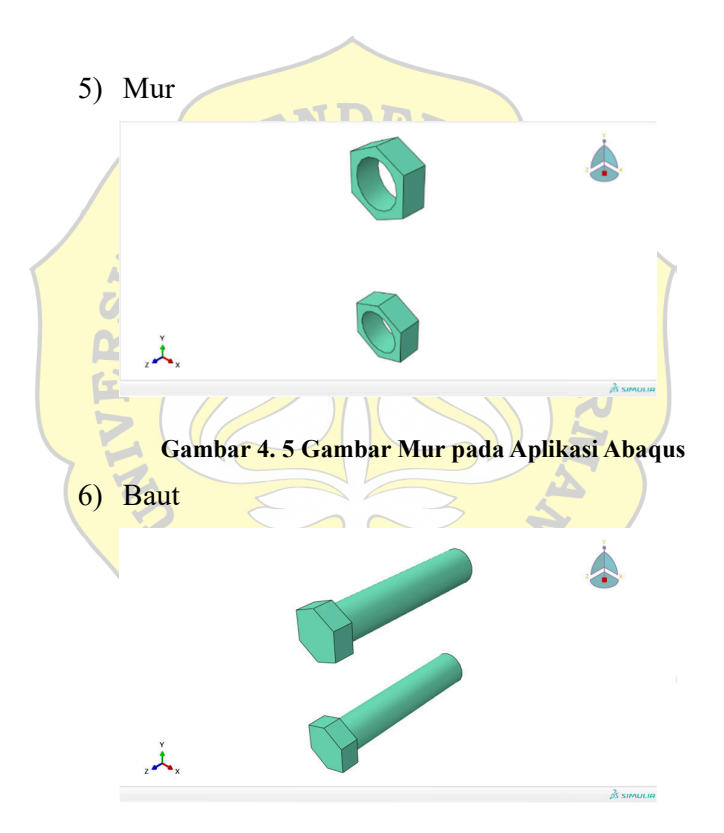

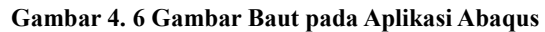

- b. Property Data
	- 1) Pelat (Baja S460)

Data material diambil dari hasil mesin *universal tension machine* yang telah dilakukan pada penelitian terdahulu (Indah, Nihlah, Rohman) pada pelat Baja dengan kualitas kode material S460 berikut data hasil pengujiannya.

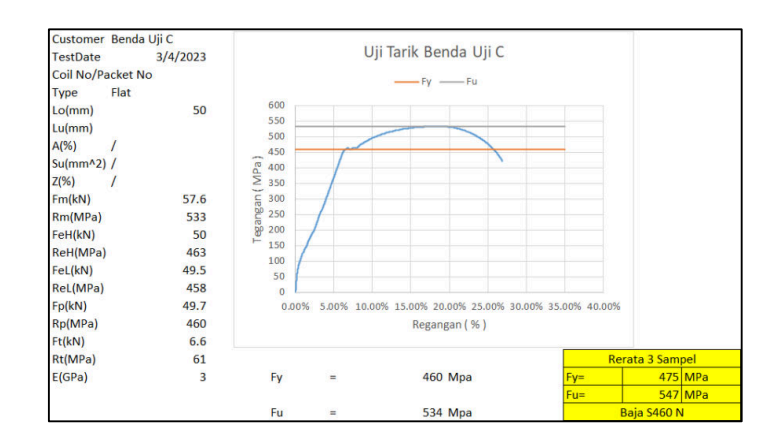

**Gambar 4. 7 Gambar Hasil Pengujian Pelat S460 dengan UTM oleh Peneliti Terdahulu** 

Dari hasil pengujian tersebut didapatkan Modulus Elastisitas baja yang terjadi dengan menggunakan rumus E = Tegangan/Regangan pada daerah elastis baja didapatkan E sebesar 55864 Mpa yang di Inputkan kedalam aplikasi abaqus

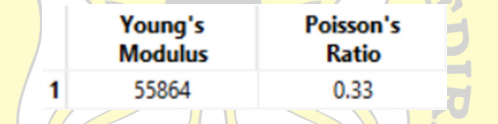

#### **Gambar 4. 8 Gambar Parameter Elastis Pelat pada Aplikasi Abaqus**

Kemudian data plastisitas dimasukan juga kedalam abaqus dengan memasukan plastic strain dan yield strain sesuai dengan Fu mutu material S460. Kemudian data tersebut dimasukan dengan menggunakan grafik *true strain* khusus abaqus.

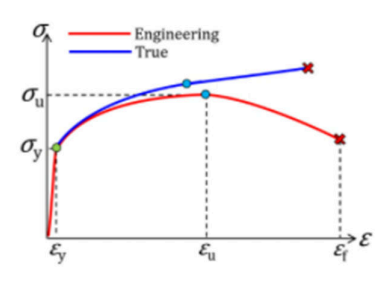

**Gambar 4. 9 Gambar Grafik Konversi True Strain dan Engineering Strain** 

| Plastic        |                                |                                 |              |
|----------------|--------------------------------|---------------------------------|--------------|
|                | Hardening: Isotropic           |                                 | ▼ Suboptions |
|                | Use strain-rate-dependent data |                                 |              |
|                | Use temperature-dependent data |                                 |              |
|                | Number of field variables:     | $0^{\frac{1}{2}}$               |              |
| Data           |                                |                                 |              |
|                | Yield<br><b>Stress</b>         | <b>Plastic</b><br><b>Strain</b> |              |
| 1              | 475                            | $\mathbf 0$                     |              |
| $\overline{2}$ | 476,151853                     | 0.000115                        |              |
| 3              | 476,325003                     | 0.000215                        |              |
| 4              | 492,842159                     | 0.00962                         |              |
| 5              | 509.568219                     | 0.018938                        |              |
| 6              | 526.366257                     | 0.02817                         |              |
| 7              | 542.752172                     | 0.037318                        |              |
| 8              | 557.81808                      | 0.046382                        |              |
| 9              | 570.769873                     | 0.055365                        |              |
| 10             | 581.614489                     | 0.064268                        |              |
| 11             | 590.966232                     | 0.073093                        |              |
| 12             | 599.453615                     | 0.08184                         |              |
| 13             | 607.486884                     | 0.090512                        |              |
| 14             | 615.292814                     | 0.099109                        |              |
| 15             | 622.990802                     | 0.107632                        |              |
| 16             | 630.643893                     | 0.116084                        |              |
| 17             | 638,286182                     | 0.124465                        |              |

**Gambar 4. 10 Gambar Input Parameter Plastis Pelat pada Abaqus** 

2) Baut dan Mur (Grade F8.8)

**NIAG** 

¥

1963

Data material baut dan mur diambil dari ASTM dengan Grade **F8.8** dengan memasukan data properties elastis dan plastis pada **Fabaqus seperti berikut.** 

 $\mathbf{O}$ 

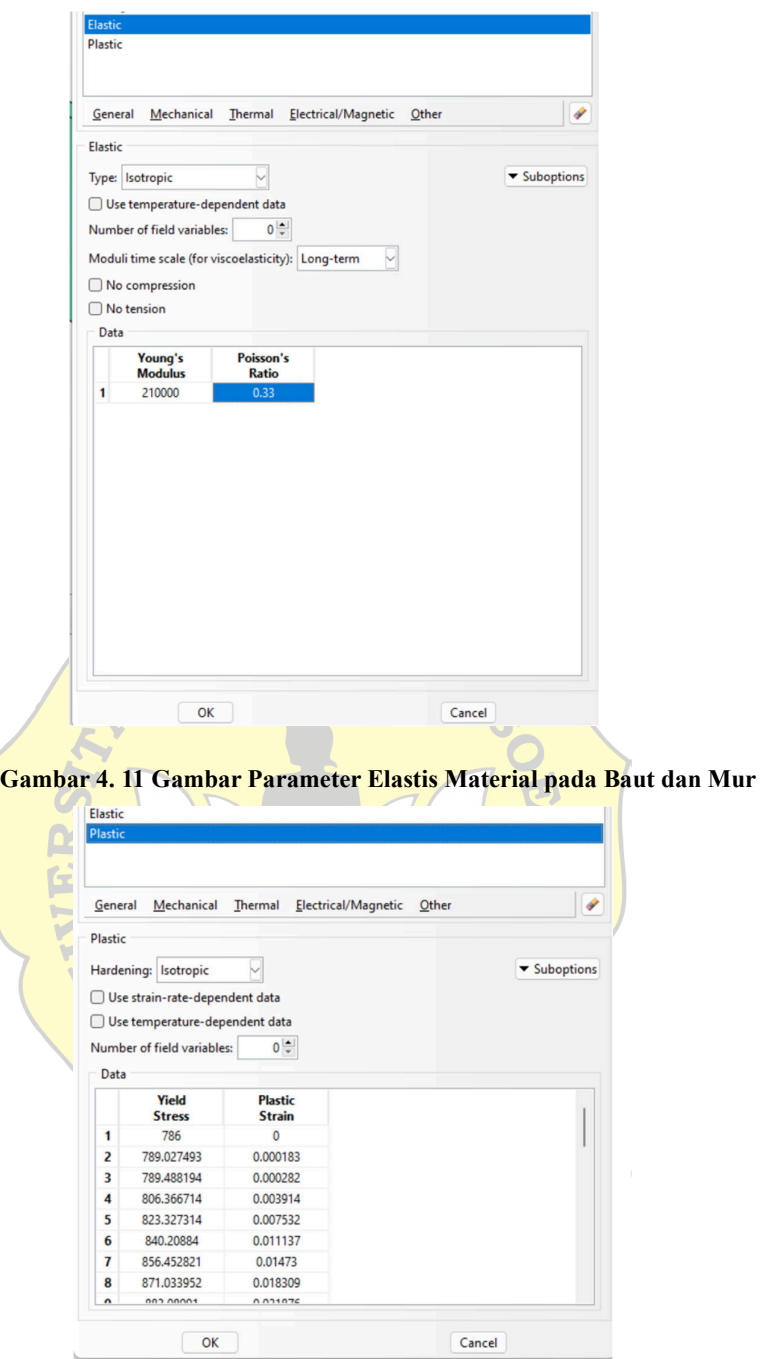

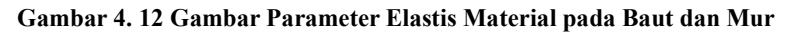

c. Perilaku interaksi pada model sambungan

Pada analisis numerikal menggunakan abaqus diperlukan aksi mendifinisikan perilaku antar elemen pada model yang akan dianalisis. Yaitu perilaku gesek pada antar elemen, perilaku tumpu pada pelat kepada baut, dan perilaku ikat pada mur kepada baut.

Sehingga dalam aplikasi abaqus dapat di masukan perilaku perilaku tersebut sebagai berikut.

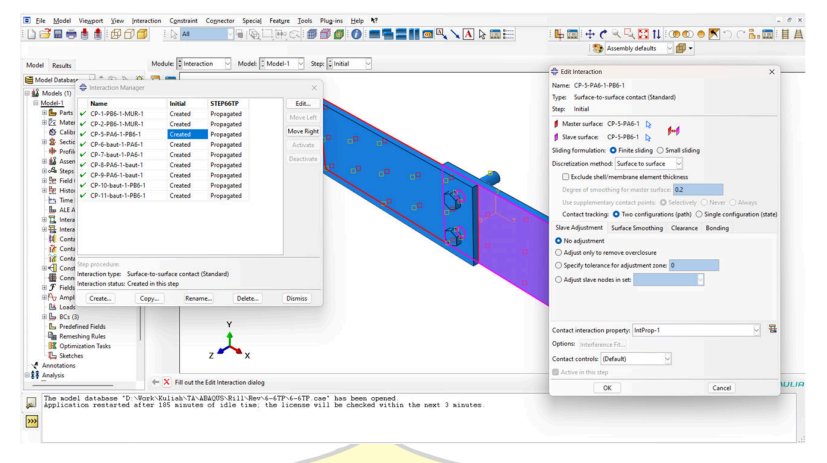

**Gambar 4. 13 Gambar Konfigurasi Interaksi Antar Pelat** 

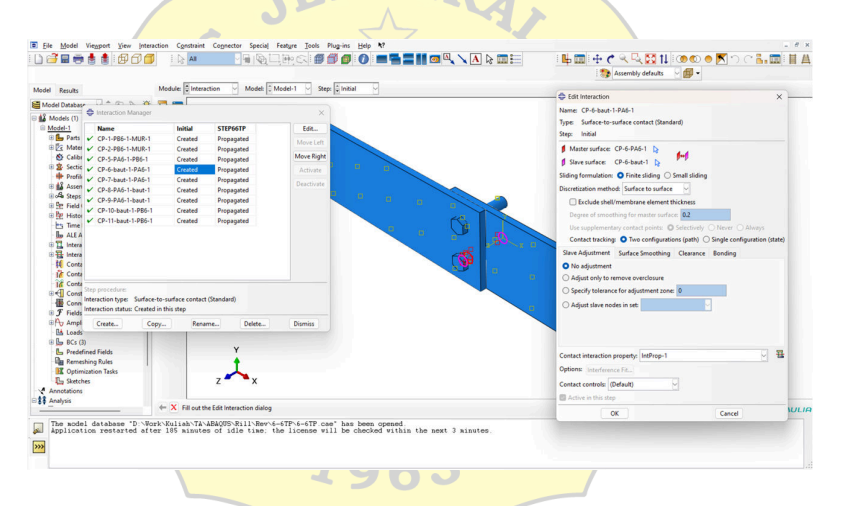

**Gambar 4. 14 Gambar Konfigurasi Interaksi Pelat dengan Baut** 

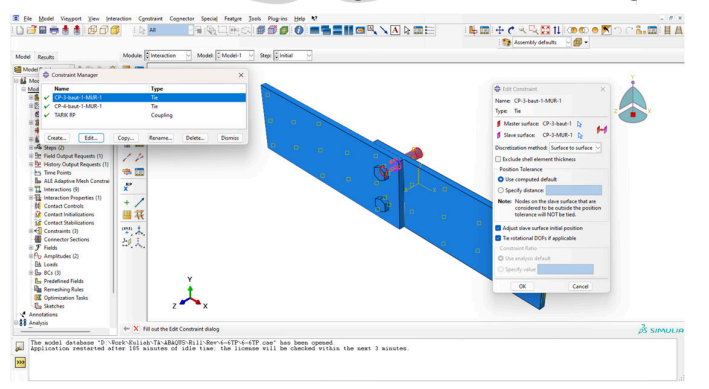

**Gambar 4. 15 Gambar Konfigurasi Interaksi Mur dengan Baut** 

d. Kondisi Batas dan Pembebanan

Pada analisis numerikal pada aplikasi abaqus diperlukan kondisi batas untuk mendefinisikan perilaku jepit pada model dan mendefinisikan arah gaya dan elemen bekerja serta mendefinisikan apa saja hasil yang ingin diketahui pada pengujian model pada abaqus. Pada penelitian kali ini berikut kondisi kondisi batas yang dimasukan kedalam model dalam aplikasi abaqus.

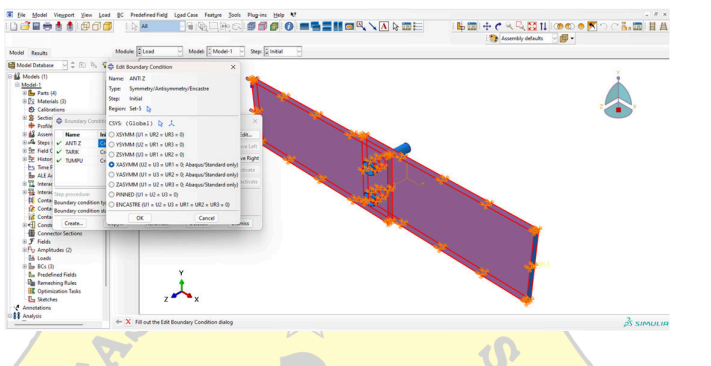

**Gambar 4. 16 Gambar Kondisi Batas Arah Pergerakan Arah Benda Uji** 

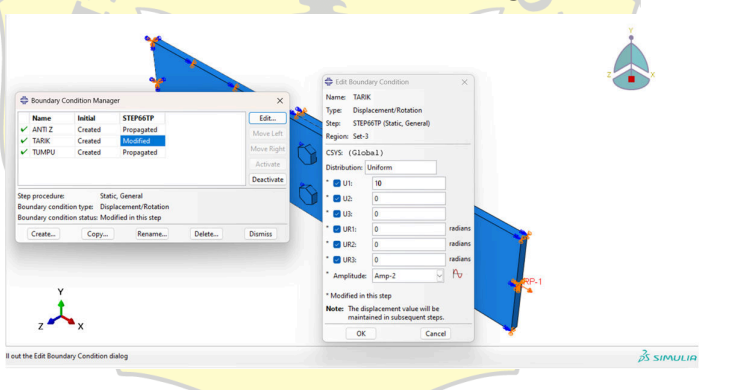

**Gambar 4. 17 Gambar Konfigurasi Gaya Tarik pada Benda Uji** 

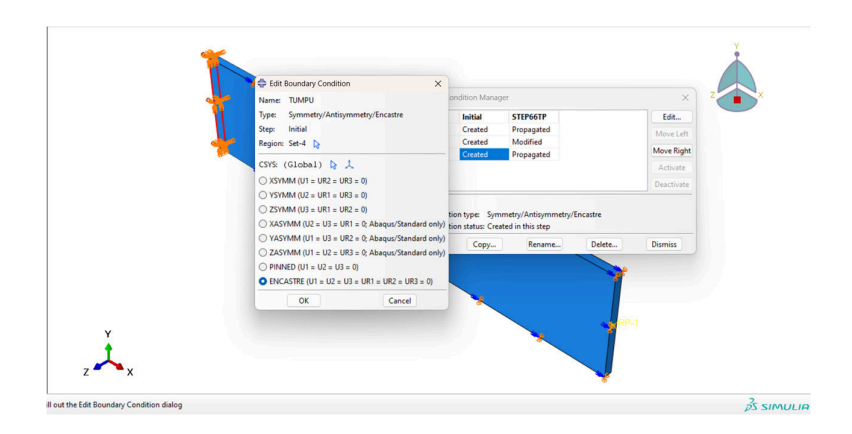

**Gambar 4. 18 Gambar Konfigurasi Jepit pada Benda Uji** 

e. *Meshing* Elemen

*Meshing* Elemen adalah proses diskretisasi model dalam analisis elemen hingga atau analisis numerikal yang memodelkan sebuah elemen menjadi sesuatu yang lebih kecil agar dapat di analisis perilaku mekaniknya terhadap aksi dan reaksi yang terjadi dalam proses pengujian secara numerikal. Di dalam penelitian ini pada aplikasi abaqus *meshing* yang digunakan untuk menganalisis model sambungan adalah *meshing* tetrahedral dengan ukuran 2mm pelat dan 1mm pada baut dan mur per elemen *meshing* seperti pada gambar berikut.

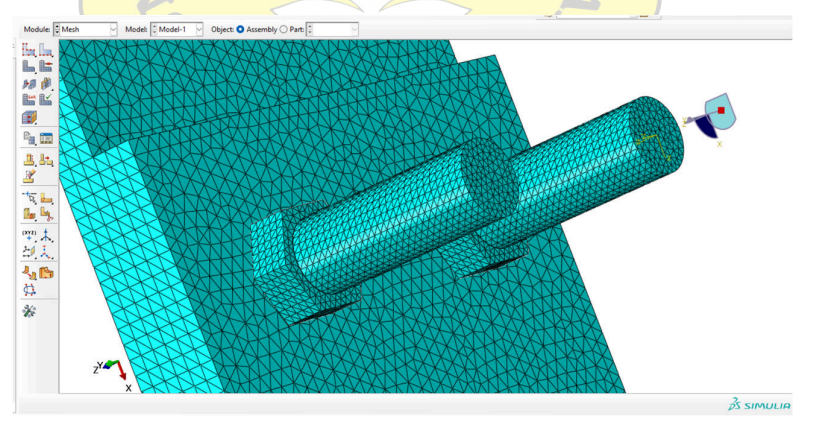

**Gambar 4. 19 Gambar Konfigurasi** *Meshing* **Elemen Benda Uji**  Semakin kecil ukuran *meshingnya* maka proses komputasi akan semakin lama dan semakin akurat hasilnya tetapi perlu dipertimbangkan juga kemampuan perangkat yang akan digunakan untuk menjalankan analisis numerikal aplikasi abaqus.

- 4.2.2. Hasil Pengujian Numerikal pada Perangkat Lunak Abaqus
	- a. Benda Uji A0

Benda Uji A0 merupakan sambungan pelat baja tipe tumpu dan friksi dengan lubang baut standar. Sambungan ini terdiri dari pelat baja S460 dengan tebal 6 mm dan 6 mm dengan ukuran lubang baut 10mm. Visualisasi tegangan mises yang terjadi pada sambungan dan detail tegangan pada baut dapat dilihat pada gambar berikut.

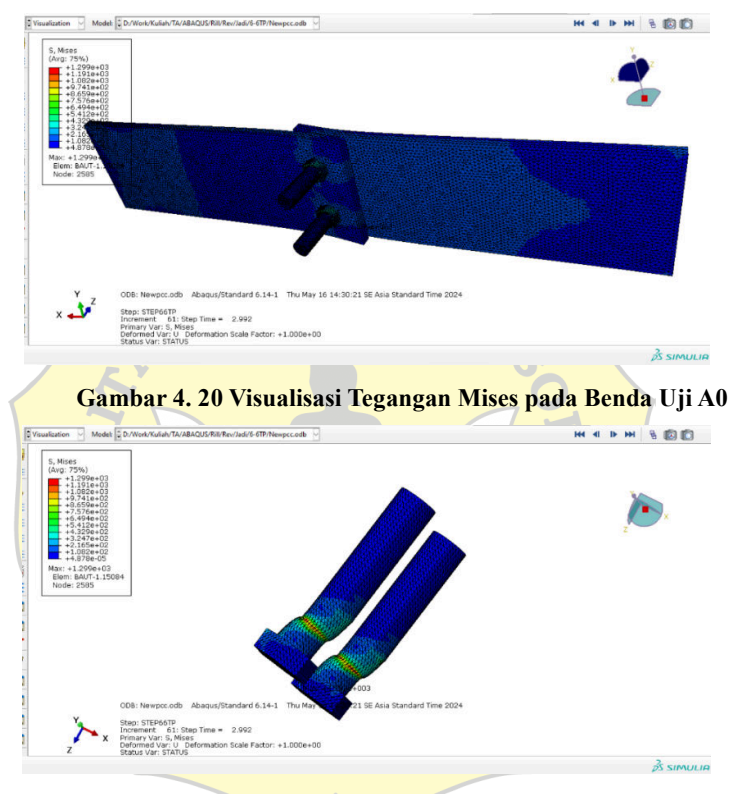

**Gambar 4. 21 Visualisasi Tegangan Mises pada Baut Benda Uji A0** 

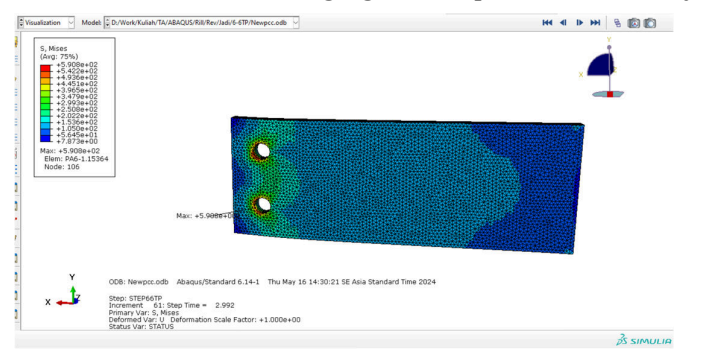

**Gambar 4. 22 Visualisasi Tegangan Mises pada Pelat Benda Uji A0** 

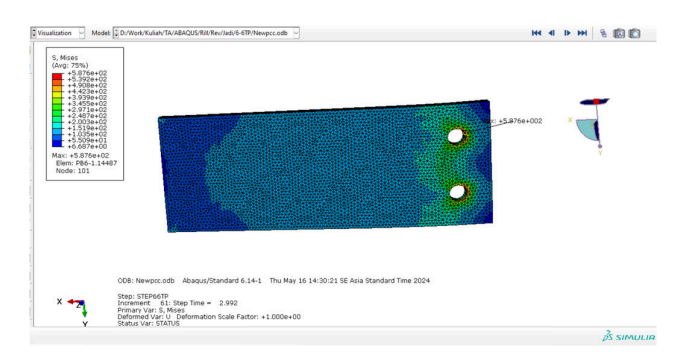

**Gambar 4. 23 Visualisasi Tegangan Mises pada Pelat Benda Uji A0** 

Hasil analisis pada abaqus menghasilkan data gaya dan perpindahan yang terjadi pada model sambungan pada tabel berikut.

| No.            | Gaya<br>(kN) | Perpanjangan<br>(mm) | No. | Gaya (kN) | Perpanjangan<br>(mm) |
|----------------|--------------|----------------------|-----|-----------|----------------------|
| 1              | 0.000        | 0.000                | 33  | 43.603    | 4.905                |
| $\overline{2}$ | 0.854        | 0.025                | 34  | 44.440    | 5.080                |
| 3              | 1.601        | 0.050                | 35  | 45.240    | 5.255                |
| 4              | 2.736        | 0.087                | 36  | 46.033    | 5.430                |
| 5              | 4.508        | 0.144                | 37  | 46.186    | 5.463                |
| 6              | 7.177        | 0.228                | 38  | 46.340    | 5.495                |
| 7              | 11.042       | 0.355                | 39  | 46.497    | 5.528                |
| 8              | 15.279       | 0.530                | 40  | 46.654    | 5.561                |
| 9              | 17.171       | 0.705                | 41  | 46.813    | 5.594                |
| 10             | 18.687       | 0.880                | 42  | 46.972    | 5.627                |
| 11             | 20.035       | 1.055                | 43  | 47.132    | 5.659                |
| 12             | 21.303       | 1.230                | 44  | 47.292    | 5.692                |
| 13             | 22.529       | 1.405                | 45  | 47.453    | 5.725                |
| 14             | 23.743       | 1.580                | 46  | 47.613    | 5.758                |
| 15             | 24.957       | 1.755                | 47  | 47.854    | 5.807                |
| 16             | 26.185       | 1.930                | 48  | 48.097    | 5.856                |
| 17             | 27.422       | 2.105                | 49  | 48.188    | 5.875                |
| 18             | 28.663       | 2.280                | 50  | 48.280    | 5.893                |
| 19             | 29.907       | 2.455                | 51  | 48.369    | 5.912                |
| 20             | 31.146       | 2.630                | 52  | 48.460    | 5.930                |
| 21             | 32.380       | 2.805                | 53  | 48.483    | 5.935                |
| 22             | 33.601       | 2.980                | 54  | 48.505    | 5.939                |
| 23             | 34.805       | 3.155                | 55  | 48.528    | 5.944                |
| 24             | 35.989       | 3.330                | 56  | 48.551    | 5.949                |
| 25             | 37.152       | 3.505                | 57  | 48.585    | 5.955                |
| 26             | 38.288       | 3.680                | 58  | 48.635    | 5.966                |
| 27             | 39.386       | 3.855                | 59  | 48.654    | 5.970                |
| 28             | 40.412       | 4.030                | 60  | 48.674    | 5.974                |
| 29             | 41.256       | 4.205                | 61  | 48.693    | 5.978                |
| 30             | 41.637       | 4.380                | 62  | 48.721    | 5.983                |
| 31             | 42.019       | 4.555                | 63  | 47.719    | 6.011                |
| 32             | 42.768       | 4.730                |     |           |                      |

**Tabel 4. 5 Tabel Hasil Pengujian Numerikal Benda Uji A0** 

Dari data diatas didapat gaya maksimum yang terjadi pada analisis numerikal adalah 48.721 kN dengan perpindahan sebesar 5.983 mm

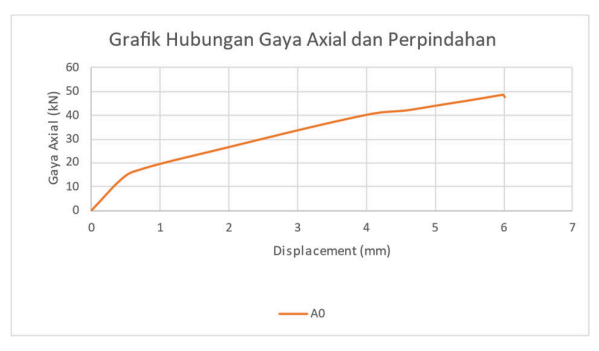

Grafik dari tabel data diatas dapat dilihat pada gambar berikut.

**Gambar 4. 24 Grafik Hasil Pengujian Benda Uji A0** 

Kemudian dari hasil pengujian model sambungan juga dapat dihasilkan tegangan regangan yang dihasilkan dari perbandingan gaya axial yang terjadi dengan luas penampang dari model sambungan benda uji sebagai berikut.

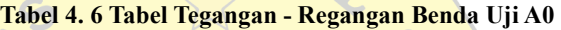

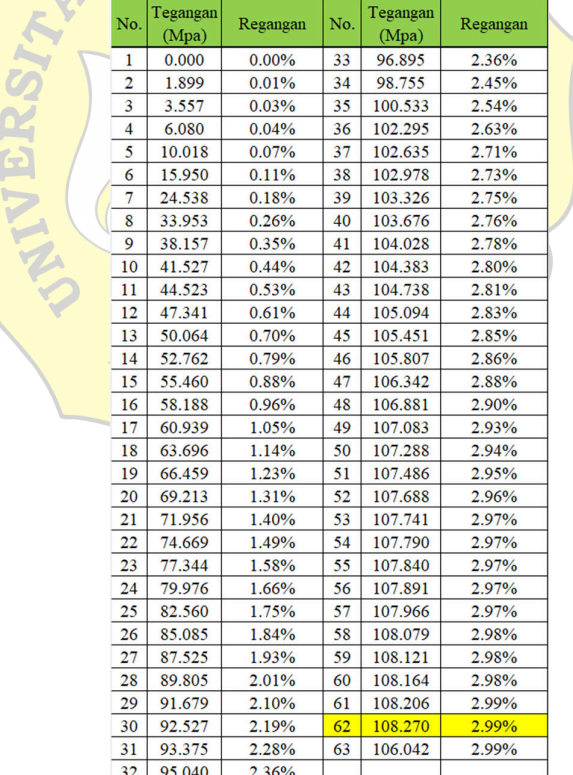

Dari data diatas didapat tegangan maksimum yang terjadi pada analisis numerikal adalah 108.270 Mpa dengan regangan sebesar 2.99 % .

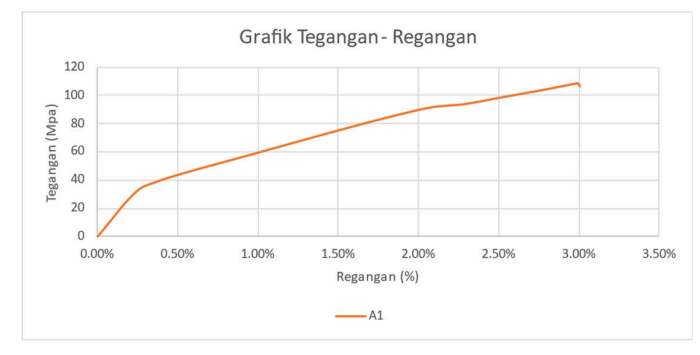

Grafik dari tabel data diatas dapat dilihat pada gambar berikut.

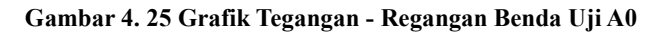

b. Benda Uji A1

Benda Uji A1 merupakan sambungan pelat baja tipe tumpu dan friksi dengan lubang baut standar. Sambungan ini terdiri dari pelat baja S460 dengan tebal 6 mm dan 6 mm dengan ukuran lubang baut 10mm yang mengalami pergeseran lubang baut sejauh 10mm kearah vertikal. Visualisasi tegangan mises yang terjadi pada sambungan dan detail tegangan pada baut dapat dilihat pada gambar berikut.

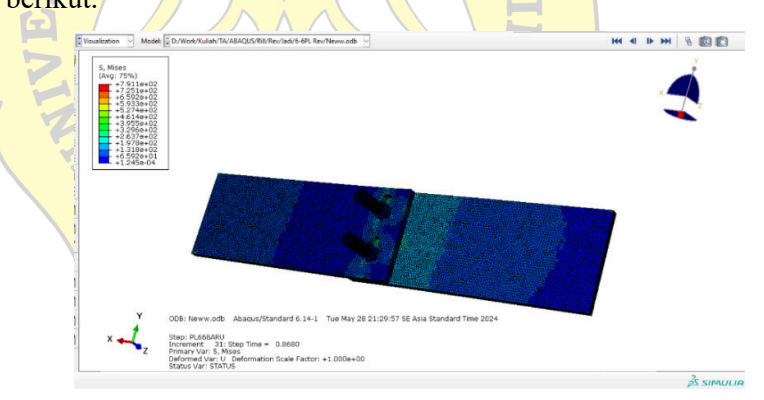

**Gambar 4. 26 Visualisasi Tegangan Mises pada Benda Uji A1** 

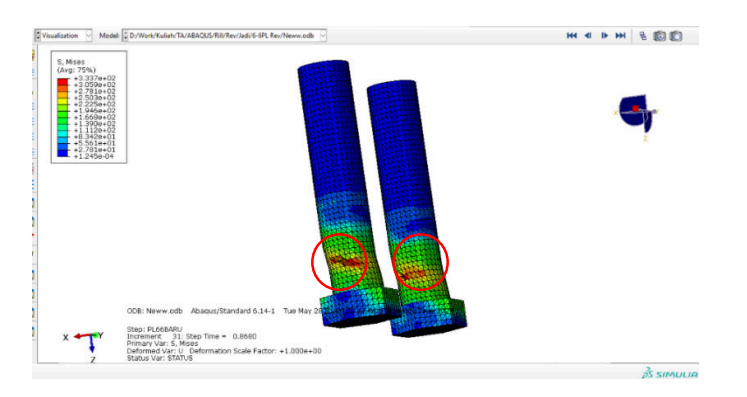

**Gambar 4. 27 Visualisasi Tegangan Mises pada Baut Benda Uji A1** 

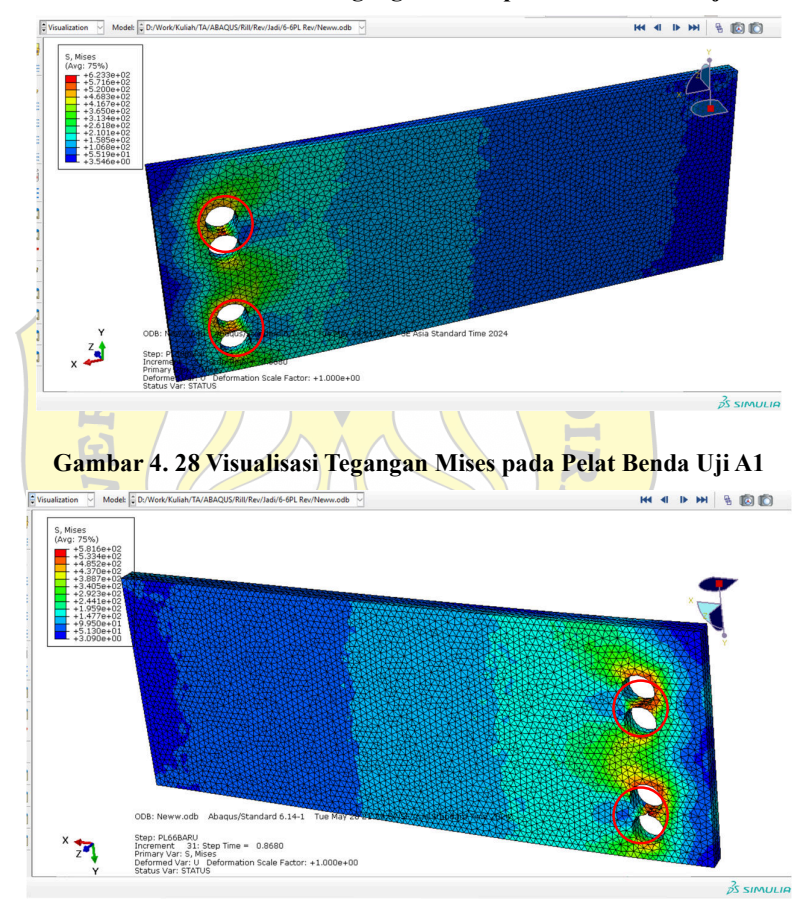

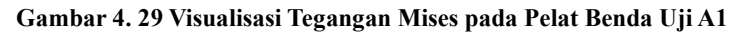

Dari hasil analisis numerikal tersebut dapat dilihat bahwa baut mengalami kegagalan geser, dan pelat terdapat sobekan pada lubang baut.

Hasil analisis pada abaqus menghasilkan data gaya dan perpindahan yang terjadi pada model sambungan pada tabel berikut.

| No. | Gaya<br>(kN) | Perpanjangan<br>(mm) |    | No. $\vert$ Gaya (kN) | Perpanjangan<br>(mm) |
|-----|--------------|----------------------|----|-----------------------|----------------------|
| 1   | 0.000        | 0.000                | 19 | 31.064                | 2.848                |
| 2   | 4.210        | 0.085                | 20 | 31.940                | 3.017                |
| 3   | 7.516        | 0.170                | 21 | 32.682                | 3.188                |
| 4   | 11.216       | 0.298                | 22 | 33.343                | 3.358                |
| 5   | 14.402       | 0.468                | 23 | 33.998                | 3.527                |
| 6   | 16.273       | 0.637                | 24 | 34.734                | 3.697                |
| 7   | 17.396       | 0.808                | 25 | 35.649                | 3.868                |
| 8   | 18.176       | 0.978                | 26 | 36.835                | 4.037                |
| 9   | 18.886       | 1.148                | 27 | 38.370                | 4.207                |
| 10  | 19.688       | 1.317                | 28 | 40.300                | 4.378                |
| 11  | 20.664       | 1.487                | 29 | 42.626                | 4.548                |
| 12  | 21.829       | 1.658                | 30 | 45.280                | 4.718                |
| 13  | 23.155       | 1.827                | 31 | 48.105                | 4.887                |
| 14  | 24.587       | 1.997                | 32 | 50.835                | 5.057                |
| 15  | 26.055       | 2.168                | 33 | 53.064                | 5.227                |
| 16  | 27.489       | 2.338                | 34 | 54.218                | 5.398                |
| 17  | 28.829       | 2.507                | 35 | 52.913                | 5.413                |
| 18  | 30.028       | 2.678                |    |                       |                      |

**Tabel 4. 7 Tabel Hasil Pengujian Numerikal Benda Uji A1** 

Dari data diatas didapat gaya maksimum yang terjadi pada analisis numerikal adalah 54.218 kN dengan perpindahan sebesar 5.398 mm Grafik dari tabel data diatas dapat dilihat pada gambar berikut.

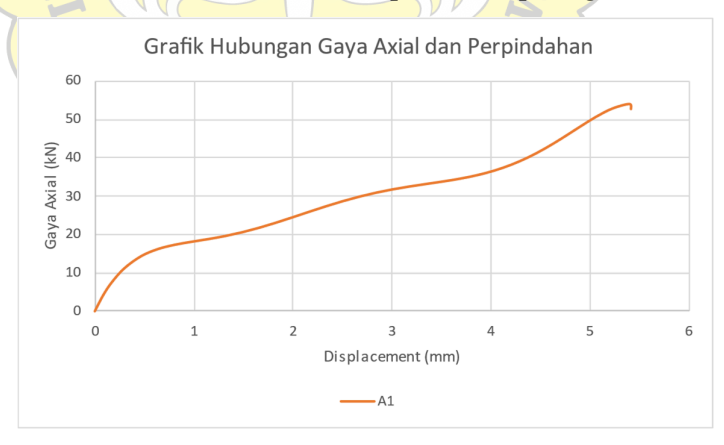

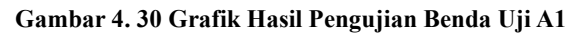

Kemudian dari hasil pengujian model sambungan juga dapat dihasilkan tegangan regangan yang dihasilkan dari perbandingan gaya axial yang terjadi dengan luas penampang dari model sambungan benda uji sebagai berikut.

| No. | Tegangan<br>(Mpa) | Regangan | No. | Tegangan<br>(Mpa) | Regangan |
|-----|-------------------|----------|-----|-------------------|----------|
| 1   | 0.000             | $0.00\%$ | 19  | 69.032            | 1.42%    |
| 2   | 9.355             | 0.04%    | 20  | 70.977            | 1.51%    |
| 3   | 16.703            | $0.09\%$ | 21  | 72.626            | 1.59%    |
| 4   | 24.925            | 0.15%    | 22  | 74.096            | 1.68%    |
| 5   | 32.005            | 0.23%    | 23  | 75.550            | 1.76%    |
| 6   | 36.162            | 0.32%    | 24  | 77.187            | 1.85%    |
| 7   | 38.657            | 0.40%    | 25  | 79.220            | 1.93%    |
| 8   | 40.391            | 0.49%    | 26  | 81.856            | 2.02%    |
| 9   | 41.968            | $0.57\%$ | 27  | 85.267            | 2.10%    |
| 10  | 43.752            | 0.66%    | 28  | 89.557            | 2.19%    |
| 11  | 45.920            | 0.74%    | 29  | 94.725            | 2.27%    |
| 12  | 48.509            | 0.83%    | 30  | 100.622           | 2.36%    |
| 13  | 51.456            | 0.91%    | 31  | 106.901           | 2.44%    |
| 14  | 54.637            | 1.00%    | 32  | 112.968           | 2.53%    |
| 15  | 57.900            | 1.08%    | 33  | 117.920           | 2.61%    |
| 16  | 61.087            | 1.17%    | 34  | 120.485           | 2.70%    |
| 17  | 64.064            | 1.25%    | 35  | 117.584           | 2.71%    |
| 18  | 66.729            | 1.34%    |     |                   |          |

**Tabel 4. 8 Tabel Tegangan - Regangan Benda Uji A1** 

Dari data diatas didapat tegangan maksimum yang terjadi pada analisis numerikal adalah 120 Mpa dengan regangan sebesar 2.7 % Grafik dari tabel data diatas dapat dilihat pada gambar berikut.

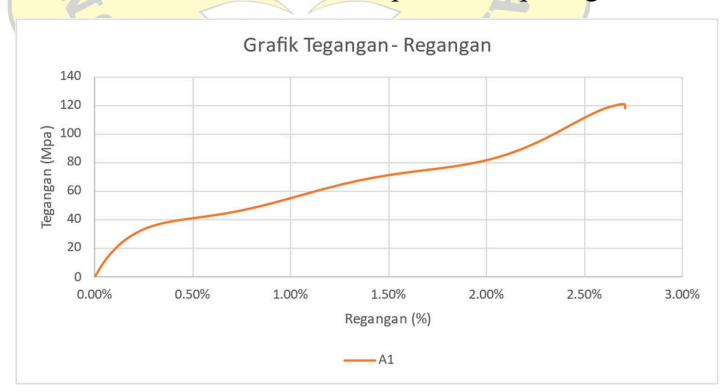

**Gambar 4. 31 Grafik Tegangan - Regangan Benda Uji A1** 

c. Benda Uji B0

Benda Uji B0 merupakan sambungan pelat baja tipe tumpu dan friksi dengan lubang baut standar. Sambungan ini terdiri dari pelat baja S460 dengan tebal 6 mm dan 10 mm dengan ukuran lubang baut 10mm. Visualisasi tegangan yang terjadi pada sambungan dan detail tegangan pada baut dapat dilihat pada gambar berikut.

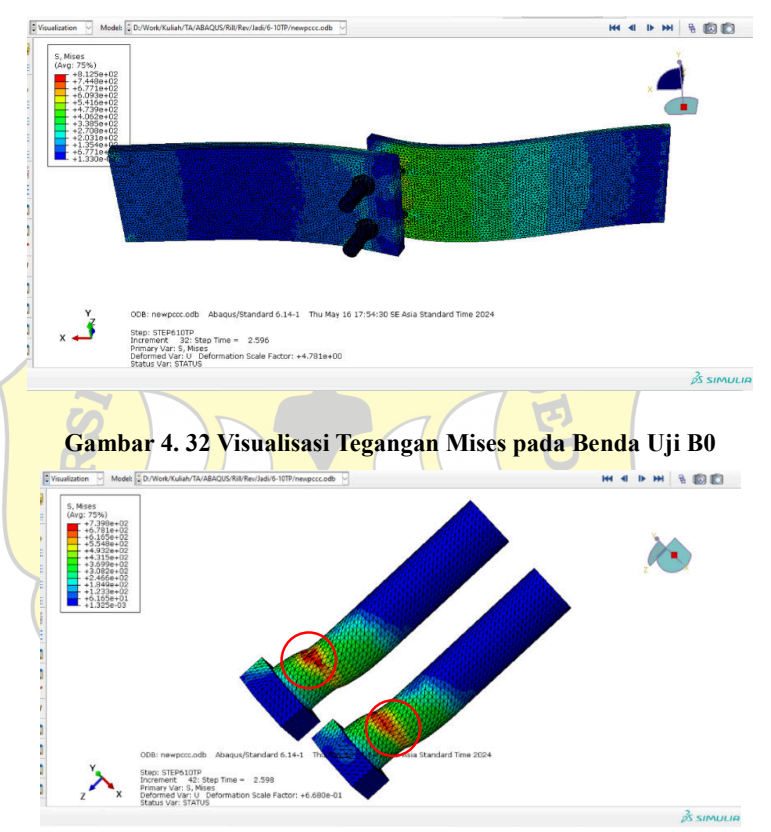

**Gambar 4. 33 Visualisasi Tegangan Mises pada Baut Benda Uji B0** 

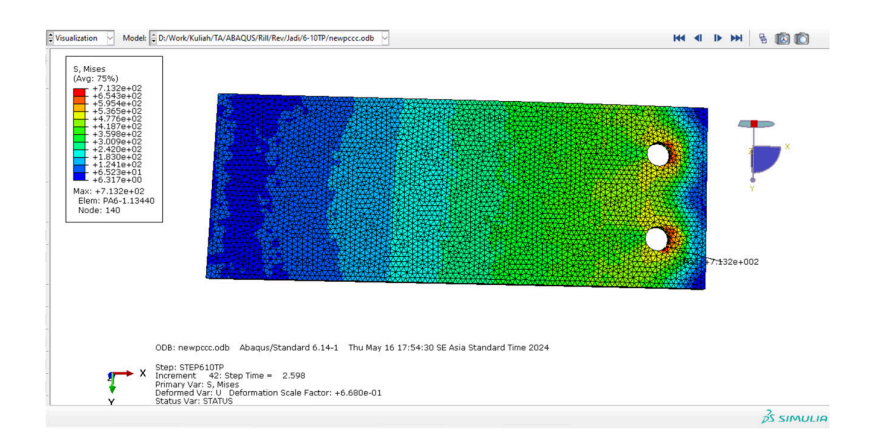

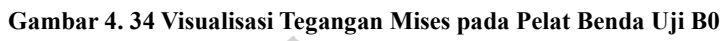

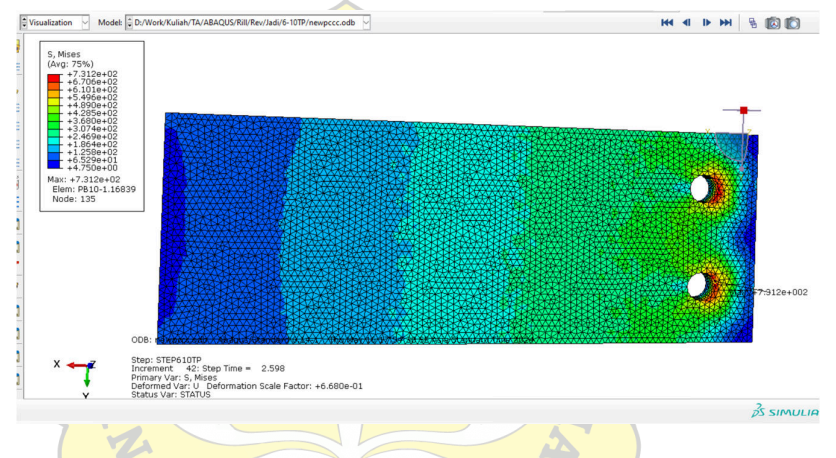

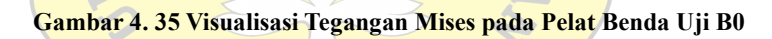

 $* 1963 *$ 

Hasil analisis pada abaqus menghasilkan data gaya dan perpindahan yang terjadi pada model sambungan pada tabel berikut.

| No. | Gaya   | Perpanjangan | No. |           | Perpanjangan |
|-----|--------|--------------|-----|-----------|--------------|
|     | (kN)   | (mm)         |     | Gaya (kN) | (mm)         |
| 1   | 0.000  | 0.000        | 22  | 43.806    | 3.256        |
| 2   | 3.397  | 0.050        | 23  | 45.140    | 3.431        |
| 3   | 5.991  | 0.100        | 24  | 46.470    | 3.606        |
| 4   | 9.376  | 0.175        | 25  | 47.795    | 3.781        |
| 5   | 15.267 | 0.287        | 26  | 49.108    | 3.956        |
| 6   | 19.448 | 0.456        | 27  | 50.408    | 4.131        |
| 7   | 23.657 | 0.631        | 28  | 51.689    | 4.306        |
| 8   | 27.099 | 0.806        | 29  | 52.958    | 4.481        |
| 9   | 29.934 | 0.981        | 30  | 54.213    | 4.656        |
| 10  | 31.526 | 1.156        | 31  | 55.454    | 4.831        |
| 11  | 33.182 | 1.331        | 32  | 56.682    | 5.006        |
| 12  | 34.418 | 1.506        | 33  | 57.898    | 5.181        |
| 13  | 35.393 | 1.681        | 34  | 58.200    | 5.225        |
| 14  | 36.206 | 1.856        | 35  | 58.313    | 5.241        |
| 15  | 37.041 | 2.031        | 36  | 58.356    | 5.248        |
| 16  | 37.890 | 2.206        | 37  | 58.419    | 5.257        |
| 17  | 38.776 | 2.381        | 38  | 58.443    | 5.260        |
| 18  | 39.703 | 2.556        | 39  | 58.444    | 5.260        |
| 19  | 40.803 | 2.731        | 40  | 58.445    | 5.260        |
| 20  | 41.822 | 2.906        | 41  | 56.714    | 5.260        |
| 21  | 42.473 | 3.081        |     |           |              |

**Tabel 4. 9 Tabel Hasil Pengujian Numerikal Benda Uji B0** 

Dari data diatas didapat gaya maksimum yang terjadi pada analisis numerikal adalah 58.445 kN dengan perpindahan sebesar 5.260 mm Grafik dari tabel data diatas dapat dilihat pada gambar berikut.

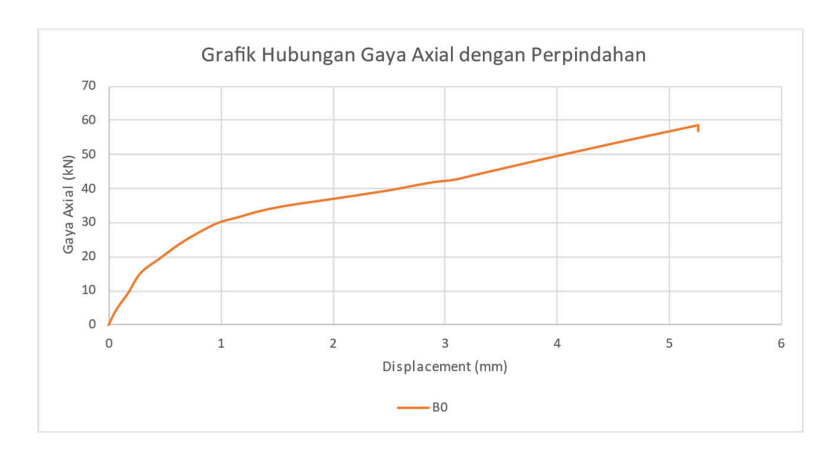

**Gambar 4. 36 Grafik Hasil Pengujian Benda Uji B0** 

Kemudian dari hasil pengujian model sambungan juga dapat dihasilkan tegangan regangan yang dihasilkan dari perbandingan gaya axial yang terjadi dengan luas penampang dari model sambungan benda uji sebagai berikut.

| No. | Tegangan<br>(Mpa) | Regangan | No. | Tegangan<br>(Mpa) | Regangan |
|-----|-------------------|----------|-----|-------------------|----------|
| 1   | 0.000             | $0.00\%$ | 22  | 58.408            | 1.63%    |
| 2   | 4.530             | 0.03%    | 23  | 60.186            | 1.72%    |
| 3   | 7.987             | 0.05%    | 24  | 61.961            | 1.80%    |
| 4   | 12.502            | 0.09%    | 25  | 63.727            | 1.89%    |
| 5   | 20.356            | 0.14%    | 26  | 65.478            | 1.98%    |
| 6   | 25.931            | 0.23%    | 27  | 67.210            | 2.07%    |
| 7   | 31.542            | 0.32%    | 28  | 68.919            | 2.15%    |
| 8   | 36.131            | 0.40%    | 29  | 70.610            | 2.24%    |
| 9   | 39.912            | 0.49%    | 30  | 72.285            | 2.33%    |
| 10  | 42.034            | 0.58%    | 31  | 73.938            | 2.42%    |
| 11  | 44.243            | 0.67%    | 32  | 75.576            | 2.50%    |
| 12  | 45.891            | 0.75%    | 33  | 77.198            | 2.59%    |
| 13  | 47.190            | 0.84%    | 34  | 77.601            | 2.61%    |
| 14  | 48.275            | 0.93%    | 35  | 77.751            | 2.62%    |
| 15  | 49.388            | 1.02%    | 36  | 77.808            | 2.62%    |
| 16  | 50.520            | 1.10%    | 37  | 77.892            | 2.63%    |
| 17  | 51.702            | 1.19%    | 38  | 77.924            | 2.63%    |
| 18  | 52.937            | 1.28%    | 39  | 77.925            | 2.63%    |
| 19  | 54.404            | 1.37%    | 40  | 77.926            | 2.63%    |
| 20  | 55.762            | 1.45%    | 41  | 75.619            | 2.63%    |
| 21  | 56.631            | 1.54%    |     |                   |          |

**Tabel 4. 10 Tabel Tegangan - Regangan Benda Uji B0** 

Dari data di atas tegangan maksimum yang terjadi pada analisis numerikal adalah 77.926 Mpa dengan regangan sebesar 2.63 %

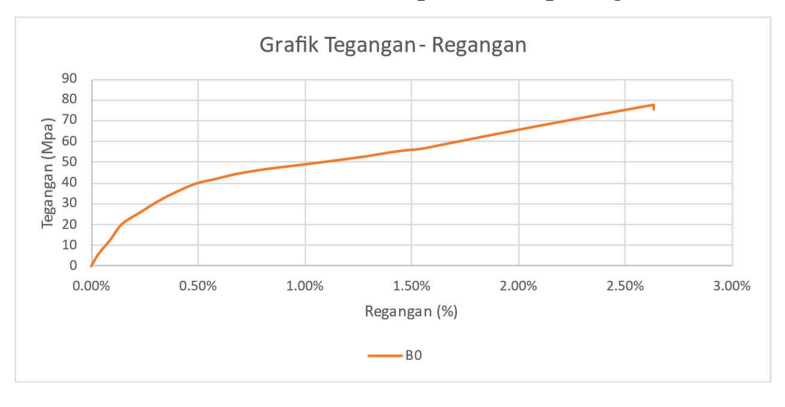

Grafik dari tabel data diatas dapat dilihat pada gambar berikut.

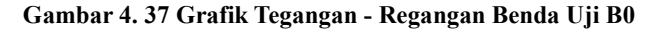

d. Benda Uji B1

Benda Uji B1 merupakan sambungan pelat baja tipe tumpu dan friksi dengan lubang baut standar. Sambungan ini terdiri dari pelat baja S460 dengan tebal 6 mm dan 10 mm dengan ukuran lubang baut 10mm yang mengalami pergeseran lubang baut sejauh 10mm kearah vertikal pada pelat 6mm. Visualisasi tegangan mises yang terjadi pada sambungan dan detail tegangan pada baut dapat dilihat pada gambar berikut.

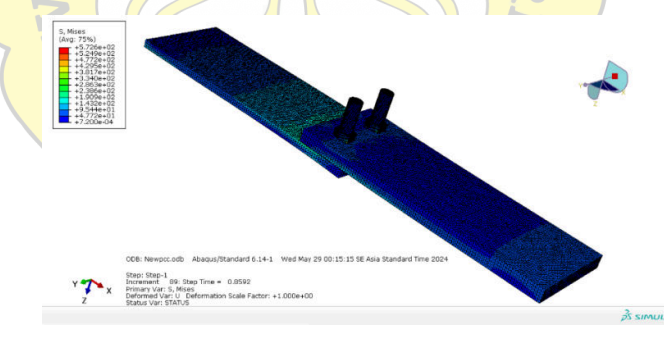

**Gambar 4. 38 Visualisasi Tegangan Mises pada Benda Uji B1** 

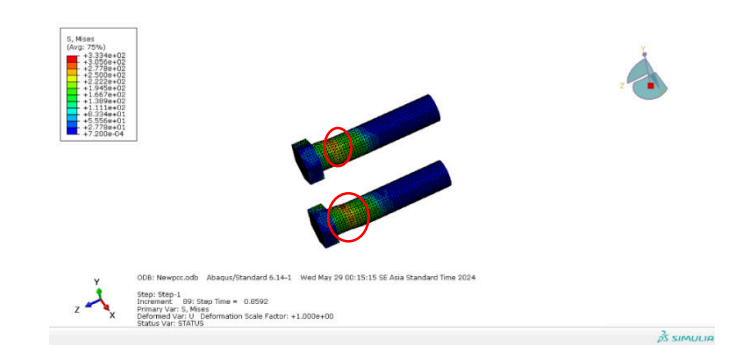

**Gambar 4. 39 Visualisasi Tegangan Mises pada Baut Benda Uji B1** 

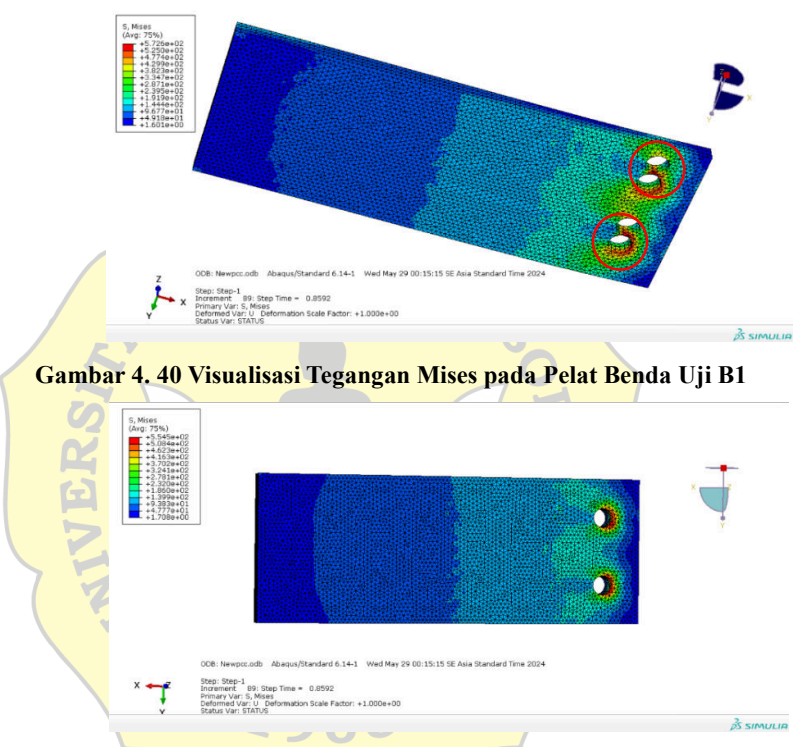

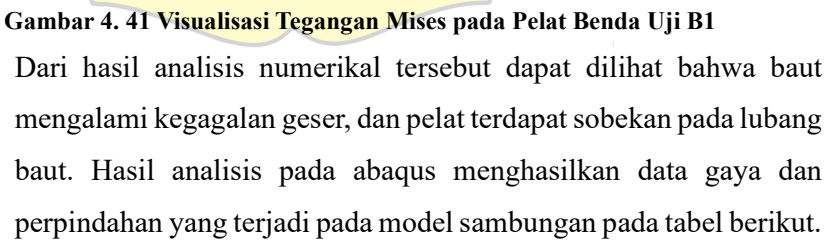

| No. | Gaya<br>(kN) | Perpanjangan<br>(mm) |    | No. Gaya (kN) | Perpanjangan<br>(mm) |
|-----|--------------|----------------------|----|---------------|----------------------|
| 1   | 0.000        | 0.000                | 19 | 34.009        | 2.731                |
| 2   | 3.908        | 0.050                | 20 | 35.347        | 2.906                |
| 3   | 6.667        | 0.100                | 21 | 36.538        | 3.081                |
| 4   | 10.217       | 0.175                | 22 | 37.566        | 3.256                |
| 5   | 14.400       | 0.287                | 23 | 38.436        | 3.431                |
| 6   | 18.653       | 0.456                | 24 | 39.178        | 3.606                |
| 7   | 21.243       | 0.631                | 25 | 39.837        | 3.781                |
| 8   | 22.663       | 0.806                | 26 | 40.476        | 3.956                |
| 9   | 23.434       | 0.981                | 27 | 41.165        | 4.131                |
| 10  | 23.931       | 1.156                | 28 | 41.976        | 4.306                |
| 11  | 24.408       | 1.331                | 29 | 42.969        | 4.481                |
| 12  | 25.020       | 1.506                | 30 | 44.185        | 4.656                |
| 13  | 25.844       | 1.681                | 31 | 45.627        | 4.831                |
| 14  | 26.897       | 1.856                | 32 | 47.248        | 5.006                |
| 15  | 28.155       | 2.031                | 33 | 48.929        | 5.181                |
| 16  | 29.565       | 2.206                | 34 | 50.465        | 5.356                |
| 17  | 31.057       | 2.381                | 35 | 51.539        | 5.531                |
| 18  | 32.561       | 2.556                | 36 | 49.157        | 5.561                |

**Tabel 4. 11 Tabel Hasil Pengujian Numerikal Benda Uji B1** 

Dari data diatas didapat gaya maksimum yang terjadi pada analisis numerikal adalah 51.539 kN dengan perpindahan sebesar 5.531 mm Grafik dari tabel data diatas dapat dilihat pada gambar berikut.

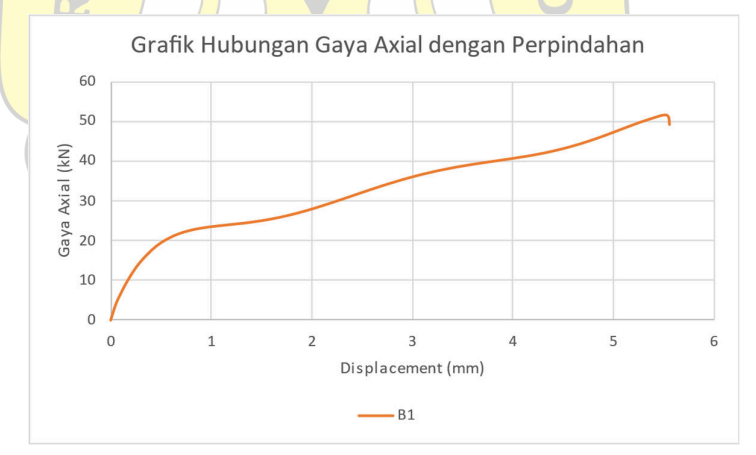

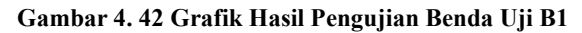

Kemudian dari hasil pengujian model sambungan juga dapat dihasilkan tegangan regangan yang dihasilkan dari perbandingan gaya axial yang terjadi dengan luas penampang dari model sambungan benda uji sebagai berikut.

| No. | Tegangan<br>(Mpa) | Regangan | No. | Tegangan<br>(Mpa) | Regangan |
|-----|-------------------|----------|-----|-------------------|----------|
| 1   | 0.000             | $0.00\%$ | 19  | 75.576            | 1.37%    |
| 2   | 8.685             | $0.03\%$ | 20  | 78.549            | 1.45%    |
| 3   | 14.816            | 0.05%    | 21  | 81.196            | 1.54%    |
| 4   | 22.704            | 0.09%    | 22  | 83.480            | 1.63%    |
| 5   | 32.000            | 0.14%    | 23  | 85.414            | 1.72%    |
| 6   | 41.451            | 0.23%    | 24  | 87.062            | 1.80%    |
| 7   | 47.207            | 0.32%    | 25  | 88.526            | 1.89%    |
| 8   | 50.363            | 0.40%    | 26  | 89.946            | 1.98%    |
| 9   | 52.076            | 0.49%    | 27  | 91.477            | 2.07%    |
| 10  | 53.180            | 0.58%    | 28  | 93.279            | 2.15%    |
| 11  | 54.240            | 0.67%    | 29  | 95.487            | 2.24%    |
| 12  | 55.600            | 0.75%    | 30  | 98.189            | 2.33%    |
| 13  | 57.431            | 0.84%    | 31  | 101.394           | 2.42%    |
| 14  | 59.772            | 0.93%    | 32  | 104.995           | 2.50%    |
| 15  | 62.568            | 1.02%    | 33  | 108.732           | 2.59%    |
| 16  | 65.699            | 1.10%    | 34  | 112.145           | 2.68%    |
| 17  | 69.016            | 1.19%    | 35  | 114.530           | 2.77%    |
| 18  | 72.358            | 1.28%    | 36  | 109.239           | 2.78%    |

**Tabel 4. 12 Tabel Tegangan - Regangan Benda Uji B1** 

Dari data diatas didapat tegangan maksimum yang terjadi pada analisis numerikal adalah 114 Mpa dengan regangan sebesar 2.7 % Grafik dari tabel data diatas dapat dilihat pada gambar berikut.

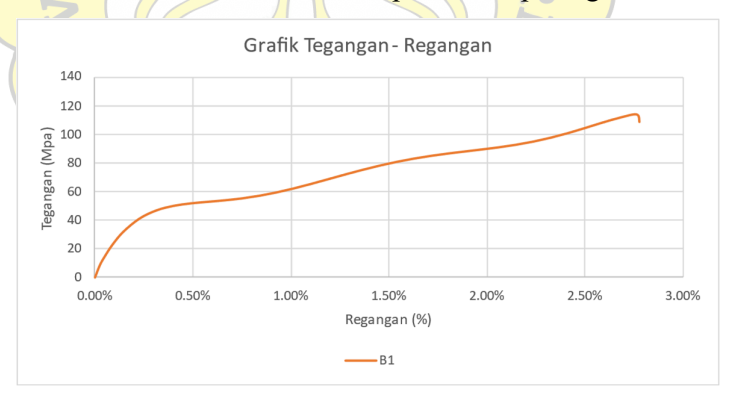

**Gambar 4. 43 Grafik Tegangan - Regangan Benda Uji B1** 

e. Benda Uji B2

Benda Uji B2 merupakan sambungan pelat baja tipe tumpu dan friksi dengan lubang baut standar. Sambungan ini terdiri dari pelat baja S460 dengan tebal 6 mm dan 10 mm dengan ukuran lubang baut 10mm yang mengalami pergeseran lubang baut sejauh 10mm kearah vertical pada pelat 10mm. Visualisasi tegangan mises yang terjadi pada sambungan dan detail tegangan pada baut dapat dilihat pada gambar berikut.

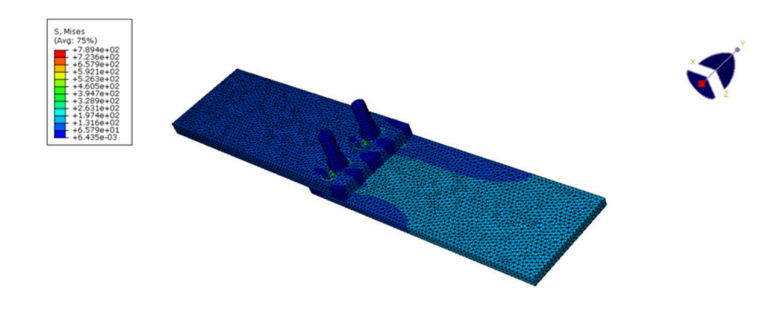

**Gambar 4. 44 Visualisasi Tegangan Mises pada Benda Uji B2** 

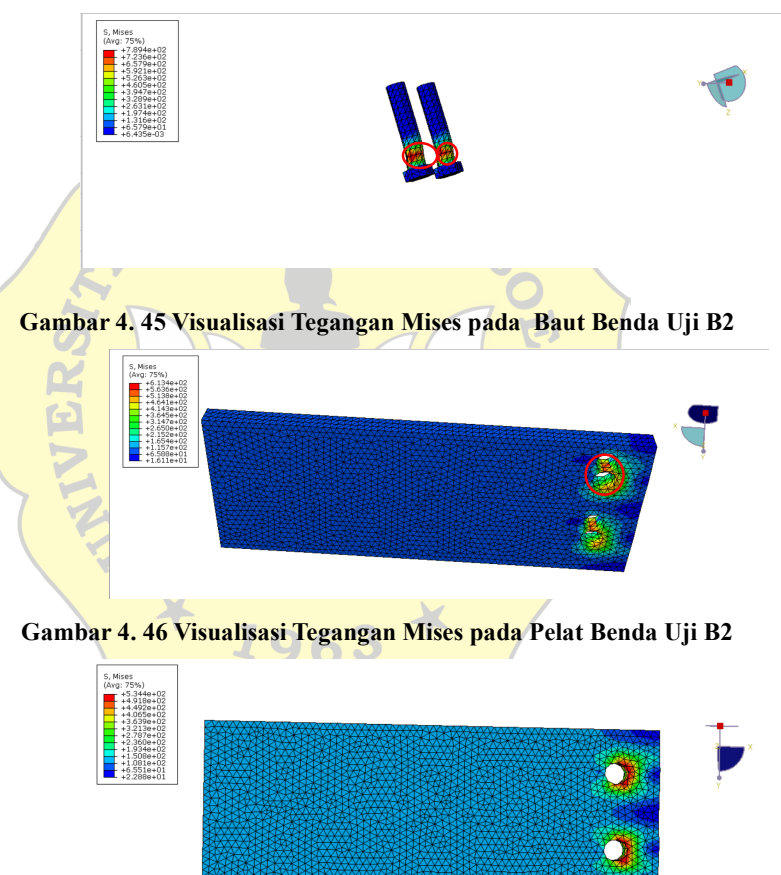

**Gambar 4. 47 Visualisasi Tegangan Mises pada Pelat Benda Uji B2** 

Dari hasil analisis numerikal tersebut dapat dilihat bahwa baut mengalami kegagalan geser, dan pelat terdapat pada lubang baut. Hasil analisis pada abaqus menghasilkan data gaya dan perpindahan yang terjadi pada model sambungan pada tabel berikut.

| No.            | Gaya   | Perpanjangan | No. | Gaya (kN) | Perpanjangan |
|----------------|--------|--------------|-----|-----------|--------------|
|                | (kN)   | (mm)         |     |           | (mm)         |
| 1              | 0.000  | 0.000        | 27  | 39.165    | 3.855        |
| $\overline{2}$ | 1.471  | 0.025        | 28  | 40.264    | 4.030        |
| 3              | 2.570  | 0.050        | 29  | 41.369    | 4.205        |
| $\overline{4}$ | 5.578  | 0.087        | 30  | 42.528    | 4.380        |
| 5              | 7.237  | 0.144        | 31  | 43.786    | 4.555        |
| 6              | 9.355  | 0.228        | 32  | 45.182    | 4.730        |
| 7              | 11.838 | 0.355        | 33  | 46.735    | 4.905        |
| 8              | 13.237 | 0.530        | 34  | 48.443    | 5.080        |
| 9              | 13.838 | 0.705        | 35  | 50.269    | 5.255        |
| 10             | 14.988 | 0.880        | 36  | 52.130    | 5.430        |
| 11             | 15.939 | 1.055        | 37  | 52.473    | 5.463        |
| 12             | 16.871 | 1.230        | 38  | 52.811    | 5.495        |
| 13             | 17.896 | 1.405        | 39  | 53.143    | 5.528        |
| 14             | 19.078 | 1.580        | 40  | 53.469    | 5.561        |
| 15             | 20.438 | 1.755        | 41  | 53.785    | 5.594        |
| 16             | 21.967 | 1.930        | 42  | 54.092    | 5.627        |
| 17             | 23.637 | 2.105        | 43  | 54.387    | 5.659        |
| 18             | 25.404 | 2.280        | 44  | 54.669    | 5.692        |
| 19             | 27.218 | 2.455        | 45  | 54.936    | 5.725        |
| 20             | 29.030 | 2.630        | 46  | 55.185    | 5.758        |
| 21             | 30.793 | 2.805        | 47  | 55.522    | 5.807        |
| 22             | 32.472 | 2.980        | 48  | 55.809    | 5.856        |
| 23             | 34.040 | 3.155        | 49  | 55.902    | 5.875        |
| 24             | 35.485 | 3.330        | 50  | 55,986    | 5.893        |
| 25             | 36.809 | 3.505        | 51  | 54.916    | 5.911        |
| 26             | 38.026 | 3.680        |     |           |              |

**Tabel 4. 13 Tabel Hasil Pengujian Numerikal Benda Uji B2** 

Dari data diatas didapat gaya maksimum yang terjadi pada analisis numerikal adalah 55.986 kN dengan perpindahan sebesar 5.893 mm Grafik dari tabel data diatas dapat dilihat pada gambar berikut.

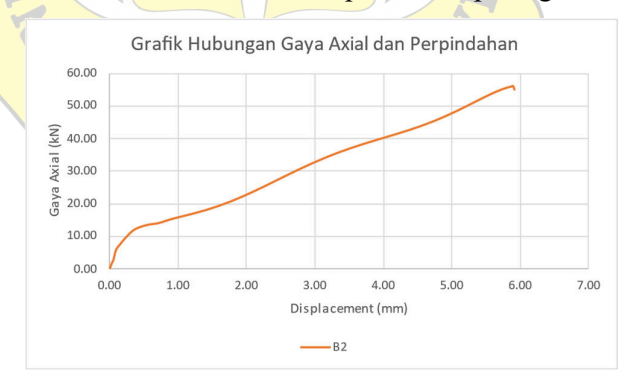

**Gambar 4. 48 Grafik Hasil Pengujian Benda Uji B2** 

Kemudian dari hasil pengujian model sambungan juga dapat dihasilkan tegangan regangan yang dihasilkan dari perbandingan gaya axial yang terjadi dengan luas penampang dari model sambungan benda uji sebagai berikut.

| No.                     | Tegangan<br>(Mpa) | Regangan | No. | Tegangan<br>(Mpa) | Regangan |
|-------------------------|-------------------|----------|-----|-------------------|----------|
| 1                       | 0.000             | $0.00\%$ | 27  | 52.220            | 1.93%    |
| $\overline{2}$          | 1.961             | 0.01%    | 28  | 53.686            | 2.01%    |
| 3                       | 3.427             | 0.03%    | 29  | 55.159            | 2.10%    |
| $\overline{\mathbf{4}}$ | 7.437             | 0.04%    | 30  | 56.703            | 2.19%    |
| 5                       | 9.649             | 0.07%    | 31  | 58.381            | 2.28%    |
| 6                       | 12.474            | 0.11%    | 32  | 60.242            | 2.36%    |
| 7                       | 15.784            | 0.18%    | 33  | 62.314            | 2.45%    |
| 8                       | 17.649            | 0.26%    | 34  | 64.591            | 2.54%    |
| 9                       | 18.451            | 0.35%    | 35  | 67.025            | 2.63%    |
| 10                      | 19.983            | 0.44%    | 36  | 69.506            | 2.71%    |
| 11                      | 21.252            | 0.53%    | 37  | 69.963            | 2.73%    |
| 12                      | 22.494            | 0.61%    | 38  | 70.414            | 2.75%    |
| 13                      | 23.862            | 0.70%    | 39  | 70.858            | 2.76%    |
| 14                      | 25.437            | 0.79%    | 40  | 71.291            | 2.78%    |
| 15                      | 27.250            | 0.88%    | 41  | 71.714            | 2.80%    |
| 16                      | 29.290            | 0.96%    | 42  | 72.123            | 2.81%    |
| 17                      | 31.516            | 1.05%    | 43  | 72.516            | 2.83%    |
| 18                      | 33.872            | 1.14%    | 44  | 72.892            | 2.85%    |
| 19                      | 36.291            | 1.23%    | 45  | 73.247            | 2.86%    |
| 20                      | 38.706            | 1.31%    | 46  | 73.580            | 2.88%    |
| 21                      | 41.058            | 1.40%    | 47  | 74.030            | 2.90%    |
| 22                      | 43.296            | 1.49%    | 48  | 74.412            | 2.93%    |
| 23                      | 45.387            | 1.58%    | 49  | 74.536            | 2.94%    |
| 24                      | 47.314            | 1.66%    | 50  | 74.648            | 2.95%    |
| 25                      | 49.079            | 1.75%    | 51  | 73.221            | 2.96%    |
| 26                      | 50.702            | 1.84%    |     |                   |          |

**Tabel 4. 14 Tabel Tegangan - Regangan Benda Uji B2** 

Dari data diatas didapat tegangan maksimum yang terjadi pada analisis numerikal adalah 74.648 Mpa dengan regangan sebesar  $2.95\%$ 

Grafik dari tabel data diatas dapat dilihat pada gambar berikut.

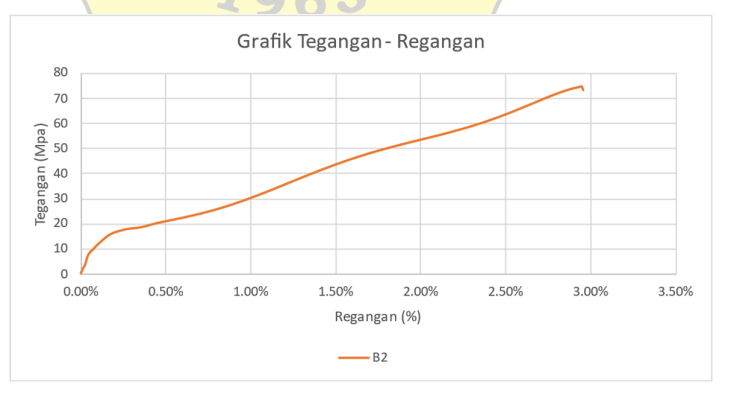

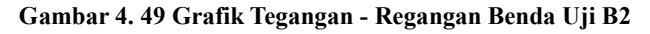

f. Benda Uji C0

Benda Uji C0 merupakan sambungan pelat baja tipe tumpu dan friksi dengan lubang baut standar. Sambungan ini terdiri dari pelat baja S460 dengan tebal 10 mm dan 10 mm dengan ukuran lubang baut 10mm. Visualisasi tegangan mises yang terjadi pada sambungan dan detail tegangan pada baut dapat dilihat pada gambar berikut.

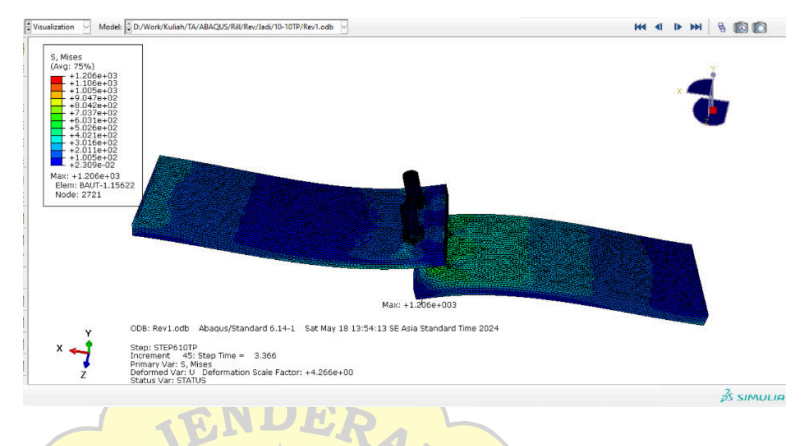

**Gambar 4. 50 Visualisasi Tegangan Mises pada Pelat Benda Uji C0** 

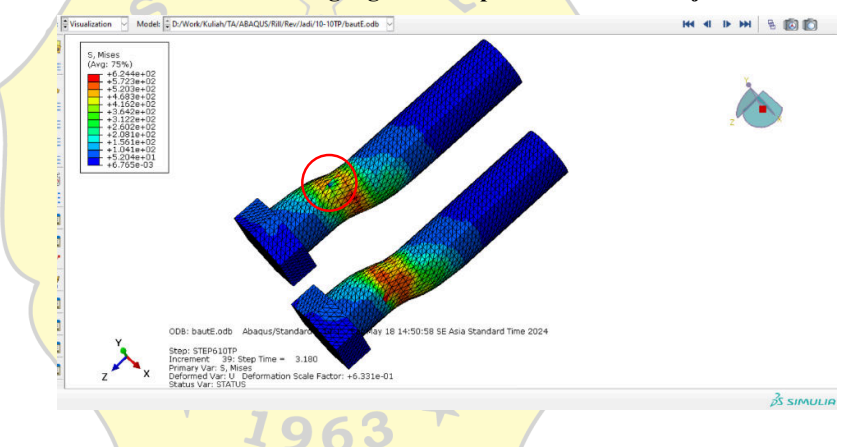

**Gambar 4. 51 Visualisasi Tegangan Mises pada Baut Benda Uji C0** 

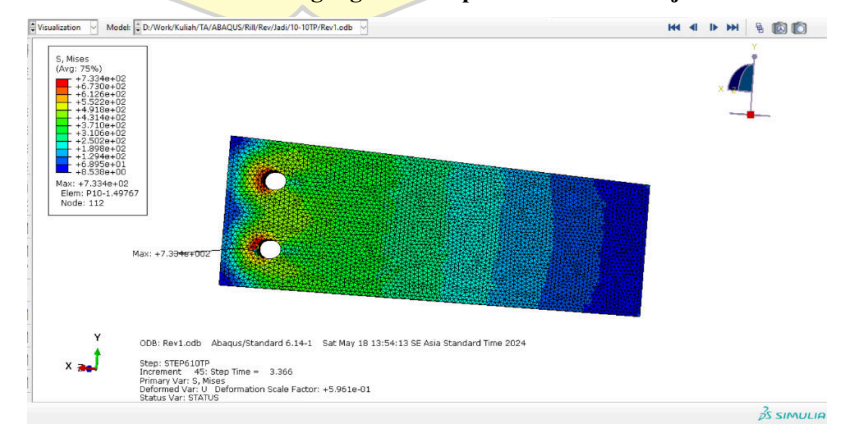

**Gambar 4. 52 Visualisasi Tegangan Mises pada Pelat Benda Uji C0** 

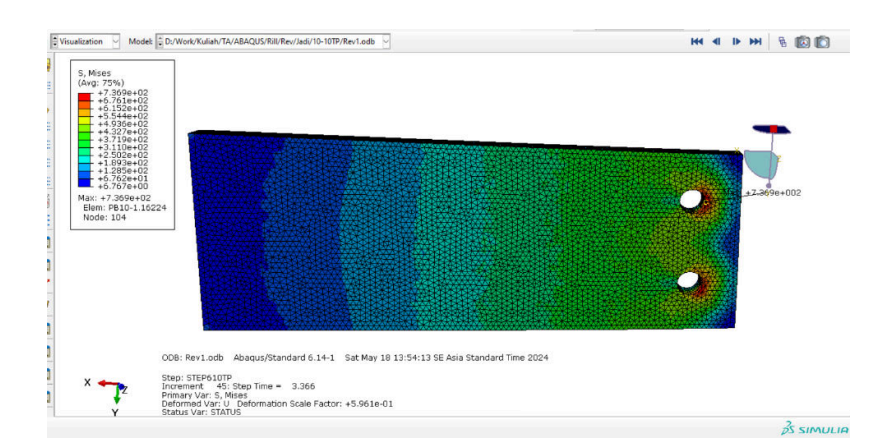

## **Gambar 4. 53 Visualisasi Tegangan Mises pada Pelat Benda Uji C0**

Dari hasil visualisasi dapat dilihat bahwa baut mengalami kegagalan geser yang mengakibatkan fraktur pada beberapa titik. Hasil analisis pada abaqus menghasilkan data gaya dan perpindahan yang terjadi pada model sambungan pada tabel berikut.

| No. | Gaya<br>(kN) | Perpanjangan<br>(mm) | No. | $\vert$ Gaya (kN) | Perpanjangan<br>(mm) |
|-----|--------------|----------------------|-----|-------------------|----------------------|
| 1   | 0.000        | 0.000                | 15  | 30.478            | 2.331                |
| 2   | 7.542        | 0.100                | 16  | 31.500            | 2.531                |
| 3   | 11.943       | 0.175                | 17  | 32.272            | 2.731                |
| 4   | 15.425       | 0.250                | 18  | 32.812            | 2.931                |
| 5   | 19.241       | 0.363                | 19  | 33.217            | 3.131                |
| 6   | 22.618       | 0.531                | 20  | 33.651            | 3.331                |
| 7   | 24.334       | 0.731                | 21  | 34.321            | 3.531                |
| 8   | 24.831       | 0.931                | 22  | 35.448            | 3.731                |
| 9   | 24.971       | 1.131                | 23  | 37.212            | 3.931                |
| 10  | 25.240       | 1.331                | 24  | 39.698            | 4.131                |
| 11  | 25.842       | 1.531                | 25  | 42.822            | 4.331                |
| 12  | 26.791       | 1.731                | 26  | 46.245            | 4.531                |
| 13  | 27.984       | 1.931                | 27  | 49.280            | 4.731                |
| 14  | 29.266       | 2.131                | 28  | 48.125            | 4.782                |

**Tabel 4. 15 Tabel Hasil Pengujian Numerikal Benda Uji C0** 

Dari data diatas didapat gaya maksimum yang terjadi pada analisis numerikal adalah 49.280 kN dengan perpindahan sebesar 4.731 mm.

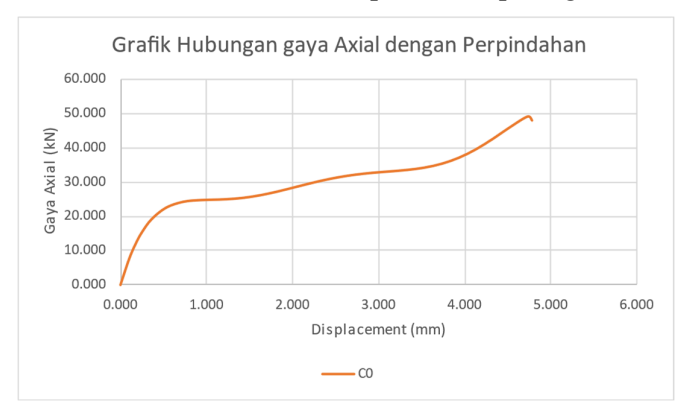

Grafik dari tabel data diatas dapat dilihat pada gambar berikut.

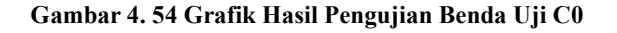

Kemudian dari hasil pengujian model sambungan juga dapat dihasilkan tegangan regangan yang dihasilkan dari perbandingan gaya axial yang terjadi dengan luas penampang dari model sambungan benda uji sebagai berikut.

| No. | Tegangan<br>(Mpa) | Regangan | No. | Tegangan<br>(Mpa) | Regangan |
|-----|-------------------|----------|-----|-------------------|----------|
| 1   | 0.000             | $0.00\%$ | 15  | 40.638            | 1.17%    |
| 2   | 10.056            | 0.05%    | 16  | 42.000            | 1.27%    |
| 3   | 15.924            | $0.09\%$ | 17  | 43.029            | 1.37%    |
| 4   | 20.567            | 0.13%    | 18  | 43.750            | 1.47%    |
| 5   | 25.655            | 0.18%    | 19  | 44.290            | 1.57%    |
| 6   | 30.158            | 0.27%    | 20  | 44.867            | 1.67%    |
| 7   | 32.445            | $0.37\%$ | 21  | 45.761            | 1.77%    |
| 8   | 33.107            | 0.47%    | 22  | 47.264            | 1.87%    |
| 9   | 33.295            | 0.57%    | 23  | 49.616            | 1.97%    |
| 10  | 33.654            | 0.67%    | 24  | 52.931            | 2.07%    |
| 11  | 34.456            | 0.77%    | 25  | 57.096            | 2.17%    |
| 12  | 35.722            | 0.87%    | 26  | 61.660            | 2.27%    |
| 13  | 37.312            | $0.97\%$ | 27  | 65.707            | 2.37%    |
| 14  | 39.021            | 1.07%    | 28  | 64.167            | 2.39%    |

**Tabel 4. 16 Tabel Tegangan - Regangan Benda Uji C0** 

Dari data di atas tegangan maksimum yang terjadi pada analisis numerikal adalah 65.707 Mpa dengan regangan sebesar 2.37 %.

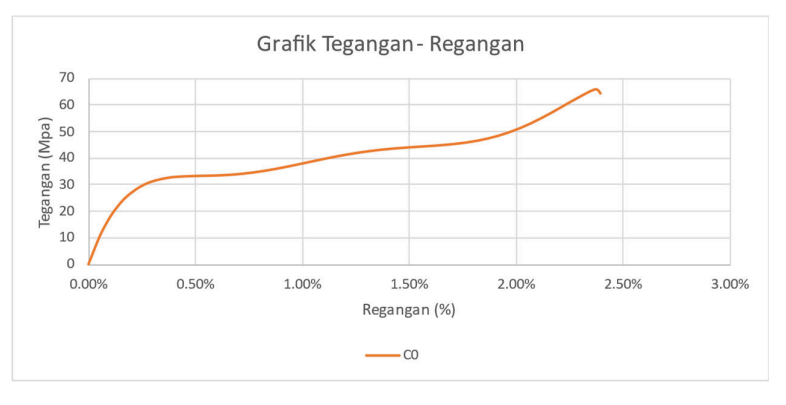

Grafik dari tabel data diatas dapat dilihat pada gambar berikut.

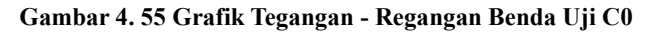

g. Benda Uji C1

Benda Uji C1 merupakan sambungan pelat baja tipe tumpu dan friksi dengan lubang baut standar. Sambungan ini terdiri dari pelat baja S460 dengan tebal 10 mm dan 10 mm dengan ukuran lubang baut 10mm yang mengalami pergeseran lubang baut sejauh 10mm kearah vertikal pada pelat 10mm. Visualisasi tegangan mises yang terjadi pada sambungan dan detail tegangan pada baut dapat dilihat pada gambar berikut.

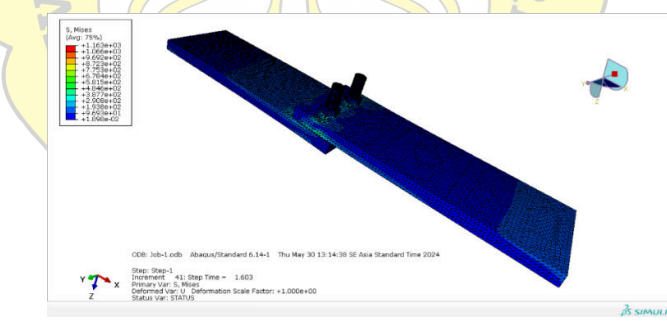

**Gambar 4. 56 Visualisasi Tegangan Mises pada Benda Uji C1** 

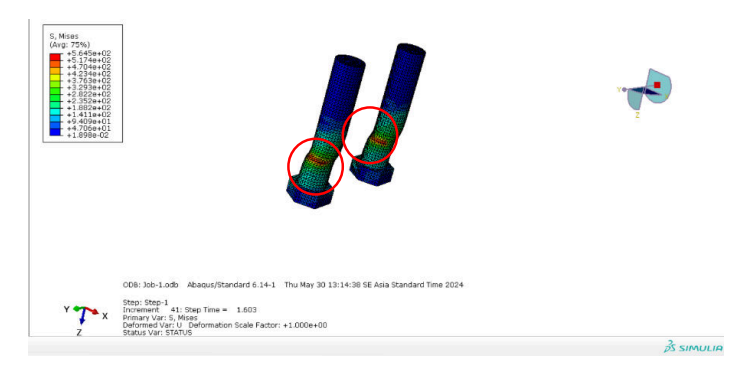

**Gambar 4. 57 Visualisasi Tegangan Mises pada Baut Benda Uji C1** 

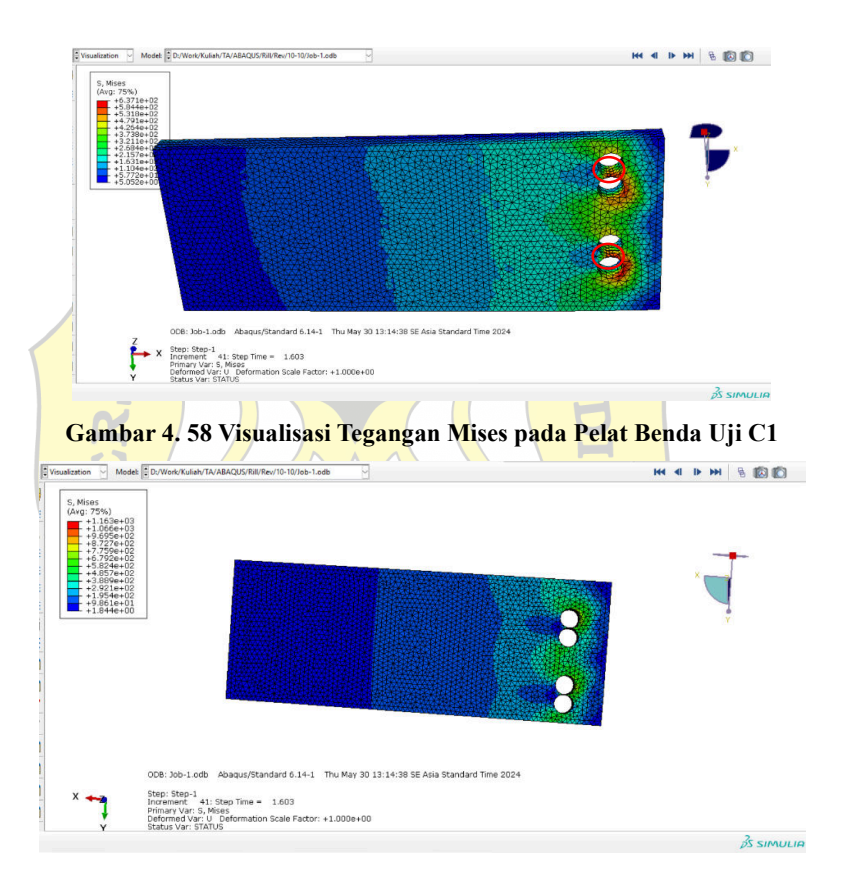

**Gambar 4. 59 Visualisasi Tegangan Mises pada Pelat Benda Uji C1**  Dari hasil analisis numerikal tersebut dapat dilihat bahwa baut mengalami kegagalan geser, dan pelat terdapat sobekan pada lubang baut.

Hasil analisis pada abaqus menghasilkan data gaya dan perpindahan yang terjadi pada model sambungan pada tabel berikut.

| No. | Gaya<br>(kN) | Perpanjangan<br>(mm) |    | No. Gaya (kN) | Perpanjangan<br>(mm) |
|-----|--------------|----------------------|----|---------------|----------------------|
| 1   | 0.000        | 0.000                | 18 | 27.620        | 2.556                |
| 2   | 3.570        | 0.050                | 19 | 28.327        | 2.731                |
| 3   | 6.347        | 0.100                | 20 | 28.920        | 2.906                |
| 4   | 9.829        | 0.175                | 21 | 29.457        | 3.081                |
| 5   | 13.760       | 0.287                | 22 | 30.031        | 3.256                |
| 6   | 17.458       | 0.456                | 23 | 30.762        | 3.431                |
| 7   | 19.437       | 0.631                | 24 | 31.786        | 3.606                |
| 8   | 20.343       | 0.806                | 25 | 33.233        | 3.781                |
| 9   | 20.754       | 0.981                | 26 | 35.215        | 3.956                |
| 10  | 21.046       | 1.156                | 27 | 37.794        | 4.131                |
| 11  | 21.435       | 1.331                | 28 | 40.958        | 4.306                |
| 12  | 22.018       | 1.506                | 29 | 44.584        | 4.481                |
| 13  | 22.805       | 1.681                | 30 | 48.402        | 4.656                |
| 14  | 23.752       | 1.856                | 31 | 51.953        | 4.831                |
| 15  | 24.782       | 2.031                | 32 | 54.546        | 5.006                |
| 16  | 25.814       | 2.206                | 33 | 55.202        | 5.181                |
| 17  | 26.777       | 2.381                | 34 | 53.179        | 5.216                |

**Tabel 4. 17 Tabel Hasil Pengujian Numerikal Benda Uji C1** 

Dari data diatas didapat gaya maksimum yang terjadi pada analisis numerikal adalah 55.202 kN dengan perpindahan sebesar 5.181 mm Grafik dari tabel data diatas dapat dilihat pada gambar berikut.

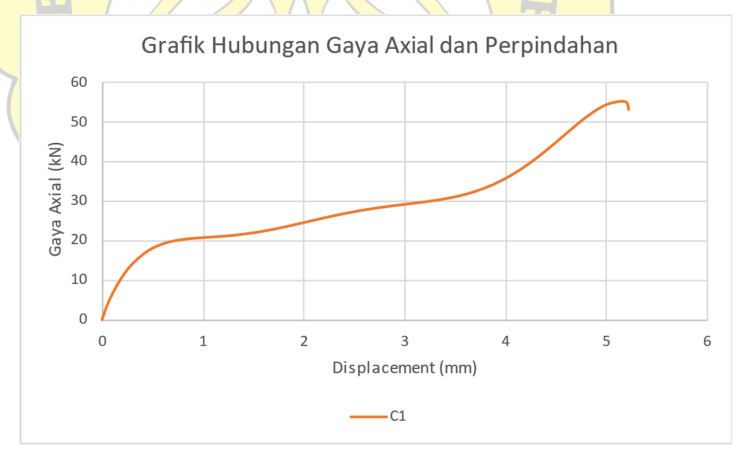

#### **Gambar 4. 60 Grafik Hasil Pengujian Benda Uji C1**

Kemudian dari hasil pengujian model sambungan juga dapat dihasilkan tegangan regangan yang dihasilkan dari perbandingan gaya axial yang terjadi dengan luas penampang dari model sambungan benda uji sebagai berikut.

| No. | Tegangan<br>(Mpa) | Regangan | No. | Tegangan<br>(Mpa) | Regangan |
|-----|-------------------|----------|-----|-------------------|----------|
| 1   | 0.000             | $0.00\%$ | 18  | 36.826            | 1.28%    |
| 2   | 4.759             | 0.03%    | 19  | 37.770            | 1.37%    |
| 3   | 8.463             | 0.05%    | 20  | 38.560            | 1.45%    |
| 4   | 13.106            | $0.09\%$ | 21  | 39.275            | 1.54%    |
| 5   | 18.347            | 0.14%    | 22  | 40.041            | 1.63%    |
| 6   | 23.277            | 0.23%    | 23  | 41.016            | 1.72%    |
| 7   | 25.916            | 0.32%    | 24  | 42.381            | 1.80%    |
| 8   | 27.124            | 0.40%    | 25  | 44.311            | 1.89%    |
| 9   | 27.672            | 0.49%    | 26  | 46.953            | 1.98%    |
| 10  | 28.061            | 0.58%    | 27  | 50.392            | 2.07%    |
| 11  | 28.580            | $0.67\%$ | 28  | 54.611            | 2.15%    |
| 12  | 29.358            | 0.75%    | 29  | 59.445            | 2.24%    |
| 13  | 30.407            | 0.84%    | 30  | 64.535            | 2.33%    |
| 14  | 31.669            | $0.93\%$ | 31  | 69.271            | 2.42%    |
| 15  | 33.043            | 1.02%    | 32  | 72.728            | 2.50%    |
| 16  | 34.419            | 1.10%    | 33  | 73.603            | 2.59%    |
| 17  | 35.702            | 1.19%    | 34  | 70.905            | 2.61%    |

**Tabel 4. 18 Tabel Tegangan - Regangan Benda Uji C1** 

Dari data diatas didapat tegangan maksimum yang terjadi pada analisis numerikal adalah 73.603 Mpa dengan regangan sebesar  $2.59\%$ 

Grafik dari tabel data diatas dapat dilihat pada gambar berikut.

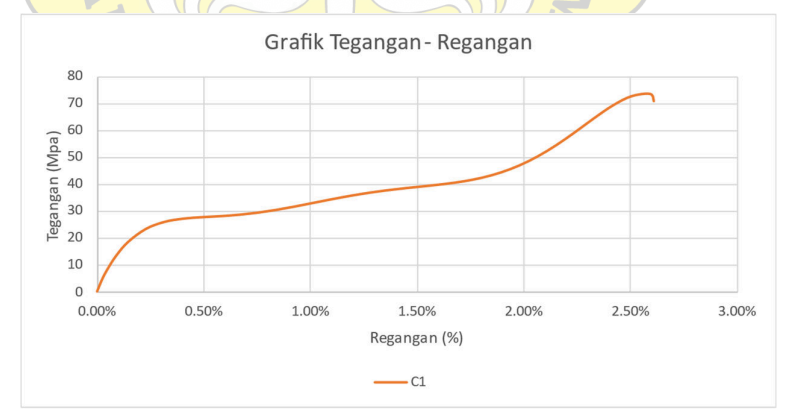

**Gambar 4. 61 Grafik Tegangan - Regangan Benda Uji C1** 

#### **4.3 Hasil Pengujian Numerikal Menggunakan SAP2000**

SAP2000 tidak dapat digunakan dalam analisis numerikal keseluruhan model benda uji dikarenakan keterbatasan komputasi di dalam elemen hingganya yang hanya bisa memodelkan sebuah elemen pelat sederhana 2 dimensi (plane stress), dan tidak bisa mendetailkan model sambungan berbaut secara 3 dimensi karena tidak bisa mendefinisikan gesekan dan model baut 3 dimensi.

Jadi SAP2000 hanya digunakan di dalam analisis numerikal model sambungan untuk mengetahui pola persebaran tegangan dan sebagai kontrol pembanding perpindahan yang terjadi akibat gaya maksimum yang terjadi pada pelatnya saja di dalam analisis numerikal abaqus.

# 4.3.1.Input Data dan Properties Benda Uji

a. *Input* Material

Untuk Material yang digunakan di dalam analisis pada aplikasi SAP2000 disesuaikan dengan properti benda uji eksperimental pada Baja S460 sesuai dengan hasil uji tarik UTM yang telah dilakukan pada penelitian sebelumnya. Dengan properties  $E = 55864$  Mpa, Fy = 475 MPa dan Fu =  $574$  Mpa.

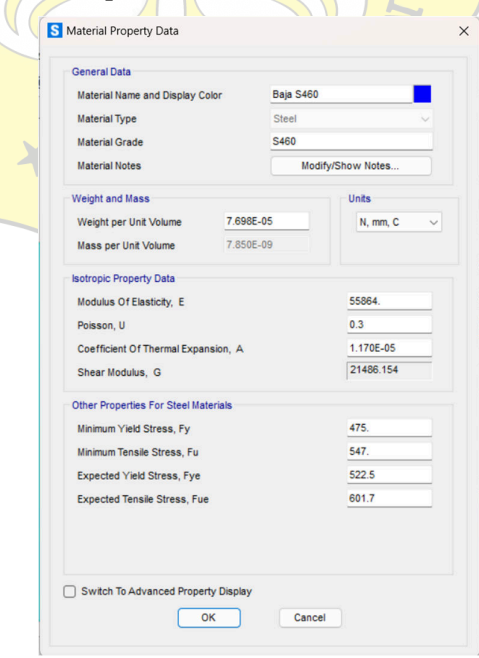

**Gambar 4. 62 Konfigurasi Material pada SAP2000** 

# b. *Input* Penampang

Desain penampang adalah *plane stress* 6mm untuk pelat 6mm dan 10 mm untuk pelat 10mm dengan material baja S460 yang sudah di *input*kan.

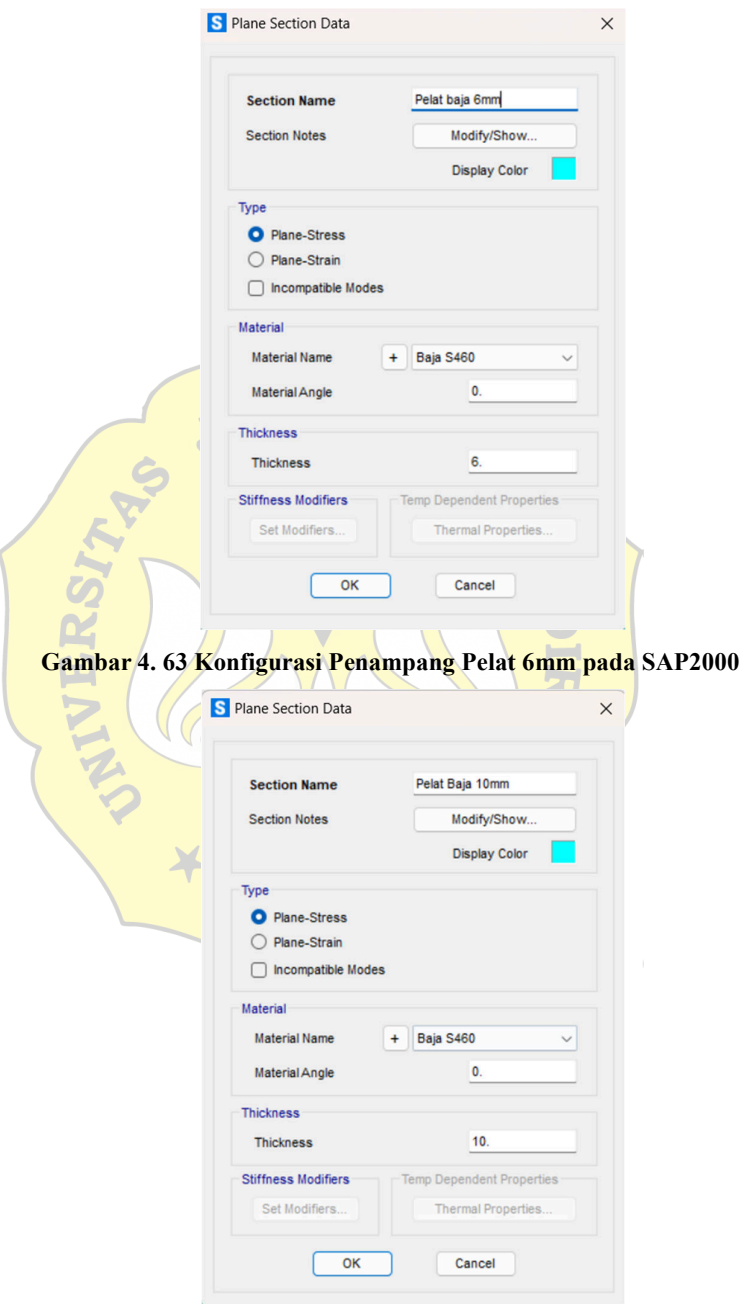

**Gambar 4. 64 Konfigurasi Penampang Pelat 10mm pada SAP2000** 

#### c. Desain Model

Berikut permodelan desain pelat yang akan diujikan di dalam SAP2000

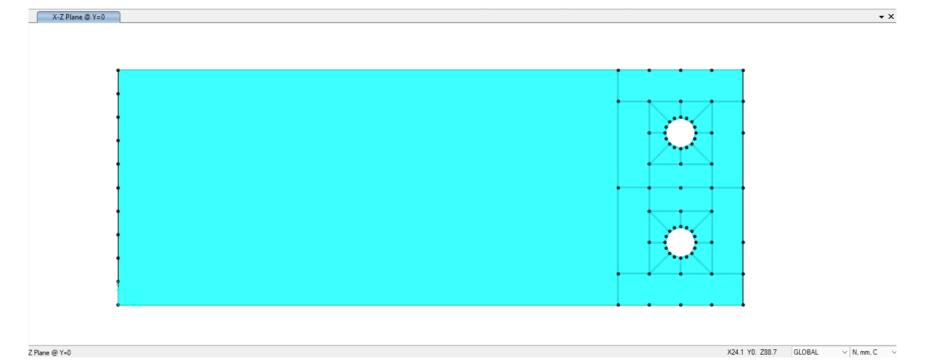

**Gambar 4. 65 Desain Penampang A0,dan C0 pada SAP2000** 

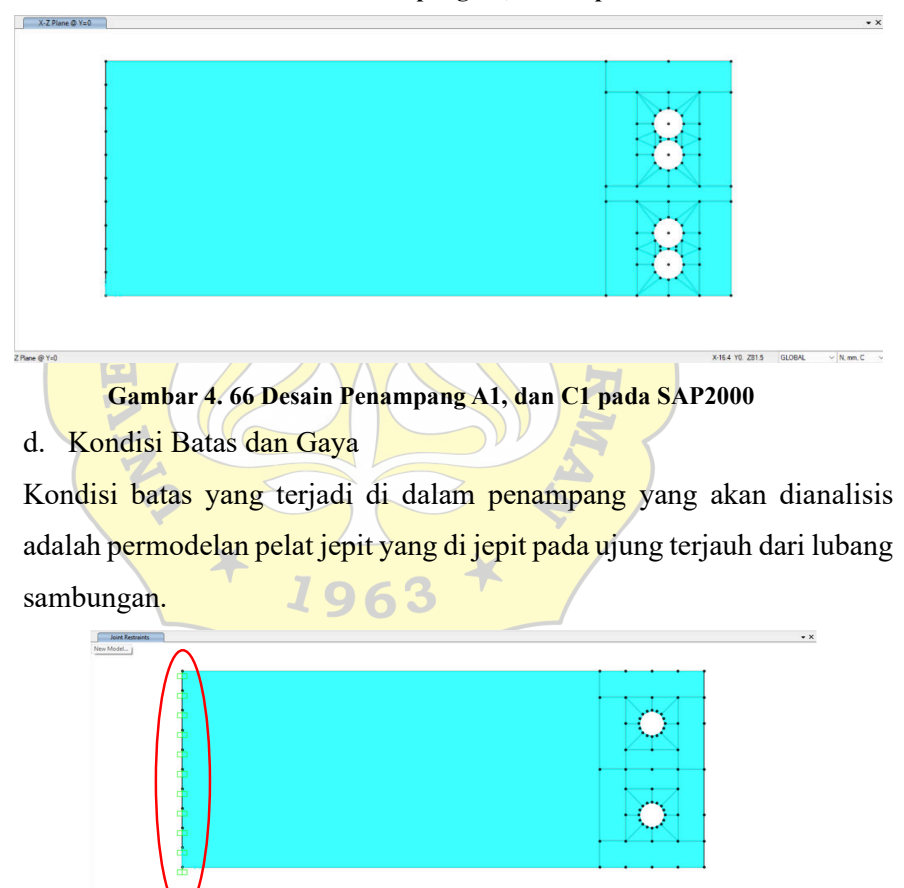

**Gambar 4. 67 Kondisi Batas Jepit pada Model SAP2000**

Gaya yang dimasukan kedalam aplikasi SAP2000 adalah gaya maksimal yang terjadi dari hasil pengujian dengan aplikasi abaqus yang didistribusikan secara merata pada tiap titiknya pada titik sambungannya.

 $x-22.6$  YO 235.8 GLOBAL  $\sqrt{N}$  mm. C  $\sqrt{N}$ 

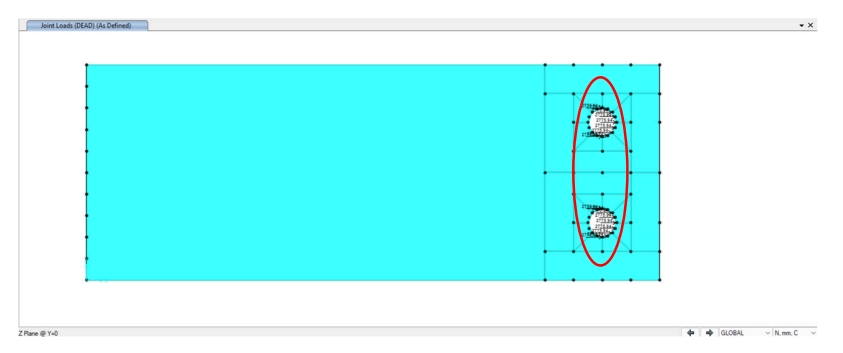

**Gambar 4. 68** *Input* **Gaya Benda Uji pada SAP2000** 

e. *Meshing* Model

*Meshing* Elemen adalah proses diskretisasi model dalam analisis elemen hingga atau analisis numerikal yang memodelkan sebuah elemen menjadi sesuatu yang lebih kecil agar dapat di analisis perilaku mekaniknya terhadap aksi dan reaksi yang terjadi dalam proses pengujian secara numerikal. Di dalam penelitian ini pada aplikasi SAP2000 *meshing* di setting secara otomatis dengan ukuran per meshingnya adalah 3mm pada area dekat lubang dan 6mm untuk sisanya. Contoh *meshing* yang sudah di *generate* pada SAP2000 dapat dilihat pada gambar berikut.

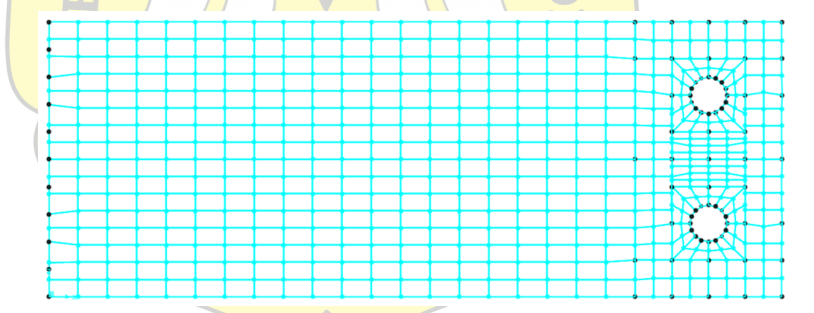

**Gambar 4. 69 Hasil** *Meshing* **Penampang A0, dan C0 pada SAP2000** 

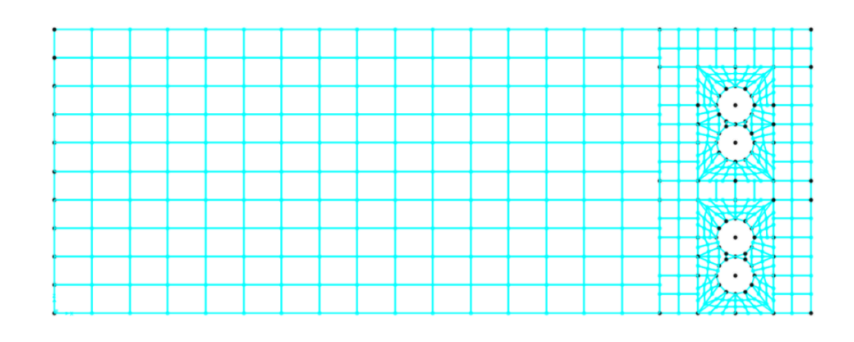

**Gambar 4. 70 Hasil** *Meshing* **Penampang A1, dan C1 pada SAP2000** 

#### 4.3.1. Hasil Pengujian Numerikal pada Perangkat Lunak SAP2000

Hasil pengujian secara numerikal pada aplikasi SAP2000 hanya bisa memodelkan 1 pelat yang diberi gaya pada lubang bautnya dengan model sambungan yang sejenis saja. Dikarenakan pada aplikasi SAP2000 untuk analisis elemen hingga hanya bisa dilakukan dengan model plane stress (2D).Hasil analisis pada SAP2000 berupa perpindahan elemen pada gaya yang diberikan, dan gaya yang diberikan adalah gaya maksimal yang terdapat pada hasil pengujian numerikal pada aplikasi Abaqus. Kemudian hasil perpindahan yang dipakai adalah 2x dari hasil perpindahan analisisnya karena dianggap 1 model sambungan adalah 2 pelat.

a. Benda Uji A0

Pada hasil pengujian menggunakan aplikasi abaqus pada pelat 6mm tanpa ada pergeseran lubang. Gaya maksimal yang terjadi adalah 48.721 kN, kemudian dari hasil tersebut dianalisis menggunakan SAP2000 menghasilkan Pola Tegangan seperti pada gambar berikut.

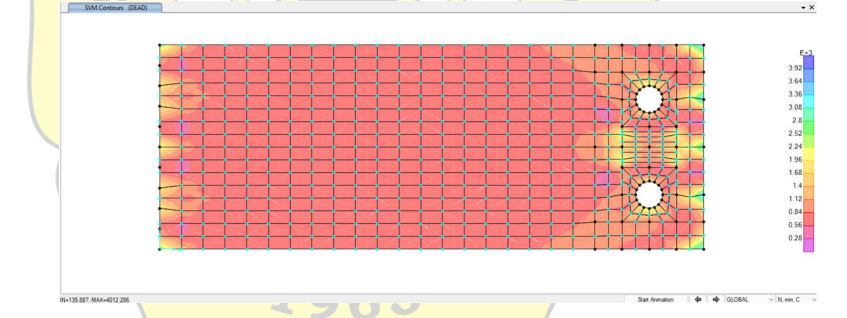

**Gambar 4. 71 Hasil Analisis Tegangan Mises Benda Uji A0 pada SAP2000** 

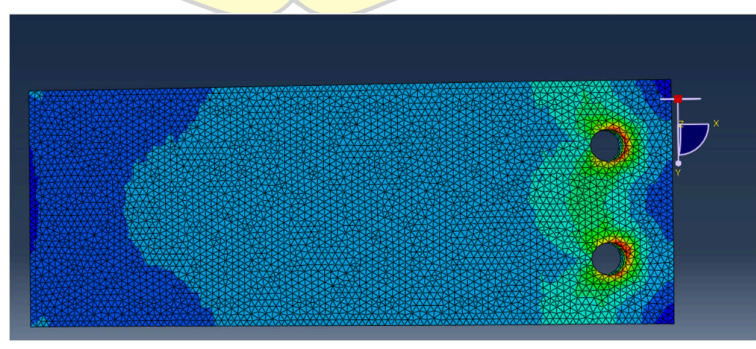

**Gambar 4. 72 Hasil Analisis Tegangan Mises Benda Uji A0 pada Abaqus**  Dari gambar diatas dapat dilihat bahwa analisis pada SAP2000 dan Abaqus menghasilkan pola persebaran tegangan mises yang mirip.

Kemudian pada SAP2000 juga dapat dihasilkan pola perpindahan tiap titik yang terjadi yang dapat dilihat sebagai berikut.

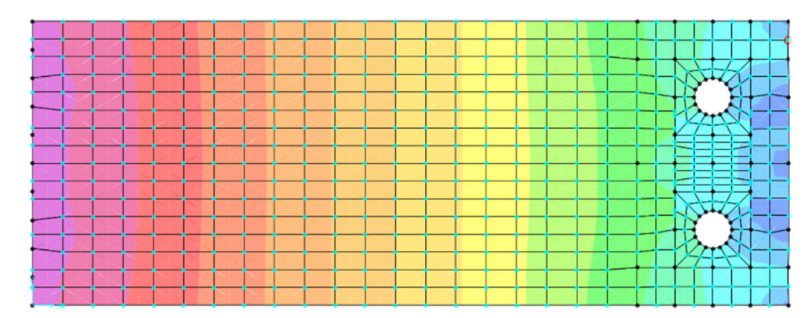

**Gambar 4. 73 Hasil Analisis Pola Perpindahan Benda Uji A0 pada SAP2000** 

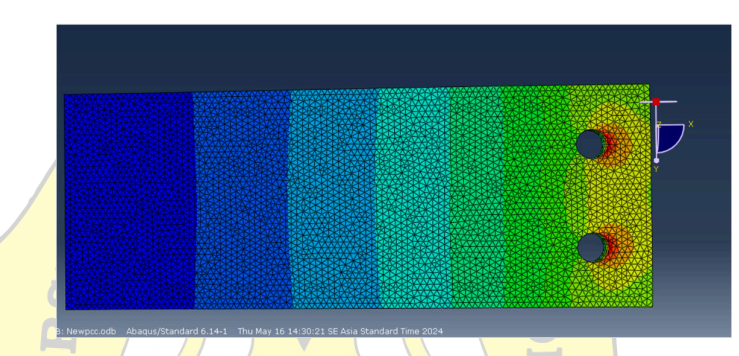

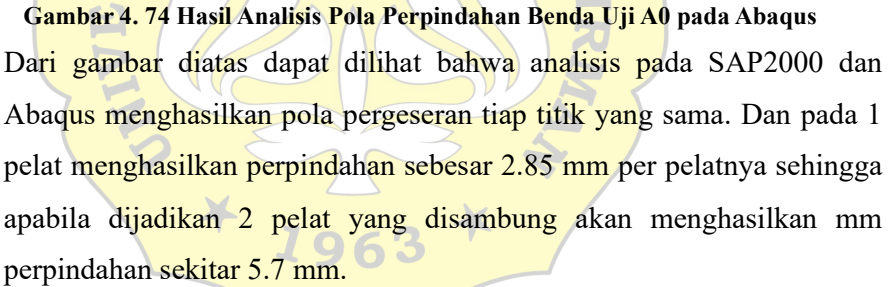

b. Benda Uji A1

Pada hasil pengujian menggunakan aplikasi abaqus pada pelat 6mm dengan ada pergeseran lubang secara vertikal. Gaya maksimal yang terjadi adalah 54.218 kN, kemudian dari hasil tersebut dianalisis menggunakan SAP2000 menghasilkan Pola Tegangan seperti pada gambar berikut.

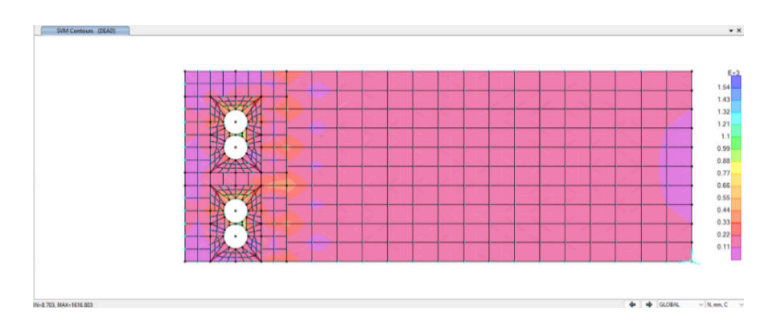

**Gambar 4. 75 Hasil Analisis Tegangan Mises Benda Uji A1 pada SAP2000** 

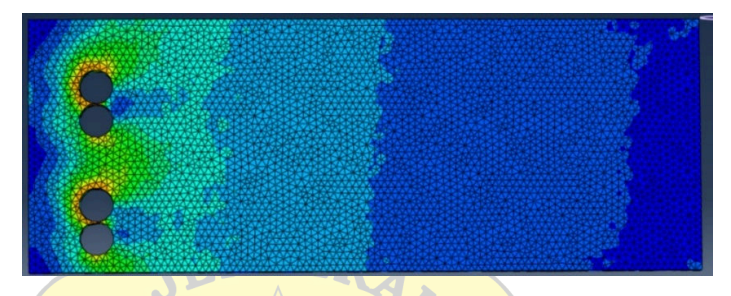

**Gambar 4. 76 Hasil Analisis Tegangan Mises Benda Uji A1 pada Abaqus** 

Dari gambar diatas dapat dilihat bahwa analisis pada SAP2000 dan Abaqus menghasilkan pola persebaran tegangan mises yang mirip. Kemudian pada SAP2000 juga dapat dihasilkan pola perpindahan tiap titik yang terjadi yang dapat dilihat sebagai berikut.

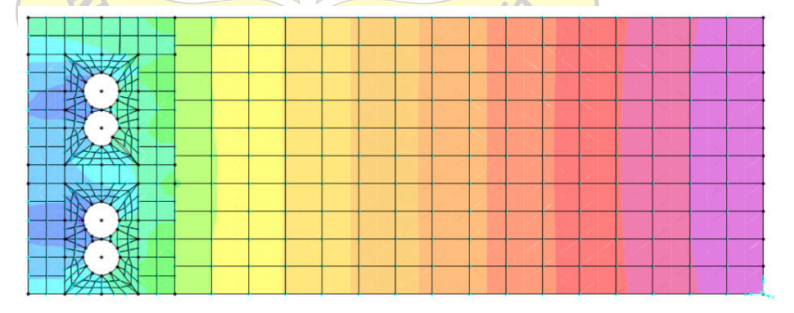

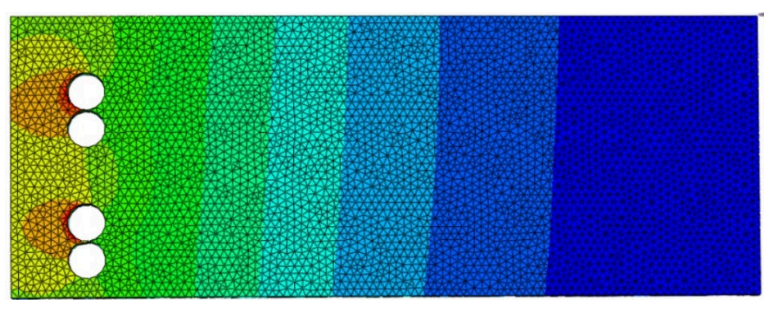

**Gambar 4. 77 Hasil Analisis Pola Perpindahan Benda Uji A1 pada SAP2000** 

**Gambar 4. 78 Hasil Analisis Pola Perpindahan Benda Uji A0 pada Abaqus**  Dari gambar diatas dapat dilihat bahwa analisis pada SAP2000 dan Abaqus menghasilkan pola pergeseran tiap titik yang sama. Dan pada 1 pelat menghasilkan perpindahan sebesar 2.513 mm per pelatnya sehingga apabila dijadikan 2 pelat yang disambung akan menghasilkan mm perpindahan sekitar 5.026 mm.

c. Benda Uji CO

Pada hasil pengujian menggunakan aplikasi abaqus pada pelat 10mm tanpa ada pergeseran lubang. Gaya maksimal yang terjadi adalah 48.721 kN, kemudian dari hasil tersebut dianalisis menggunakan SAP2000 menghasilkan Pola Tegangan seperti pada gambar berikut.

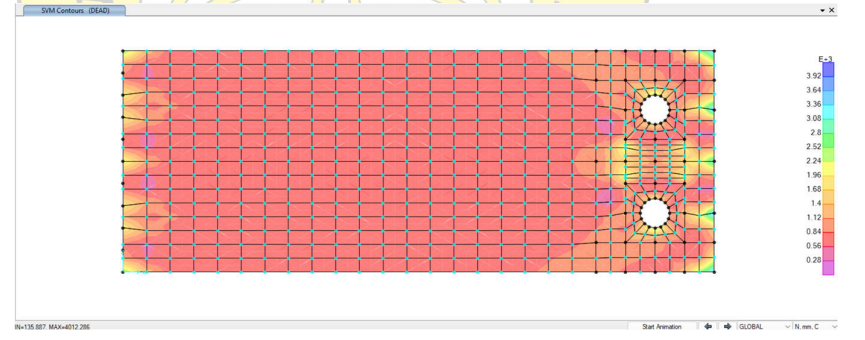

**Gambar 4. 79 Hasil Analisis Tegangan Mises Benda Uji C0 pada SAP2000** 

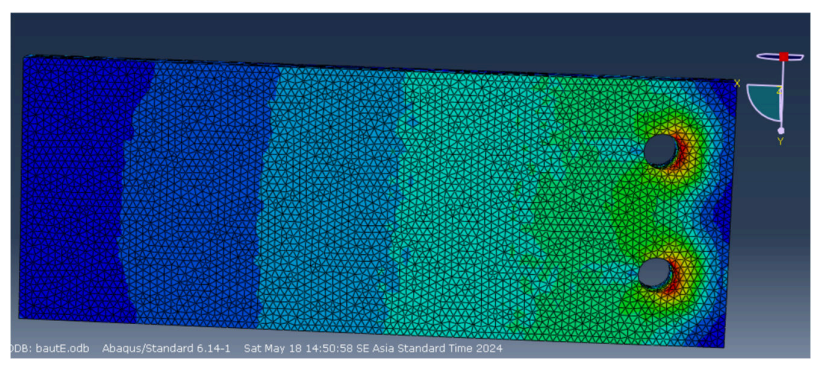

#### **Gambar 4. 80 Hasil Analisis Tegangan Mises Benda Uji C0 pada Abaqus**

Dari gambar diatas dapat dilihat bahwa analisis pada SAP2000 dan Abaqus menghasilkan pola persebaran tegangan mises yang cukup mirip perbedaannya terletak pada gaya gesek yang tidak bisa di inputkan dalam analisis pada aplikasi SAP2000. Kemudian pada SAP2000 juga dapat dihasilkan pola perpindahan tiap titik yang terjadi yang dapat dilihat sebagai berikut.

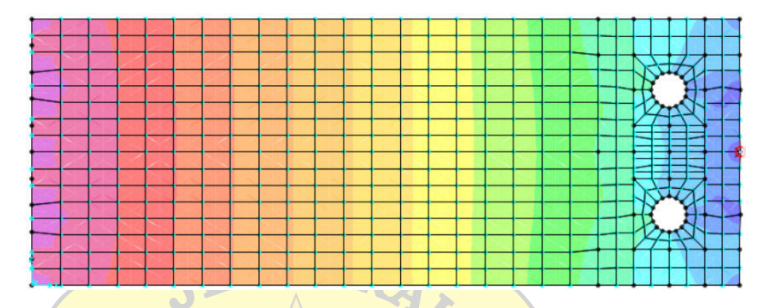

**Gambar 4. 81 Hasil Analisis Pola Perpindahan Benda Uji C0 pada SAP2000** 

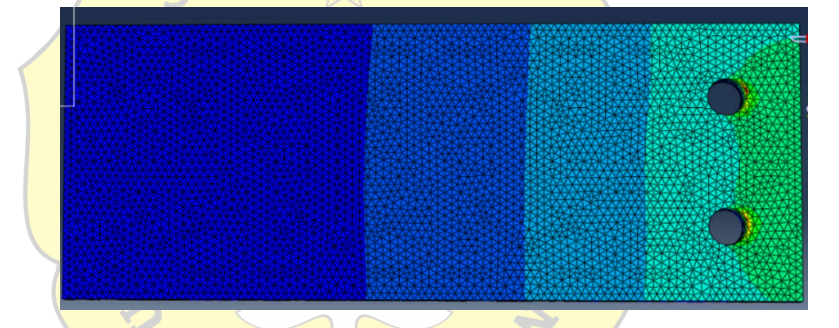

**Gambar 4. 82 Hasil Analisis Pola Perpindahan Benda Uji C0 pada Abaqus**  Dari gambar diatas dapat dilihat bahwa analisis pada SAP2000 dan Abaqus menghasilkan pola pergeseran tiap titik yang sama. Dan pada 1 pelat menghasilkan perpindahan sebesar 2.0793 mm per pelatnya sehingga apabila dijadikan 2 pelat yang disambung akan menghasilkan mm perpindahan sekitar 4.15 mm.

d. Benda Uji C1

Pada hasil pengujian menggunakan aplikasi abaqus pada pelat 10mm dengan ada pergeseran lubang sebesar 10mm ke arah vertikal. Gaya maksimal yang terjadi adalah 55.202 kN, kemudian dari hasil tersebut dianalisis menggunakan SAP2000 menghasilkan Pola Tegangan seperti pada gambar berikut.

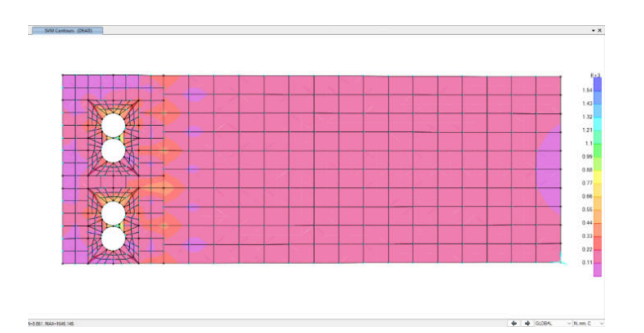

**Gambar 4. 83 Hasil Analisis Tegangan Mises Benda Uji C1 pada SAP2000** 

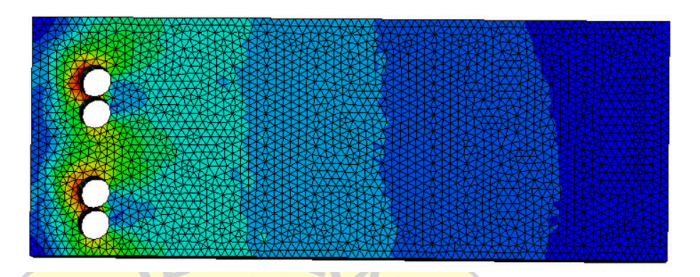

**Gambar 4. 84 Hasil Analisis Tegangan Mises Benda Uji C1 pada Abaqus**  Dari gambar diatas dapat dilihat bahwa analisis pada SAP2000 dan Abaqus menghasilkan pola persebaran tegangan mises yang cukup mirip perbedaannya terletak pada gaya gesek yang tidak bisa di inputkan dalam analisis pada aplikasi SAP2000. Kemudian pada SAP2000 juga dapat dihasilkan pola perpindahan tiap titik yang terjadi yang dapat dilihat sebagai berikut.

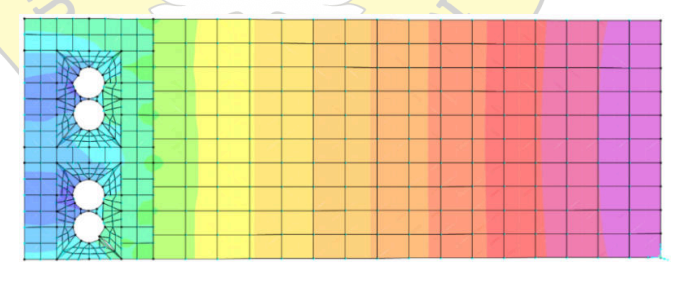

**Gambar 4. 85 Hasil Analisis Pola Perpindahan Benda Uji C1 pada SAP2000** 

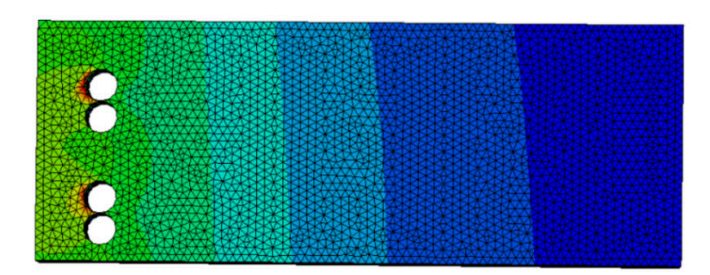

**Gambar 4. 86 Hasil Analisis Pola Perpindahan Benda Uji A0 pada Abaqus** 

Dari gambar diatas dapat dilihat bahwa analisis pada SAP2000 dan Abaqus menghasilkan pola pergeseran tiap titik yang sama. Dan pada 1 pelat menghasilkan perpindahan sebesar 2.418 mm per pelatnya sehingga apabila dijadikan 2 pelat yang disambung akan menghasilkan mm perpindahan sekitar 4.836 mm.

# **4.4 Perbandingan Hasil Pengujian Antar Metode Pengujian dan Model Sambungan**

Salah satu tujuan dari penelitian ini adalah untuk membandingkan hasil data yang dihasilkan bedasarkan pengujian model sambungan yang sama tetapi berbeda metode yaitu metode eksperimental pada penelitian sebelumnya, metode numerikal dengan aplikasi abaqus dan SAP2000, dan juga hasil analisis manual sesuai dengan SNI 1729-2020. Beberapa aspek yang jadi pembanding adalah perbandingan hasil bedasarkan kapasitas model sambungannya.

4.4.1. Perbandingan Hasil Pengujian Numerikal dengan Eksperimental

Berikut perbandingan hasil analisis numerikal aplikasi abaqus terhadap hasil eksperimental terdahulu terhadap model sambungan benda uji.

a. Benda Uji A0

Pada benda uji sambungan 2 pelat 6mm dan 6mm tanpa ada pergeseran lubang bila ditinjau dari gaya maksimal dan perpindahannya perbandingan hasil numerikal dan eksperimental dapat dilihat pada grafik berikut.

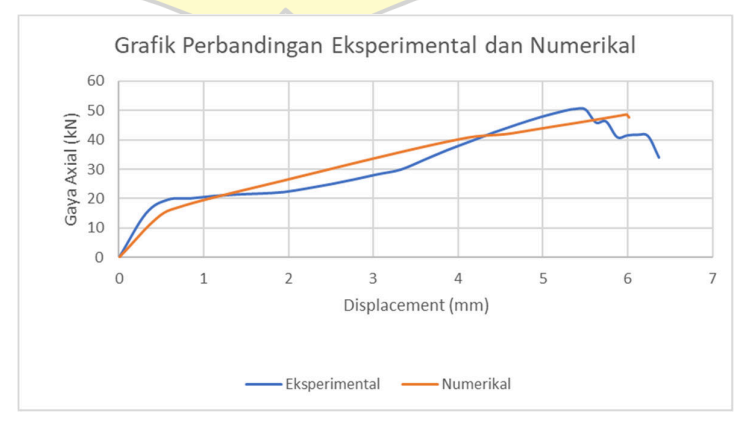

**Gambar 4. 87 Grafik Gaya Axial dan Perpindahan A0** 

Dari grafik tersebut menunjukan bahwa gaya maksimal dan perpindahan maksimal dari kapasitas benda uji terlihat tidak jauh berbeda, kemudian grafik tegangan dan regangan yang terjadi pada model sambungan benda uji dapat dilihat pada grafik berikut.

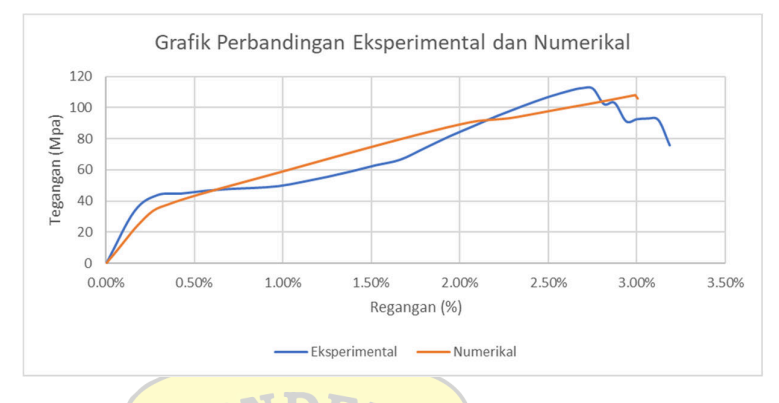

**Gambar 4. 88 Grafik Tegangan dan Regangan A0**  Dapat dilihat bahwa hasil pengujian numerikal dan eksperimental menghasilkan pola tegangan dan regangan yang tidak jauh berbeda.

b. Benda Uji A1

Pada benda uji sambungan 2 pelat 6mm dan 6mm yang terdapat pergeseran lubang sebesar 10mm secara vertikal bila ditinjau dari gaya maksimal dan perpindahannya perbandingan hasil numerikal dan eksperimental dapat dilihat pada grafik berikut.

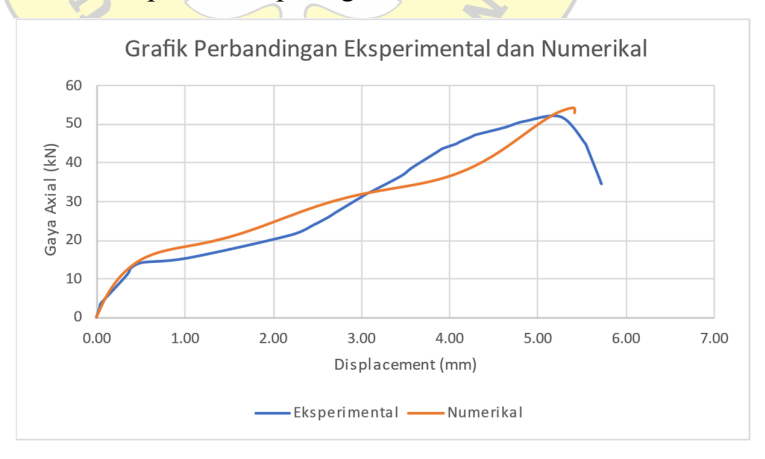

#### **Gambar 4. 89 Grafik Gaya Axial dan Perpindahan A1**

Dari grafik tersebut menunjukan bahwa gaya maksimal dan perpindahan maksimal dari kapasitas benda uji terlihat tidak jauh berbeda, kemudian grafik tegangan dan regangan yang terjadi pada model sambungan benda uji dapat dilihat pada grafik berikut.

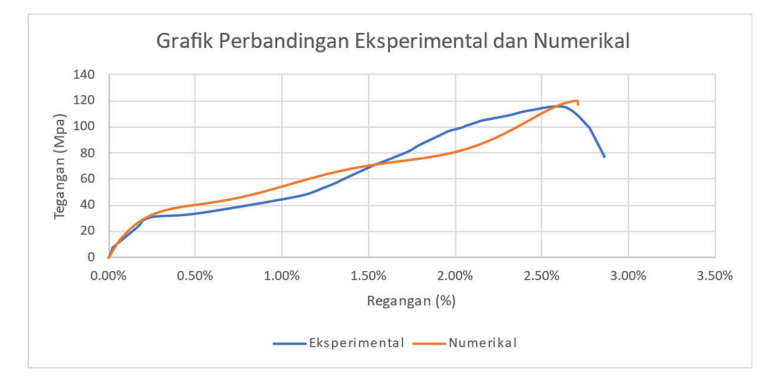

**Gambar 4. 90 Grafik Tegangan dan Regangan A1** 

Dapat dilihat bahwa hasil pengujian numerikal dan eksperimental menghasilkan pola tegangan dan regangan yang tidak jauh berbeda.

c. Benda Uji B0

Pada benda uji sambungan 2 pelat 6mm dan 10mm tanpa ada pergeseran lubang bila ditinjau dari gaya maksimal dan perpindahannya perbandingan hasil numerikal dan eksperimental dapat dilihat pada grafik berikut.

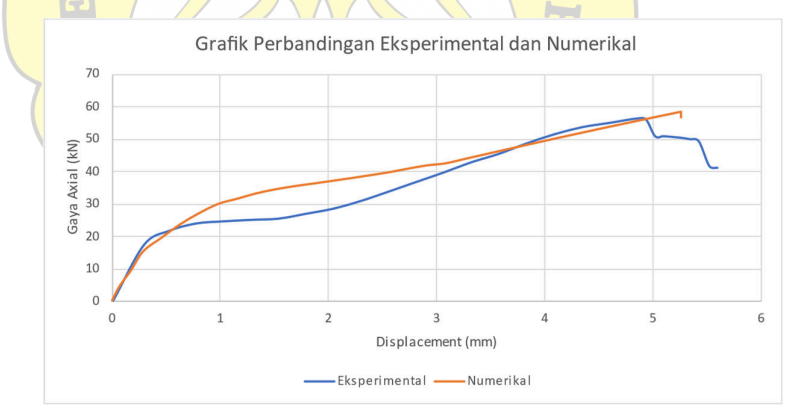

**Gambar 4. 91 Grafik Gaya Axial dan Perpindahan B0** 

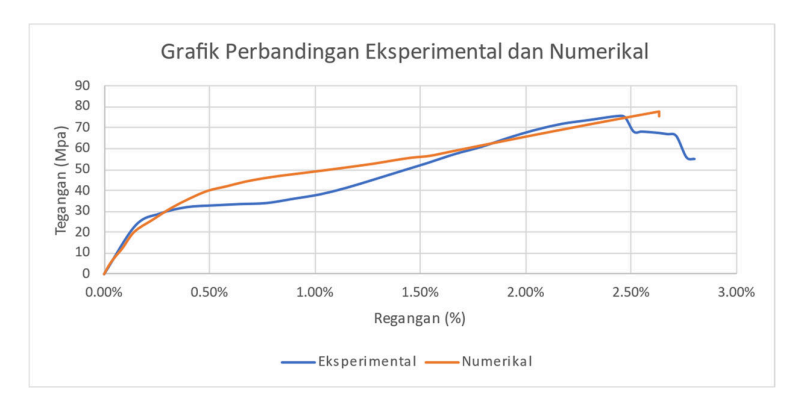

**Gambar 4. 92 Grafik Tegangan dan Regangan B0** 

d. Benda Uji B1

Pada benda uji sambungan 2 pelat 6mm dan 10mm yang terdapat pergeseran lubang sebesar 10mm secara vertikal pada pelat 6mm bila ditinjau dari gaya maksimal dan perpindahannya perbandingan hasil numerikal dan eksperimental dapat dilihat pada grafik berikut.

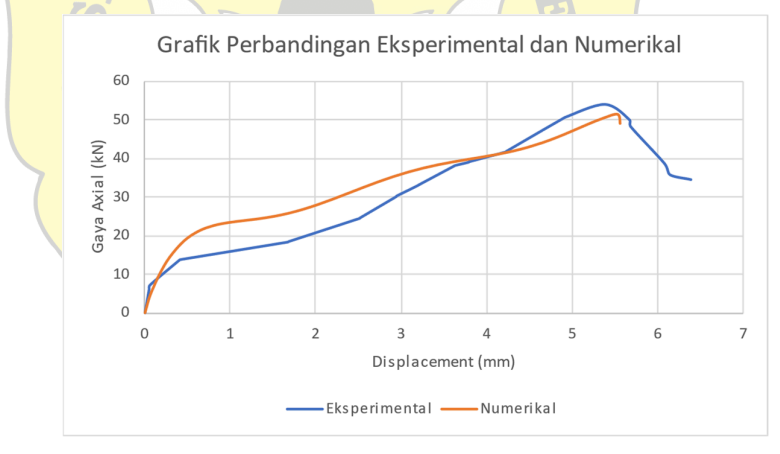

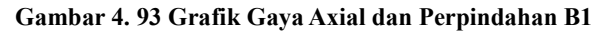

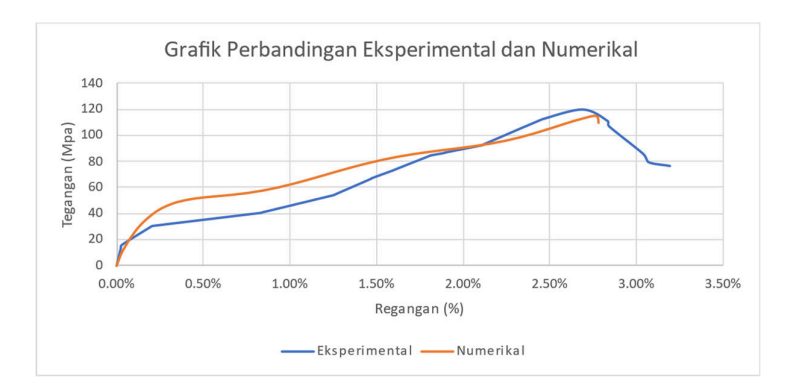

**Gambar 4. 94 Grafik Tegangan dan Regangan B1** 

e. Benda Uji B2

Pada benda uji sambungan 2 pelat 6mm dan 10mm yang terdapat pergeseran lubang sebesar 10mm secara vertikal pada pelat 10mm bila ditinjau dari gaya maksimal dan perpindahannya perbandingan hasil numerikal dan eksperimental dapat dilihat pada grafik berikut.

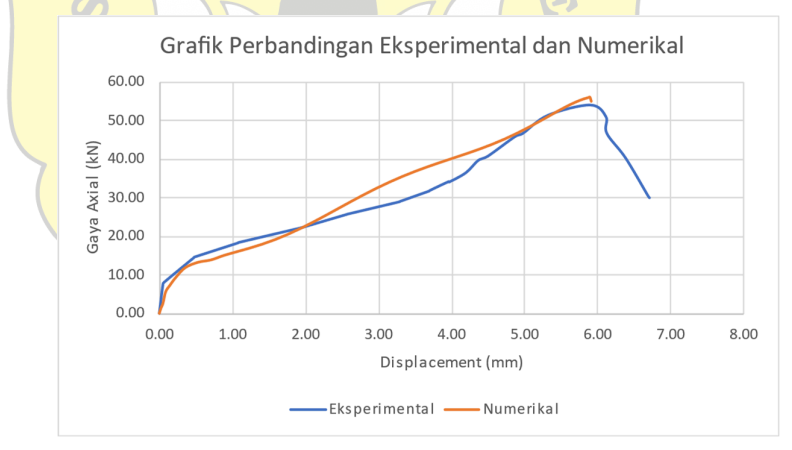

## **Gambar 4. 95 Grafik Gaya Axial dan Perpindahan B2**

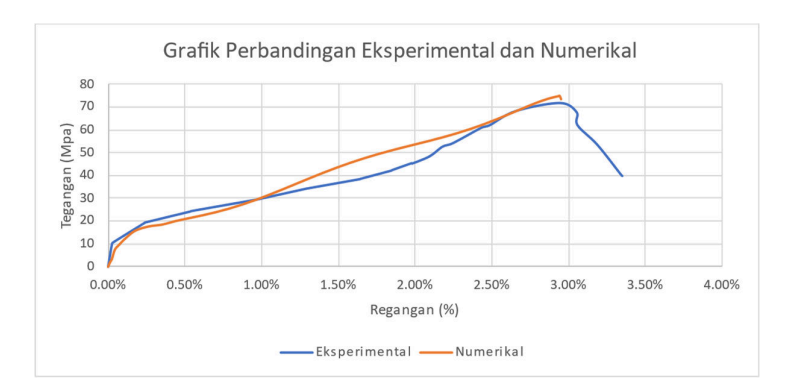

**Gambar 4. 96 Grafik Tegangan dan Regangan B2** 

f. Benda Uji C0

Pada benda uji sambungan 2 pelat 10mm dan 10mm tanpa ada pergeseran lubang bila ditinjau dari gaya maksimal dan perpindahannya perbandingan hasil numerikal dan eksperimental dapat dilihat pada grafik berikut.

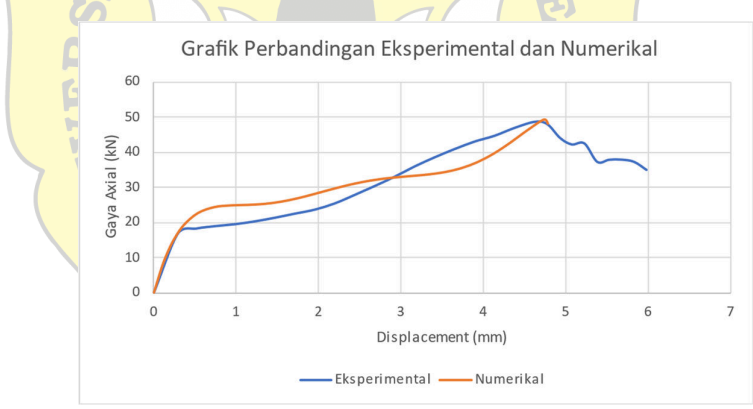

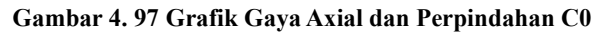

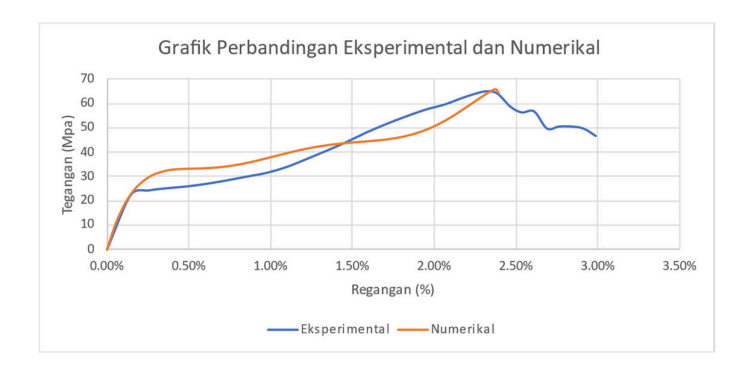

**Gambar 4. 98 Grafik Tegangan dan Regangan C0** 

g. Benda Uji C1

Pada benda uji sambungan 2 pelat 10mm dan 10mm yang terdapat pergeseran lubang sebesar 10mm secara vertikal bila ditinjau dari gaya maksimal dan perpindahannya perbandingan hasil numerikal dan eksperimental dapat dilihat pada grafik berikut.

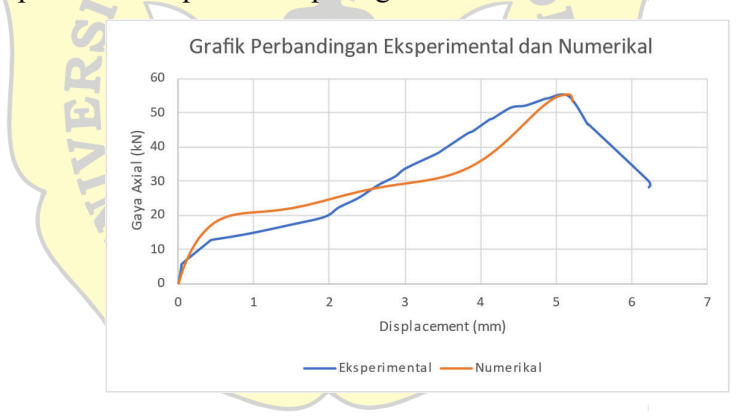

**Gambar 4. 99 Grafik Gaya Axial dan Perpindahan C1** 

Dari grafik tersebut menunjukan bahwa gaya maksimal dan perpindahan maksimal dari kapasitas benda uji terlihat tidak jauh berbeda, kemudian grafik tegangan dan regangan yang terjadi pada model sambungan benda uji dapat dilihat pada grafik berikut.

# **Gambar 4. 100 Grafik Tegangan dan Regangan C1**

Dapat dilihat bahwa hasil pengujian numerikal dan eksperimental menghasilkan pola tegangan dan regangan yang tidak jauh berbeda.

4.4.2.Perbandingan Hasil Pengujian Numerikal, Eksperimental dan Analisis Pedoman SNI 1729 – 2020

Pada penelitian kali ini parameter yang dijadikan sebagai pembanding terdiri dari gaya maksimal, tegangan dan regangan yang terjadi yang dianalisis dengan presentase perbedaan antar hasil eksperimen numerikal,eksperimental, dan hasil dari analisis SNI 1729 – 2020. Berikut adalah tabel hasil dari beberapa pengujian yang telah dilakukan dalam penelitian ini maupun dari penelitian pendahulu. Jenis model sambungan yang akan dibandingkan adalah sambungan dengan tipe tumpu dan friksi dengan variasi ketebalan yang berbeda. A0 (6mm, 6mm, tanpa pergeseran lubang), A1 (6mm, 6mm, dengan pergeseran lubang vertikal 10mm), B0 (6mm, 10mm, tanpa pergeseran lubang), B1 (6mm, 10mm, dengan pergeseran lubang vertikal 10mm pada pelat 6mm), B2 (6mm, 10mm, dengan pergeseran lubang vertikal 10mm pada pelat 10mm), C0 (10mm, 10mm, tanpa pergeseran lubang), C1 (10mm, 10mm, dengan pergeseran lubang vertikal 10mm).

SAP2000 tidak dapat digunakan dalam analisis numerikal keseluruhan model benda uji dikarenakan keterbatasan komputasi di dalam elemen hingganya yang hanya bisa memodelkan sebuah elemen pelat sederhana 2 dimensi (plane stress), dan tidak bisa mendetailkan model sambungan berbaut secara<sup>3</sup> dimensi karena tidak bisa mendefinisikan gesekan dan model baut 3 dimensi. Sehingga untuk hasil pada benda uji B0, B1, dan B2 dikosongkan (N/A).

 $1963$ <sup>\*</sup>

| Hasil Numerikal Abaqus<br>Hasil Numerikal SAP2000<br>Model Benda<br>Gaya<br>Gaya<br>Perpanjangan<br>Tegangan<br>Regangan<br>Perpanjangan<br>Tegangan<br>Regangan<br>Maksimal<br>Maksimal<br>Uji<br>(Mpa)<br>$(\%)$<br>(Mpa)<br>(%)<br>(mm)<br>(mm)<br>(kN)<br>(kN)<br>f<br>b<br>d<br>$\mathbf h$<br>i.<br>e<br>$\ddot{\textbf{c}}$<br>a<br>$\overline{Q}$<br>5.983<br>108.270<br>2.99%<br>5.700<br>108.270<br>2.85%<br>A <sub>0</sub><br>48.721<br>48.721<br>A <sub>1</sub><br>54.218<br>5.398<br>120.485<br>2.86%<br>54.218<br>5.026<br>120.485<br>2.51%<br>B <sub>0</sub><br>58.445<br>5.260<br>77.926<br>2.63%<br>N/A<br>B1<br>114.530<br>51.539<br>5.531<br>2.77%<br>B2<br>55.986<br>5.893<br>74.648<br>2.95%<br>$_{\rm CO}$<br>49.280<br>65.707<br>2.08%<br>49.280<br>4.731<br>65.707<br>4.159<br>2.37%<br>55.202<br>C1<br>55.202<br>5.181<br>73.603<br>73.603<br>2.42%<br>2.37%<br>4.836<br>Hasil Eksperimental<br>Hasil Analisis SNI 1729 -2020<br>Model Benda<br>Gaya<br>Gaya<br>Perpanjangan Tegangan<br>Perpanjangan<br>Regangan<br>Tegangan<br>Regangan<br>Uji<br>Maksimal<br>Maksimal<br>(Mpa)<br>(%)<br>(mm)<br>(Mpa)<br>$(\%)$<br>(mm)<br>(kN)<br>(kN)<br>$\bf k$<br>$\mathbf{o}$<br>a<br>m<br>$\mathbf n$<br>p<br>$\mathbf{q}$<br>17.00%<br>A <sub>0</sub><br>46.333<br>5.745<br>3.06%<br>30.600<br>110.808<br>92.963<br>49.860<br>A1<br>115.259<br>110.808<br>51.867<br>5.269<br>2.63%<br>49.860<br>30.600<br>17.00%<br>B <sub>0</sub><br>68.044<br>30.600<br>17.00%<br>51.033<br>5.094<br>2.55%<br>49.860<br>66.485<br>110.808<br>B1<br>53.833<br>119.630<br>30.600<br>17.00%<br>5.376<br>2.69%<br>49.860<br>71.867<br>17.00%<br>B2<br>53.900<br>5.896<br>2.95%<br>49.860<br>30.600<br>66.485 |             |        |       |        |       |        |        |        |        |
|----------------------------------------------------------------------------------------------------|-------------|--------|-------|--------|-------|--------|--------|--------|--------|
|                                                                                                    |             |        |       |        |       |        |        |        |        |
|                                                                                                    |             |        |       |        |       |        |        |        |        |
|                                                                                                    |             |        |       |        |       |        |        |        |        |
|                                                                                                    |             |        |       |        |       |        |        |        |        |
|                                                                                                    |             |        |       |        |       |        |        |        |        |
|                                                                                                    |             |        |       |        |       |        |        |        |        |
|                                                                                                    |             |        |       |        |       |        |        |        |        |
|                                                                                                    |             |        |       |        |       |        |        |        |        |
|                                                                                                    |             |        |       |        |       |        |        |        |        |
|                                                                                                    |             |        |       |        |       |        |        |        |        |
|                                                                                                    |             |        |       |        |       |        |        |        |        |
|                                                                                                    |             |        |       |        |       |        |        |        |        |
|                                                                                                    |             |        |       |        |       |        |        |        |        |
|                                                                                                    |             |        |       |        |       |        |        |        |        |
|                                                                                                    |             |        |       |        |       |        |        |        |        |
|                                                                                                    |             |        |       |        |       |        |        |        |        |
|                                                                                                    |             |        |       |        |       |        |        |        |        |
|                                                                                                    |             |        |       |        |       |        |        |        |        |
|                                                                                                    |             |        |       |        |       |        |        |        |        |
|                                                                                                    | $_{\rm CO}$ | 48.767 | 4.622 | 65.022 | 2.31% | 49.860 | 30.600 | 66.485 | 17.00% |
| 54.933<br>5.158<br>73.244<br>2.58%<br>17.00%<br>C1<br>49.860<br>30.600<br>66.485                                                                                                    |             |        |       |        |       |        |        |        |        |

**Tabel 4. 19 Tabel Hasil Pengujian antar Metode dan Analisis** 

Dari hasil tabel di atas dapat digunakan sebagai pembanding dari masing masing parameter untuk menunjukan presentase pembanding dari beberapa hasil metode pengujian yang sudah dilakukan pada penelitian ini maupun penelitian terdahulu. Berikut adalah tabel perbandingan bedasarkan parameter gaya maksimal, perpindahan maksimal, tegangan maksimal, dan regangan maksimal. Dengan cara pembacaan tabel adalah jenis sambungan pada nama baris lebih besar x % dari jenis sambungan pada nama kolom.

 $1963*$ 

4

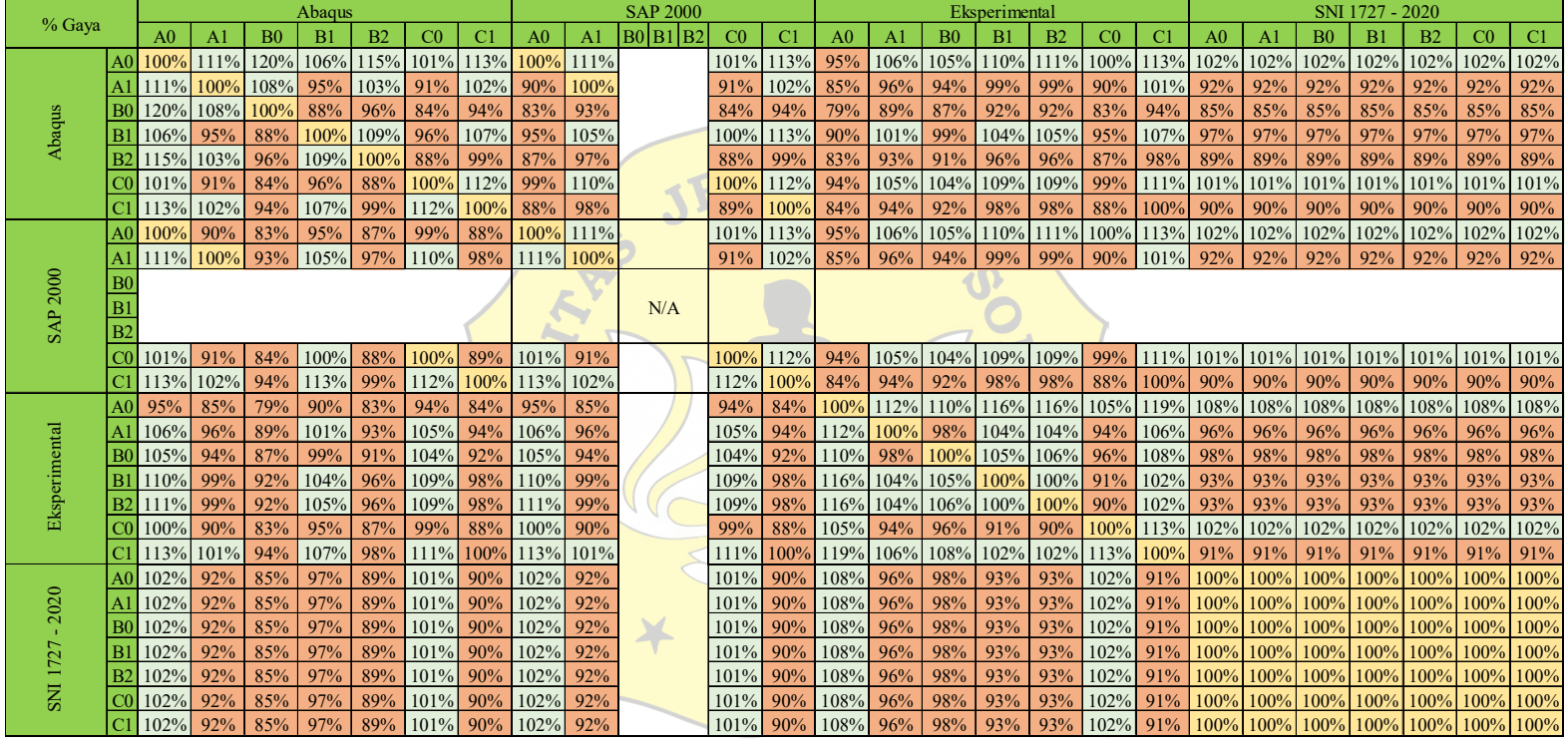

#### **Tabel 4. 20 Tabel Perbandingan % Gaya Antar Metode dan Analisis**

|                 |                |                |                |                                              | Abaqus         |                |      |      |                |                | <b>SAP 2000</b> |            |      |                     |                |                | Eksperimental             |                                              |     |                |                                                              |                |                | SNI 1727 - 2020 |                |                                         |    |
|-----------------|----------------|----------------|----------------|----------------------------------------------|----------------|----------------|------|------|----------------|----------------|-----------------|------------|------|---------------------|----------------|----------------|---------------------------|----------------------------------------------|-----|----------------|--------------------------------------------------------------|----------------|----------------|-----------------|----------------|-----------------------------------------|----|
| % Perpindahan   |                | A <sub>0</sub> | A <sub>1</sub> | B <sub>0</sub>                               | B1             | B <sub>2</sub> | CO   | C1   | A <sub>0</sub> | A <sub>1</sub> | B0 B1 B2        | CO         | C1   | A <sub>0</sub>      | A <sub>1</sub> | B <sub>0</sub> | B1                        | B <sub>2</sub>                               | CO  | C <sub>1</sub> | A <sub>0</sub>                                               | A <sub>1</sub> | B <sub>0</sub> | B1              | B <sub>2</sub> | CO                                      | C1 |
|                 | A <sub>0</sub> | 100%           | 90%            | 88%                                          | 92%            | 98%            | 79%  | 87%  | 95%            | 84%            |                 | 70%        | 81%  | 96%                 | 88%            | 85%            | 90%                       | 99%                                          | 77% | 86%            |                                                              |                |                |                 |                |                                         |    |
|                 | A1             | 90%            | 100%           | 97%                                          | 102%           | 109%           | 88%  | 96%  | 106%           | 93%            |                 | <b>77%</b> | 90%  | 106%                | 98%            | 94%            | 100%                      | 109%                                         | 86% | 96%            |                                                              |                |                |                 |                | 567% 567% 567% 567% 567% 567% 567%      |    |
|                 | B <sub>0</sub> | 88%            | 97%            |                                              | 100% 105% 112% |                | 90%  | 98%  | 108%           | 96%            |                 | 79%        | 92%  | 109% 100%           |                | 97%            | 102%                      | 112%                                         | 88% | 98%            |                                                              |                |                |                 |                | 582% 582% 582% 582% 582% 582% 582%      |    |
| Abaqus          | B <sub>1</sub> | 92%            |                | 102% 105% 100%                               |                | 107%           | 86%  | 94%  | 103%           | 91%            |                 | 75%        | 87%  | 104%                | 95%            | 92%            | 97%                       | 107%                                         | 84% | 93%            |                                                              |                |                |                 |                |                                         |    |
|                 | B <sub>2</sub> | 98%            |                | 109% 112% 107%                               |                | 100%           | 80%  | 88%  | 97%            | 85%            |                 | 71%        | 82%  | 97%                 | 89%            | 86%            | 91%                       | 100%                                         | 78% | 88%            |                                                              |                |                |                 |                | 519% 519% 519% 519% 519% 519% 519%      |    |
|                 | C0             | 79%            | 88%            | 90%                                          | 86%            | 80%            | 100% | 110% | 120%           | 106%           |                 | 88%        | 102% | 121% 111%           |                | 108%           | 114%                      | 125%                                         | 98% |                |                                                              |                |                |                 |                |                                         |    |
|                 | C              | 87%            | 96%            | 98%                                          | 94%            | 88%            | 110% | 100% | 110%           | 97%            |                 | 80%        | 93%  | 111% 102%           |                | 98%            | 104%                      | 114%                                         | 89% |                |                                                              |                |                |                 |                |                                         |    |
|                 | A0             | 95%            |                | 106% 108% 103%                               |                | 97%            | 120% | 110% | 100%           | 88%            |                 | 73%        | 85%  | 101%                | 92%            | 89%            | 94%                       | 103%                                         | 81% | 90%            | 537% 537% 537% 537% 537% 537% 537% 537%                      |                |                |                 |                |                                         |    |
|                 | A1             | 84%            | 93%            | 96%                                          | 91%            | 85%            | 106% | 97%  | 88%            | 100%           |                 | 83%        | 96%  |                     | 114% 105%      | 101%           | 107%                      | 117%                                         | 92% |                |                                                              |                |                |                 |                |                                         |    |
| <b>SAP 2000</b> | B <sub>0</sub> |                |                |                                              |                |                |      |      |                |                |                 |            |      |                     |                |                |                           |                                              |     |                |                                                              |                |                |                 |                |                                         |    |
|                 | B1             |                |                |                                              |                |                |      |      |                |                | N/A             |            |      |                     |                |                |                           |                                              |     |                |                                                              |                |                |                 |                |                                         |    |
|                 | B <sub>2</sub> |                |                |                                              |                |                |      |      |                |                |                 |            |      |                     |                |                |                           |                                              |     |                |                                                              |                |                |                 |                |                                         |    |
|                 | $_{\rm C0}$    | 70%            | 77%            | 79%                                          | 75%            | 71%            | 88%  | 80%  | 73%            | 83%            |                 | 100%       |      |                     |                |                |                           |                                              |     |                |                                                              |                |                |                 |                |                                         |    |
|                 | C.             | 81%            | 90%            | 92%                                          | 87%            | 82%            | 102% | 93%  | 85%            | 96%            |                 | 116%       |      | 100% 119% 109% 105% |                |                | 111%                      | 122%                                         | 96% |                |                                                              |                |                |                 |                |                                         |    |
|                 | AC             | 96%            | 106%           | 109% 104%                                    |                | 97%            | 121% | 111% | 101% 114%      |                |                 | 138%       |      | 119% 100%           | 92%            | 89%            | 94%                       | 103%                                         | 80% | 90%            | 533% 533% 533% 533% 533% 533% 533%                           |                |                |                 |                |                                         |    |
|                 | Al             | 88%            | 98%            | 100%                                         | 95%            | 89%            | 111% | 102% | 92%            | 105%           |                 | 127%       | 109% | 92%                 | 100%           | 97%            | 102%                      | 112%                                         | 88% | 98%            |                                                              |                |                |                 |                | 581% 581% 581% 581% 581% 581% 581% 581% |    |
| Eksperimental   | B(             | 85%            | 94%            | 97%                                          | 92%            | 86%            | 108% | 98%  | 89%            | 101%           |                 | 122%       | 105% | 89%                 | 97%            | 100%           | 106%                      | 116%                                         | 91% |                |                                                              |                |                |                 |                |                                         |    |
|                 | B              | 90%            | 100%           | 102%                                         | 97%            | 91%            | 114% | 104% | 94%            | 107%           |                 | 129%       | 111% | 94%                 | 102% 106%      |                | 100% 110%                 |                                              | 86% | 96%            |                                                              |                |                |                 |                | 569% 569% 569% 569% 569% 569% 569%      |    |
|                 | B <sub>2</sub> | 99%            | 109%           | 112% 107%                                    |                | 100%           | 125% | 114% | 103% 117%      |                |                 | 142%       | 122% |                     |                |                | 103%   112%   116%   110% | 100%                                         | 78% | 87%            | 519% 519% 519% 519% 519% 519% 519% 519%                      |                |                |                 |                |                                         |    |
|                 | $_{\rm C0}$    | 77%            | 86%            | 88%                                          | 84%            | 78%            | 98%  | 89%  | 81%            | 92%            |                 | 111%       | 96%  | 80%                 | 88%            | 91%            | 86%                       | 78%                                          |     |                |                                                              |                |                |                 |                |                                         |    |
|                 | C <sub>1</sub> | 86%            | 96%            | 98%                                          | 93%            | 88%            | 109% | 100% | 90%            | 103%           |                 | 124%       | 107% | 90%                 | 98%            | $ 101\% $      | 96%                       | 87%                                          |     |                |                                                              |                |                |                 |                |                                         |    |
|                 |                |                |                | 511% 567% 582% 553% 519% 647% 591% 537%      |                |                |      |      |                | 1609%          |                 | 736%       |      |                     |                |                |                           |                                              |     |                | 633% 533% 581% 601% 569% 519% 662% 593% 100%                 | 100%           | 100% 100%      |                 |                | 100% 100% 100%                          |    |
| 2020            |                |                |                | 511% 567% 582% 553% 519% 647% 591% 537% 609% |                |                |      |      |                |                |                 | 736%       |      |                     |                |                |                           |                                              |     |                | 633%   533%   581%   601%   569%   519%   662%   593%   100% | 100%           | 100% 100%      |                 |                | 100% 100% 100%                          |    |
| $\mathbf{u}$    | ВC             |                |                | 511% 567% 582% 553% 519% 647% 591% 537% 609% |                |                |      |      |                |                |                 | 736%       |      |                     |                |                |                           | 633% 533% 581% 601% 569% 519% 662% 593% 100% |     |                |                                                              | 100%           | 100% 100%      |                 |                | 100% 100% 100%                          |    |
|                 | B <sub>1</sub> |                |                | 511% 567% 582% 553% 519% 647% 591% 537% 609% |                |                |      |      |                |                |                 | 736%       |      |                     |                |                |                           | 633% 533% 581% 601% 569% 519% 662% 593% 100% |     |                |                                                              | 100%           | 100% 100%      |                 |                | 100% 100% 100%                          |    |
| SNI 1727        | B2             |                |                | 511% 567% 582% 553% 519% 647% 591% 537% 609% |                |                |      |      |                |                |                 | 736%       |      |                     |                |                |                           |                                              |     |                | 633% 533% 581% 601% 569% 519% 662% 593% 100%                 | 100%           | 100% 100%      |                 |                | 100% 100% 100%                          |    |
|                 |                |                |                | 511% 567% 582% 553% 519% 647% 591% 537% 609% |                |                |      |      |                |                |                 | 736%       |      |                     |                |                |                           |                                              |     |                | 633%   533%   581%   601%   569%   519%   662%   593%   100% | 100%           | 100% 100%      |                 |                | 100% 100% 100%                          |    |
|                 | C <sub>1</sub> |                |                | 511% 567% 582% 553% 519% 647% 591% 537% 609% |                |                |      |      |                |                |                 |            |      |                     |                |                |                           |                                              |     |                |                                                              |                |                |                 |                |                                         |    |

**Tabel 4. 21 Tabel Perbandingan % Perpindahan Antar Metode dan Analisis** 

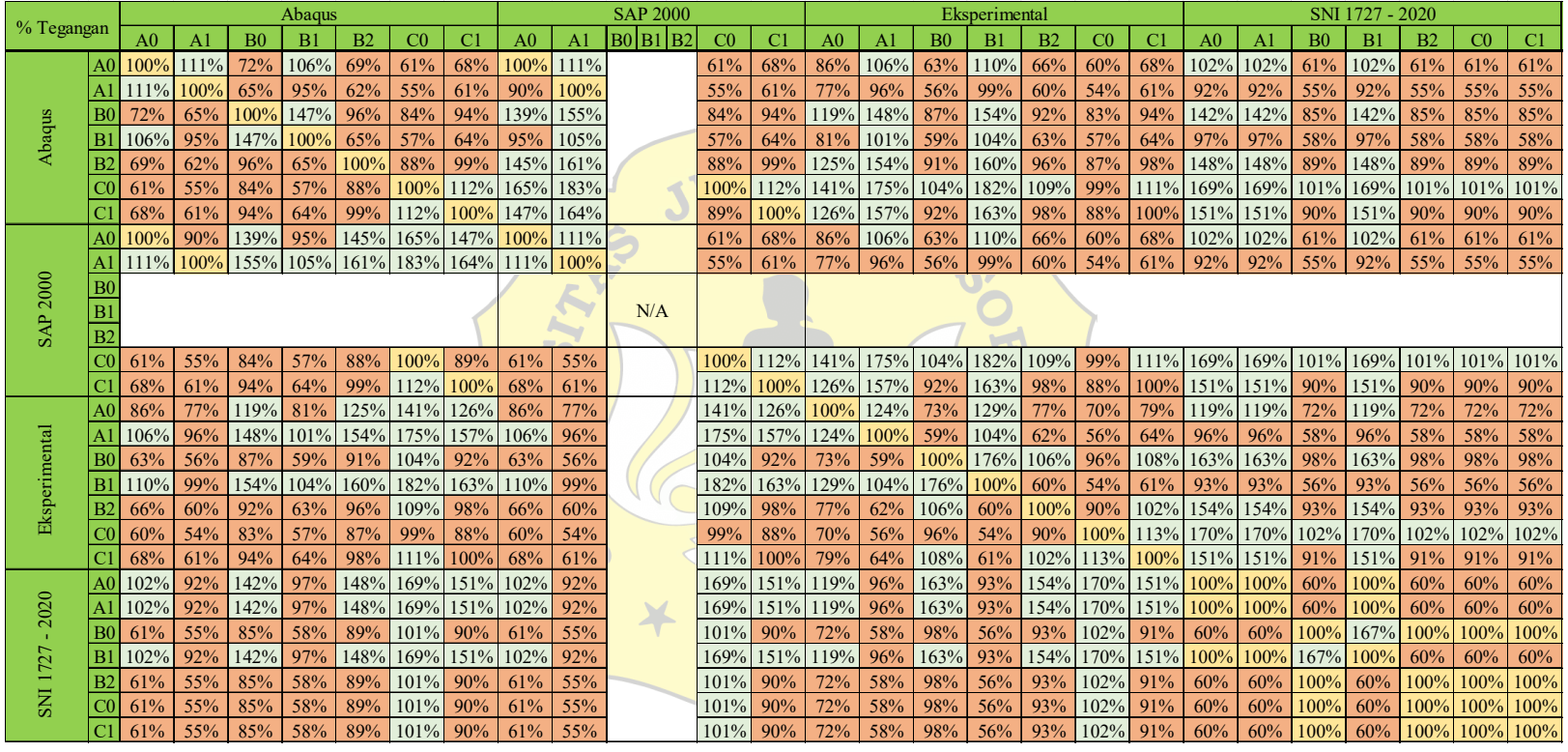

# **Tabel 4. 22 Tabel Perbandingan % Tegangan Antar Metode dan Analisis**

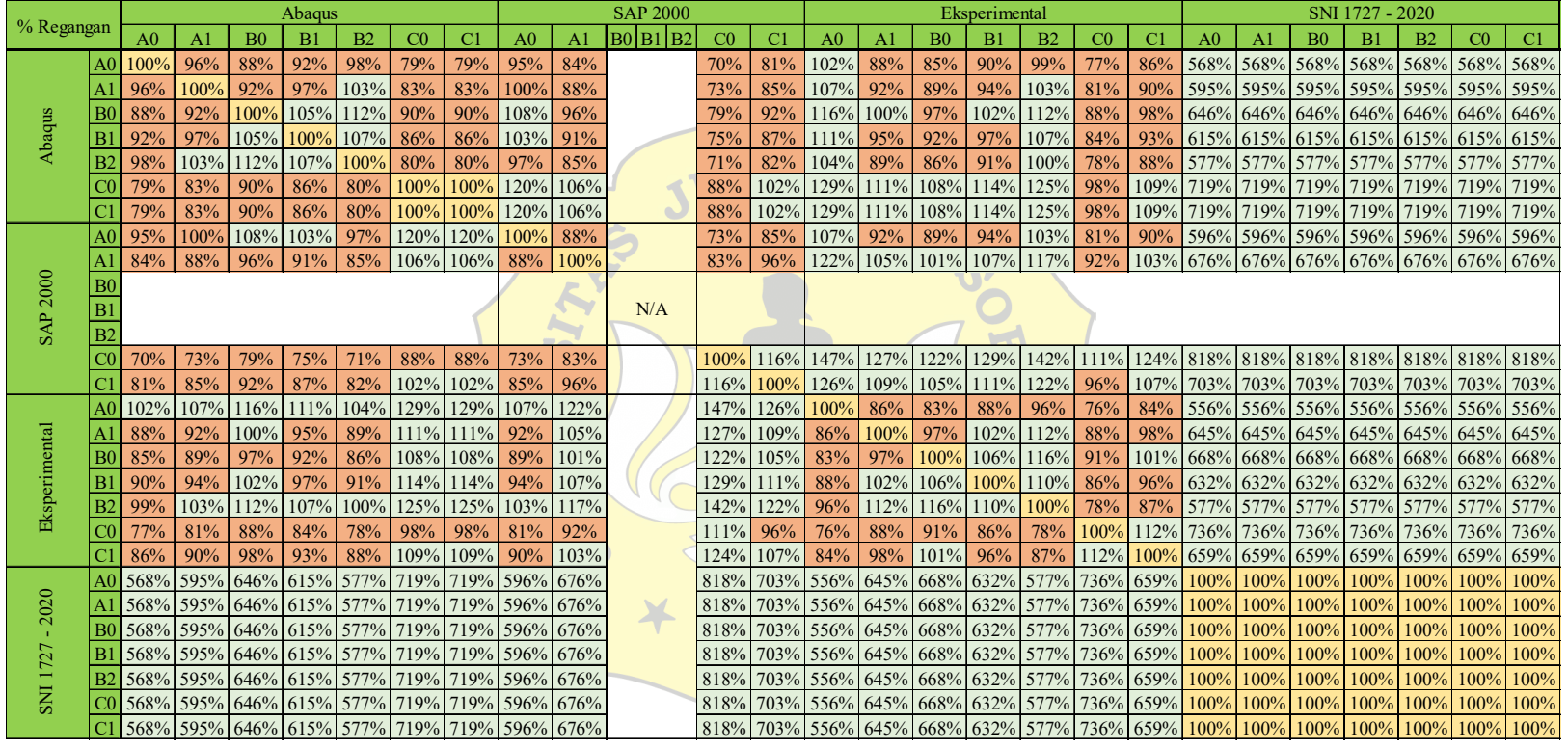

# **Tabel 4. 23 Tabel Perbandingan % Regangan Antar Metode dan Analisis**

Berdasarkan tabel perbandingan setiap parameter, hasil kemudian dikategorikan menjadi pengaruh yang signifikan (S) dan pengaruh yang tidak signifikan (TS). Pengkategorian ini dilakukan dengan menggunakan toleransi sebesar 20% (Salmon, 1986 dalam Nabila, 2022). Dengan toleransi tersebut, rentang nilai 0,8 hingga 1,2 dianggap tidak signifikan (TS), sedangkan nilai di luar rentang tersebut dianggap signifikan (S).

**Tabel 4. 24 Tabel Kategori Pengaruh antar Pengujian pada Parameter Gaya** 

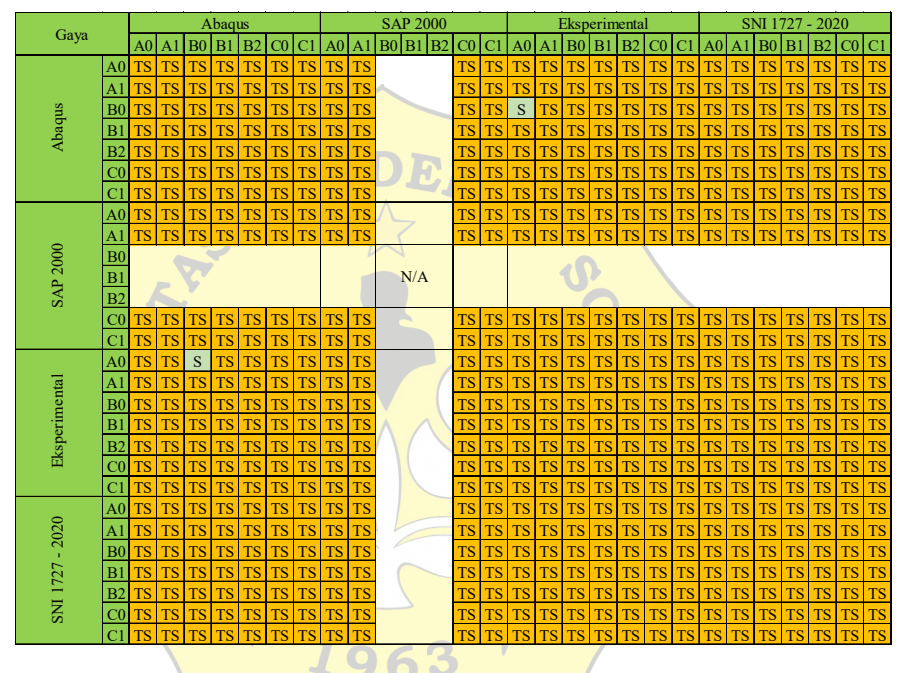

Dari tabel dapat dilihat bahwa pada parameter pembanding gaya maksimal pada model sambungan yang berjenis sama tidak ada pengaruh signifikan dalam pengujian seperti model sambungan A0 dengan A1 dengan berbagai metode pengujian tidak ada hasil yang signifkikan terhadap pengaruh gaya maksimal pada hasil pengujian sambungan.

Kemudian untuk tabel dengan parameter pembanding perpindahan maksimal bisa dilihat pada tabel berikut.

|                 |                |                          |                |                | Abaqus    |                |             |                          |                |                |                | <b>SAP 2000</b> |                |             |             |                |                | Eksperimental            |           |                |             |                     |                |                         |                | SNI 1727 - 2020 |                |             |             |
|-----------------|----------------|--------------------------|----------------|----------------|-----------|----------------|-------------|--------------------------|----------------|----------------|----------------|-----------------|----------------|-------------|-------------|----------------|----------------|--------------------------|-----------|----------------|-------------|---------------------|----------------|-------------------------|----------------|-----------------|----------------|-------------|-------------|
| Perpindahan     |                | A <sub>0</sub>           | A <sub>1</sub> | B <sub>0</sub> | B1        | B <sub>2</sub> | $_{\rm CO}$ | $_{\rm C1}$              | A <sub>0</sub> | A <sub>1</sub> | B <sub>0</sub> | B1              | B <sub>2</sub> | $_{\rm C0}$ | $_{\rm C1}$ | A <sub>0</sub> | A <sub>1</sub> | B <sub>0</sub>           | B1        | B <sub>2</sub> | $_{\rm CO}$ | $\overline{\rm C1}$ | A <sub>0</sub> | A1                      | B <sub>0</sub> | B1              | B <sub>2</sub> | $_{\rm C0}$ | C1          |
|                 | A <sub>0</sub> | $\overline{\mathrm{TS}}$ | <b>TS</b>      | <b>TS</b>      | <b>TS</b> | <b>TS</b>      | S           | TS                       | <b>TS</b>      | <b>TS</b>      |                |                 |                | S           | TS          | TS             | <b>TS</b>      | TS                       | TS        | <b>TS</b>      | S           | <b>TS</b>           | S              | S                       | $\rm S$        | S               | S              | $\rm S$     | S           |
|                 | A1             | <b>TS</b>                | TS             | <b>TS</b>      | <b>TS</b> | <b>TS</b>      | <b>TS</b>   | TS                       | <b>TS</b>      | <b>TS</b>      |                |                 |                | S           | TS          | TS             | <b>TS</b>      | TS                       | TS        | <b>TS</b>      | TS          | TS                  | S              | S                       | S              | S               | S              | S           | $\mathbf S$ |
|                 | B(             | <b>TS</b>                | <b>TS</b>      | <b>TS</b>      | <b>TS</b> | TS             | <b>TS</b>   | <b>TS</b>                | <b>TS</b>      | <b>TS</b>      |                |                 |                | S           | TS          | TS             | <b>TS</b>      | <b>TS</b>                | TS        | <b>TS</b>      | <b>TS</b>   | <b>TS</b>           | S              | S                       | S              | S               | S              | S           | $\mathbf S$ |
| Abaqus          | B              | <b>TS</b>                | TS             | <b>TS</b>      | <b>TS</b> | <b>TS</b>      | <b>TS</b>   | <b>TS</b>                | <b>TS</b>      | <b>TS</b>      |                |                 |                | S           | TS          | TS             | <b>TS</b>      | TS                       | TS        | <b>TS</b>      | TS          | <b>TS</b>           | S              | S                       | $\mathbf S$    | S               | $\rm S$        | S           | $\mathbf S$ |
|                 | B2             | <b>TS</b>                | TS             | <b>TS</b>      | <b>TS</b> | <b>TS</b>      | <b>TS</b>   | <b>TS</b>                | <b>TS</b>      | <b>TS</b>      |                |                 |                | S           | TS          | TS             | <b>TS</b>      | <b>TS</b>                | TS        | <b>TS</b>      | S           | <b>TS</b>           | S              | S                       | S              | S               | S              | S           | S           |
|                 | $_{\rm C0}$    | S                        | <b>TS</b>      | <b>TS</b>      | <b>TS</b> | <b>TS</b>      | <b>TS</b>   | <b>TS</b>                | S              | <b>TS</b>      |                |                 |                | TS          | TS          | S              | <b>TS</b>      | TS                       | <b>TS</b> | S              | <b>TS</b>   | <b>TS</b>           | S              | S                       | S              | S               | S              | S           | $\mathbf S$ |
|                 | C <sub>1</sub> | TS                       | <b>TS</b>      | <b>TS</b>      | <b>TS</b> | <b>TS</b>      | <b>TS</b>   | TS                       | <b>TS</b>      | <b>TS</b>      |                |                 |                | TS          | TS          | TS             | <b>TS</b>      | <b>TS</b>                | TS        | <b>TS</b>      | TS          | <b>TS</b>           | S              | S                       | S              | S               | S              | S           | S           |
|                 | A <sub>0</sub> | $\overline{\mathrm{TS}}$ | <b>TS</b>      | <b>TS</b>      | <b>TS</b> | <b>TS</b>      | S           | $\overline{\mathrm{TS}}$ | <b>TS</b>      | <b>TS</b>      |                |                 |                | S           | TS          | TS             | <b>TS</b>      | $\overline{\mathrm{TS}}$ | TS        | <b>TS</b>      | <b>TS</b>   | <b>TS</b>           | S              | S                       | S              | S               | S              | S           | $\rm S$     |
|                 | A <sub>1</sub> | <b>TS</b>                | <b>TS</b>      | <b>TS</b>      | <b>TS</b> | <b>TS</b>      | <b>TS</b>   | TS                       | <b>TS</b>      | <b>TS</b>      |                |                 |                | TS          | TS          | TS             | <b>TS</b>      | TS                       | TS        | <b>TS</b>      | TS          | <b>TS</b>           | S              | S                       | S              | S               | S              | S           | S           |
| <b>SAP 2000</b> | B <sub>0</sub> |                          |                |                |           |                |             |                          |                |                |                |                 |                |             |             |                |                |                          |           |                |             |                     |                |                         |                |                 |                |             |             |
|                 | B1             |                          |                |                |           |                |             |                          |                |                |                | N/A             |                |             |             |                |                |                          |           |                |             |                     |                |                         |                |                 |                |             |             |
|                 | B <sub>2</sub> |                          |                |                |           |                |             |                          |                |                |                |                 |                |             |             |                |                |                          |           |                |             |                     |                |                         |                |                 |                |             |             |
|                 | C0             | S                        | S              | S              | S         | $\mathbf S$    | <b>TS</b>   | TS                       | S              | <b>TS</b>      |                |                 |                | TS          | TS          | S              | S              | S                        | S         | S              | TS          | S                   | S              | S                       | S              | S               | S              | S           | $\mathbf S$ |
|                 | C1             | ΤŚ                       | TS             | TS             | <b>TS</b> | TS             | <b>TS</b>   | <b>TS</b>                | TS             | <b>TS</b>      |                |                 |                | TS          | TS          | TS             | <b>TS</b>      | <b>TS</b>                | TS        | S              | <b>TS</b>   | <b>TS</b>           | S              | $\overline{\mathbf{s}}$ | $\overline{S}$ | S               | $\overline{S}$ | S           | $\mathbf S$ |
|                 | A <sub>0</sub> | $\overline{\mathrm{TS}}$ | <b>TS</b>      | <b>TS</b>      | <b>TS</b> | <b>TS</b>      | S           | <b>TS</b>                | <b>TS</b>      | <b>TS</b>      |                |                 |                | S           | TS          | TS             | <b>TS</b>      | TS                       | TS        | <b>TS</b>      | TS          | <b>TS</b>           | S              | S                       | S              | S               | S              | $\rm S$     | S           |
|                 | $\overline{A}$ | <b>TS</b>                | <b>TS</b>      | <b>TS</b>      | <b>TS</b> | <b>TS</b>      | <b>TS</b>   | TS                       | <b>TS</b>      | <b>TS</b>      |                |                 |                | S           | TS          | TS             | <b>TS</b>      | TS                       | TS        | <b>TS</b>      | TS          | TS                  | S              | S                       | S              | S               | S              | S           | S           |
| Eksperimental   | B(             | TS                       | TS             | <b>TS</b>      | TS        | <b>TS</b>      | <b>TS</b>   | <b>TS</b>                | <b>TS</b>      | <b>TS</b>      |                |                 |                | S           | TS          | TS             | TS             | TS                       | TS        | <b>TS</b>      | TS          | <b>TS</b>           | S              | S                       | $\mathbf S$    | S               | S              | S           | $\mathbf S$ |
|                 | B1             | <b>TS</b>                | <b>TS</b>      | <b>TS</b>      | <b>TS</b> | <b>TS</b>      | <b>TS</b>   | <b>TS</b>                | <b>TS</b>      | <b>TS</b>      |                |                 |                | S           | TS          | TS             | <b>TS</b>      | TS                       | TS        | <b>TS</b>      | TS          | TS                  | S              | S                       | S              | $\mathbf S$     | S              | S           | S           |
|                 | B2             | TS                       | TS             | <b>TS</b>      | <b>TS</b> | TS             | S           | TS                       | <b>TS</b>      | <b>TS</b>      |                |                 |                | S           | S           | TS             | <b>TS</b>      | TS                       | TS        | <b>TS</b>      | $\mathbf S$ | <b>TS</b>           | S              | $\mathbf S$             | $\mathbf S$    | S               | S              | S           | $\mathbf S$ |
|                 | C <sub>0</sub> | S                        | <b>TS</b>      | <b>TS</b>      | <b>TS</b> | S              | <b>TS</b>   | TS                       | <b>TS</b>      | <b>TS</b>      |                |                 |                | TS          | TS          | TS             | <b>TS</b>      | TS                       | TS        | S              | <b>TS</b>   | <b>TS</b>           | S              | S                       | S              | S               | S              | S           | $\mathbf S$ |
|                 | C1             | TS                       | TS             | <b>TS</b>      | TS        | TS             | <b>TS</b>   | $\overline{\mathrm{TS}}$ | TS             | <b>TS</b>      |                |                 |                | S           | TS          | TS             | <b>TS</b>      | TS                       | TS        | <b>TS</b>      | TS          | TS                  | S              | S                       | S              | S               | S              | S           | $\mathbf S$ |
|                 | A <sub>0</sub> | S                        | S              | S              | S         | S              | S           | S                        | S              | $\mathbf S$    |                |                 |                | S           | S           | S              | S              | S                        | S         | S              | S           | S                   | TS             | TS                      | TS             | <b>TS</b>       | <b>TS</b>      | <b>TS</b>   | <b>TS</b>   |
|                 | A1             | S                        | S              | S              | S         | S              | S           | S                        | S              | S              |                |                 |                | S           | S           | S              | S              | S                        | S         | S              | S           | S                   | TS             | TS                      | <b>TS</b>      | <b>TS</b>       | <b>TS</b>      | <b>TS</b>   | <b>TS</b>   |
|                 | B <sub>0</sub> | S                        | S              | S              | S         | S              | S           | S                        | S              | S              |                |                 |                | S           | S           | S              | S              | S                        | S         | S              | S           | S                   | <b>TS</b>      | TS                      | <b>TS</b>      | <b>TS</b>       | <b>TS</b>      | <b>TS</b>   | <b>TS</b>   |
|                 | B1             | $\rm S$                  | S              | S              | $\rm S$   | S              | S           | S                        | S              | $\mathbf S$    |                |                 |                | S           | S           | S              | S              | S                        | S         | S              | S           | S                   | <b>TS</b>      | TS                      | <b>TS</b>      | <b>TS</b>       | <b>TS</b>      | <b>TS</b>   | <b>TS</b>   |
| SNI 1727 - 2020 | B2             | S                        | S              | S              | S         | S              | S           | S                        | S              | S              |                |                 |                | S           | S           | S              | S              | S                        | S         | S              | S           | S                   | <b>TS</b>      | TS                      | <b>TS</b>      | <b>TS</b>       | <b>TS</b>      | <b>TS</b>   | <b>TS</b>   |
|                 | $_{\rm C0}$    | $\mathbf S$              | S              | S              | S         | S              | S           | S                        | S              | S              |                |                 |                | S           | S           | S              | S              | S                        | S         | S              | S           | S                   | TS             | TS                      | <b>TS</b>      | <b>TS</b>       | <b>TS</b>      | <b>TS</b>   | <b>TS</b>   |
|                 | $\overline{C}$ | S                        | S              | S              | S         | S              | S           | S                        | S              | S              |                |                 |                | S           | Ś           | S              | S              | S                        | S         | S              | S           | S                   | TS             | TS                      | TS             | TS              | <b>TS</b>      | TS          | <b>TS</b>   |

**Tabel 4. 25 Tabel Kategori Pengaruh antar Pengujian pada Parameter Perpindahan** 

Dari tabel dapat dilihat bahwa pada parameter pembanding perpindahan maksimal pada model sambungan yang berjenis sama ada perbedaan hasil yang cukup signifikan yaitu pada analisis dengan peraturan SNI 1729 – 2020 dengan metode pengujian yang lainnya. Dikarenakan analisis SNI memperhitungkan kekuatan mekanika pelat secara murni dengan kapasitas terhadap 1 gaya. Sementara pada pengujian baik eksperimental maupun numerikal banyak kombinasi gaya yang bekerja secara bersaaman. Sehingga menghasilkan data peprindahan maksimal yang cukup signifikan.

Tetapi untuk perbandingan benda uji model sambungan standar dengan yang mengalami pergeseran seperti pada kode A0 dengan A1, B0 dengan B1 dan B2, tidak ada perbedaan hasil yang signifikan pada pengujian eksperimental dengan numerikalnya.

Kemudian pada parameter pembanding tegangan maksimal dapat dilihat tabel berikut.

|                 |                             |                |                |                | Abaqus         |                |             |           |                |             | <b>SAP 2000</b>            |                         |    |                |                |                | Eksperimental |                |                |             |                |           | SNI 1727 -     |    | 2020         |             |             |
|-----------------|-----------------------------|----------------|----------------|----------------|----------------|----------------|-------------|-----------|----------------|-------------|----------------------------|-------------------------|----|----------------|----------------|----------------|---------------|----------------|----------------|-------------|----------------|-----------|----------------|----|--------------|-------------|-------------|
| Tegangan        |                             | A <sub>0</sub> | A <sub>1</sub> | B <sub>0</sub> | B1             | B <sub>2</sub> | $_{\rm C0}$ | C1        | A <sub>0</sub> | Al          | B1<br>B2<br>B <sub>0</sub> | $_{\rm C0}$             | C1 | A <sub>0</sub> | A <sub>1</sub> | B <sub>0</sub> | B1            | B <sub>2</sub> | C <sub>0</sub> | C1          | A <sub>0</sub> | Al        | B <sub>0</sub> | B1 | B2           | $_{\rm C0}$ | C1          |
|                 | A <sub>0</sub>              | TS             | TS             | S              | TS             | S              | S           | S         | <b>TS</b>      | <b>TS</b>   |                            | S                       | S  | <b>TS</b>      | TS             | S              | <b>TS</b>     | S              | S              | S           | <b>TS</b>      | <b>TS</b> | S              | TS | S            | S           | S           |
|                 | A <sub>1</sub>              | TS             | TS             | S              | TS             | S              | S           | S         | <b>TS</b>      | TS          |                            | $\mathbf S$             | S  | S              | TS             | S              | <b>TS</b>     | S              | S              | S           | <b>TS</b>      | <b>TS</b> | S              | TS | <sub>S</sub> | S           | $\mathbf S$ |
|                 | B <sub>0</sub>              | S              | S              | <b>TS</b>      | $\,$ S         | TS             | <b>TS</b>   | <b>TS</b> | S              | $\mathbf S$ |                            | TS                      | TS | <b>TS</b>      | S              | TS             | $\mathbf S$   | TS             | <b>TS</b>      | TS          | S              | S         | TS             | S  | <b>TS</b>    | TS          | <b>TS</b>   |
| Abaqus          | B1                          | TS             | TS             | S              | TS             | S              | $\mathbf S$ | S         | <b>TS</b>      | TS          |                            | $\mathbf S$             | S  | TS             | TS             | S              | TS            | $\mathbf S$    | S              | $\mathbf S$ | <b>TS</b>      | <b>TS</b> | $\mathbf S$    | TS | S            | $\mathbf S$ | S           |
|                 | B <sub>2</sub>              | S              | S              | <b>TS</b>      | S              | TS             | <b>TS</b>   | <b>TS</b> | S              | $\mathbf S$ |                            | <b>TS</b>               | TS | S              | S              | TS             | $\mathbf S$   | TS             | <b>TS</b>      | <b>TS</b>   | S              | S         | TS             | S  | <b>TS</b>    | TS          | <b>TS</b>   |
|                 | $_{\rm C0}$                 | S              | S              | <b>TS</b>      | $\,$ S         | TS             | <b>TS</b>   | <b>TS</b> | S              | S           |                            | <b>TS</b>               | TS | S              | S              | TS             | $\mathbf S$   | TS             | <b>TS</b>      | <b>TS</b>   | S              | S         | TS             | S  | <b>TS</b>    | TS          | <b>TS</b>   |
|                 | $\mathcal{C}^{\mathcal{C}}$ | S              | S              | <b>TS</b>      | S              | TS             | <b>TS</b>   | <b>TS</b> | S              | $\mathbf S$ |                            | <b>TS</b>               | TS | S              | S              | TS             | $\mathbf S$   | TS             | <b>TS</b>      | <b>TS</b>   | S              | S         | TS             | S  | TS           | TS          | <b>TS</b>   |
|                 | A <sub>0</sub>              | <b>TS</b>      | <b>TS</b>      | S              | TS             | S              | S           | S         | <b>TS</b>      | <b>TS</b>   |                            | $\mathbf S$             | S  | <b>TS</b>      | TS             | S              | <b>TS</b>     | S              | S              | S           | <b>TS</b>      | <b>TS</b> | S              | TS | S            | S           | $\,$ S      |
|                 | Al                          | TS             | <b>TS</b>      | S              | TS             | S              | S           | S         | TS             | TS          |                            | $\mathbf S$             | S  | S              | TS             | S              | TS            | S              | S              | S           | <b>TS</b>      | <b>TS</b> | S              | TS | S            | S           | S           |
|                 | B <sub>0</sub>              |                |                |                |                |                |             |           |                |             |                            |                         |    |                |                |                |               |                |                |             |                |           |                |    |              |             |             |
|                 | B1                          |                |                |                |                |                |             |           |                |             | N/A                        |                         |    |                |                |                |               |                |                |             |                |           |                |    |              |             |             |
| <b>SAP 2000</b> | B <sub>2</sub>              |                |                |                |                |                |             |           |                |             |                            |                         |    |                |                |                |               |                |                |             |                |           |                |    |              |             |             |
|                 | $_{\rm C0}$                 | S              | S              | TS             | S              | TS             | TS          | <b>TS</b> | S              | $\mathbf S$ |                            | TS                      | TS | S              | S              | TS             | S             | ΤS             | TS             | TS          | S              | S         | TS             | S  | TS           | TS          | <b>TS</b>   |
|                 | C <sub>1</sub>              | S              | S              | TS             | S              | TS             | <b>TS</b>   | TS        | S              | $\mathbf S$ |                            | TS                      | TS | $\mathbf S$    | S              | TS             | S             | TS             | <b>TS</b>      | TS          | S              | S         | TS             | S  | <b>TS</b>    | TS          | <b>TS</b>   |
|                 | A <sub>0</sub>              | <b>TS</b>      | S              | TS             | TS             | S              | S           | S         | <b>TS</b>      | S           |                            | S                       | S  | <b>TS</b>      | S              | S              | S             | $\mathbf S$    | S              | S           | TS             | <b>TS</b> | S              | TS | S            | S           | $\mathbf S$ |
|                 | A <sub>1</sub>              | <b>TS</b>      | TS             | S              | TS             | S              | $\mathbf S$ | S         | <b>TS</b>      | TS          |                            | $\overline{\mathbf{S}}$ | S  | S              | TS             | S              | TS            | $\mathbf S$    | S              | S           | <b>TS</b>      | <b>TS</b> | S              | TS | S            | S           | $\,$ S      |
| Eksperimental   | B <sub>0</sub>              | S              | S              | TS             | S              | TS             | <b>TS</b>   | <b>TS</b> | S              | $\rm S$     |                            | TS                      | TS | $\mathbf S$    | S              | TS             | S             | TS             | <b>TS</b>      | <b>TS</b>   | S              | S         | TS             | S  | <b>TS</b>    | TS          | <b>TS</b>   |
|                 | B1                          | TS             | TS             | S              | TS             | S              | S           | S         | <b>TS</b>      | TS          |                            | S                       | S  | S              | TS             | S              | TS            | $\mathbf S$    | S              | S           | TS             | <b>TS</b> | $\mathbf S$    | TS | $\mathbf S$  | S           | $\,$ S      |
|                 | B <sub>2</sub>              | S              | S              | <b>TS</b>      | S              | TS             | <b>TS</b>   | <b>TS</b> | S              | $\mathbf S$ |                            | <b>TS</b>               | TS | S              | S              | TS             | $\mathbf S$   | TS             | <b>TS</b>      | <b>TS</b>   | S              | S         | TS             | S  | <b>TS</b>    | TS          | <b>TS</b>   |
|                 | $_{\rm C0}$                 | S              | S              | TS             | S              | TS             | <b>TS</b>   | <b>TS</b> | S              | $\mathbf S$ |                            | TS                      | TS | $\mathbf S$    | S              | TS             | S             | TS             | <b>TS</b>      | TS          | S              | S         | TS             | S  | TS           | TS          | <b>TS</b>   |
|                 | $\overline{C}$              | S              | S              | TS             | S              | TS             | <b>TS</b>   | <b>TS</b> | S              | $\rm S$     |                            | TS                      | TS | $\mathbf S$    | S              | TS             | S             | TS             | <b>TS</b>      | TS          | S              | S         | TS             | S  | <b>TS</b>    | TS          | <b>TS</b>   |
|                 | A <sub>0</sub>              | TS             | <b>TS</b>      | S              | TS             | S              | S           | S         | <b>TS</b>      | TS          |                            | S                       | S  | <b>TS</b>      | <b>TS</b>      | S              | TS            | S              | S              | S           | <b>TS</b>      | <b>TS</b> | S              | TS | S            | S           | $\mathbf S$ |
|                 | A <sub>1</sub>              | TS             | <b>TS</b>      | S              | TS             | S              | S           | S         | <b>TS</b>      | <b>TS</b>   |                            | S                       | S  | <b>TS</b>      | TS             | S              | TS            | S              | S              | S           | <b>TS</b>      | <b>TS</b> | $\mathbf S$    | TS | S            | S           | $\mathbf S$ |
|                 | B <sub>0</sub>              | S              | S              | <b>TS</b>      | S              | TS             | <b>TS</b>   | TS        | S              | S           |                            | TS                      | TS | S              | S              | TS             | S             | TS             | TS             | TS          | S              | S         | TS             | S  | <b>TS</b>    | TS          | <b>TS</b>   |
| SNI 1727 - 2020 | B1                          | TS             | TS             | S              | TS             | S              | S           | S         | <b>TS</b>      | TS          |                            | S                       | S  | <b>TS</b>      | TS             | S              | <b>TS</b>     | S              | S              | S           | <b>TS</b>      | <b>TS</b> | S              | TS | S            | S           | S           |
|                 | B <sub>2</sub>              | S              | S              | TS             | S              | TS             | <b>TS</b>   | <b>TS</b> | S              | S           |                            | TS                      | TS | S              | S              | TS             | S             | TS             | <b>TS</b>      | TS          | S              | S         | TS             | S  | <b>TS</b>    | TS          | <b>TS</b>   |
|                 | $_{\rm C0}$                 | S              | S              | <b>TS</b>      | S              | TS             | <b>TS</b>   | <b>TS</b> | S              | $\mathbf S$ |                            | <b>TS</b>               | TS | $\mathbf S$    | S              | TS             | S             | TS             | <b>TS</b>      | <b>TS</b>   | S              | S         | TS             | S  | <b>TS</b>    | TS          | <b>TS</b>   |
|                 | C1                          | S              | S              | <b>TS</b>      | $\overline{S}$ | TS             | <b>TS</b>   | <b>TS</b> | $\overline{S}$ | S           |                            | <b>TS</b>               | TS | $\overline{S}$ | S              | TS             | S             | <b>TS</b>      | <b>TS</b>      | <b>TS</b>   | S              | S         | TS             | S  | TS           | <b>TS</b>   | <b>TS</b>   |

**Tabel 4. 26 Tabel Kategori Pengaruh antar Pengujian pada Parameter Tegangan** 

Dari tabel dapat dilihat bahwa pada parameter pembanding tegangan maksimal pada model sambungan yang berjenis sama seperti A0 pada abaqus dengan model sambungan A0 pada aplikasi atau metode yang lainnya tidak ada perbedaan hasil yang signifikan. 7063

Tetapi untuk perbandingan benda uji model sambungan standar dengan yang mengalami pergeseran pada kode B1 menunjukan hasil yang signifikan terhadap sambungan standarnya B0 maupun dengan model sambungan B2 yang mengalami pergeseran lubang baut tetapi pada pelat yang berbeda. Hasil perbedaan yang signifikan tersebut terjadi pada semua aplikasi dan metode pengujian dan analisis.

|                 |                |                          |           |                | Abaqus      |                |                          |             |                |                | <b>SAP 2000</b>         |                          |         |                |                | Eksperimental  |           |                |           |             |                          |                | SNI 1727 - 2020 |                          |                |             |                         |
|-----------------|----------------|--------------------------|-----------|----------------|-------------|----------------|--------------------------|-------------|----------------|----------------|-------------------------|--------------------------|---------|----------------|----------------|----------------|-----------|----------------|-----------|-------------|--------------------------|----------------|-----------------|--------------------------|----------------|-------------|-------------------------|
| Regangan        |                | A <sub>0</sub>           | A1        | B <sub>0</sub> | B1          | B <sub>2</sub> | $_{\rm CO}$              | C1          | A <sub>0</sub> | A <sub>1</sub> | B0 B1<br>B <sub>2</sub> | C <sub>0</sub>           | C1      | A <sub>0</sub> | A <sub>1</sub> | B <sub>0</sub> | B1        | B <sub>2</sub> | C0        | C1          | A0                       | A <sub>1</sub> | B <sub>0</sub>  | B <sub>1</sub>           | B <sub>2</sub> | $_{\rm CO}$ | C1                      |
|                 | A <sub>0</sub> | TS                       | TS        | TS             | <b>TS</b>   | TS             | S                        | S           | TS             | <b>TS</b>      |                         | S                        | TS      | <b>TS</b>      | TS             | TS             | <b>TS</b> | TS             | S         | TS          | S                        | S              | S               | S                        | S              | S           | S                       |
|                 | A <sub>1</sub> | TS                       | <b>TS</b> | <b>TS</b>      | <b>TS</b>   | TS             | <b>TS</b>                | <b>TS</b>   | TS             | <b>TS</b>      |                         | S                        | TS      | <b>TS</b>      | TS             | TS             | <b>TS</b> | <b>TS</b>      | TS        | <b>TS</b>   | S                        | S              | S               | S                        | S              | S           | S                       |
|                 | B <sub>0</sub> | TS                       | <b>TS</b> | <b>TS</b>      | <b>TS</b>   | TS             | <b>TS</b>                | <b>TS</b>   | TS             | <b>TS</b>      |                         | S                        | TS      | <b>TS</b>      | <b>TS</b>      | TS             | <b>TS</b> | <b>TS</b>      | TS        | <b>TS</b>   | S                        | S              | S               | S                        | S              | S           | S                       |
| Abaqus          | B1             | $\overline{\mathrm{TS}}$ | <b>TS</b> | <b>TS</b>      | <b>TS</b>   | TS             | <b>TS</b>                | <b>TS</b>   | TS             | <b>TS</b>      |                         | S                        | TS      | <b>TS</b>      | <b>TS</b>      | <b>TS</b>      | <b>TS</b> | <b>TS</b>      | TS        | <b>TS</b>   | S                        | S              | S               | S                        | S              | $\mathbf S$ | S                       |
|                 | B <sub>2</sub> | TS                       | <b>TS</b> | <b>TS</b>      | <b>TS</b>   | TS             | <b>TS</b>                | <b>TS</b>   | TS             | <b>TS</b>      |                         | S                        | TS      | <b>TS</b>      | TS             | TS             | <b>TS</b> | <b>TS</b>      | S         | <b>TS</b>   | S                        | S              | S               | S                        | S              | S           | S                       |
|                 | $_{\rm C0}$    | S                        | <b>TS</b> | <b>TS</b>      | <b>TS</b>   | TS             | <b>TS</b>                | <b>TS</b>   | S              | TS             |                         | TS                       | TS      | S              | TS             | TS             | <b>TS</b> | S              | TS        | <b>TS</b>   | S                        | S              | S               | S                        | S              | S           | $\overline{\mathbf{s}}$ |
|                 | $\overline{C}$ | S                        | TS        | <b>TS</b>      | <b>TS</b>   | TS             | <b>TS</b>                | <b>TS</b>   | S              | <b>TS</b>      |                         | TS                       | TS      | S              | TS             | TS             | <b>TS</b> | $\mathbf S$    | TS        | <b>TS</b>   | S                        | S              | S               | S                        | S              | S           | $\overline{\mathbf{S}}$ |
|                 | A <sub>0</sub> | $\overline{\mathrm{TS}}$ | <b>TS</b> | <b>TS</b>      | <b>TS</b>   | TS             | S                        | S           | TS             | <b>TS</b>      |                         | S                        | TS      | <b>TS</b>      | TS             | TS             | <b>TS</b> | <b>TS</b>      | <b>TS</b> | <b>TS</b>   | S                        | S              | S               | S                        | S              | S           | $\overline{\mathbf{s}}$ |
|                 | A <sub>1</sub> | <b>TS</b>                | <b>TS</b> | <b>TS</b>      | <b>TS</b>   | TS             | <b>TS</b>                | <b>TS</b>   | TS             | <b>TS</b>      |                         | TS                       | TS      | S              | TS             | <b>TS</b>      | <b>TS</b> | <b>TS</b>      | <b>TS</b> | <b>TS</b>   | S                        | S              | S               | S                        | S              | S           | S                       |
| <b>SAP 2000</b> | B <sub>0</sub> |                          |           |                |             |                |                          |             |                |                |                         |                          |         |                |                |                |           |                |           |             |                          |                |                 |                          |                |             |                         |
|                 | B1             |                          |           |                |             |                |                          |             |                |                | N/A                     |                          |         |                |                |                |           |                |           |             |                          |                |                 |                          |                |             |                         |
|                 | B <sub>2</sub> |                          |           |                |             |                |                          |             |                |                |                         |                          |         |                |                |                |           |                |           |             |                          |                |                 |                          |                |             |                         |
|                 | $_{\rm C0}$    | S                        | ${\bf S}$ | S              | S           | S              | $\overline{\mathrm{TS}}$ | TS          | S              | TS             |                         | TS                       | TS      | S              | S              | S              | S         | S              | TS        | $\mathbf S$ | S                        | S              | S               | S                        | S              | $\mathbf S$ | S                       |
|                 | $\overline{C}$ | TS                       | TS        | TS             | <b>TS</b>   | TS             | TS                       | <b>TS</b>   | TS             | <b>TS</b>      |                         | TS                       | TS      | S              | TS             | TS             | TS        | S              | TS        | TS          | S                        | S              | $\overline{S}$  | S                        | S              | S           | S                       |
|                 | A <sub>0</sub> | <b>TS</b>                | <b>TS</b> | <b>TS</b>      | TS          | TS             | S                        | $\mathbf S$ | TS             | $\mathbf S$    |                         | S                        | S       | <b>TS</b>      | TS             | <b>TS</b>      | <b>TS</b> | TS             | S         | TS          | S                        | S              | S               | S                        | S              | S           | S                       |
|                 | A <sub>1</sub> | TS                       | <b>TS</b> | <b>TS</b>      | <b>TS</b>   | TS             | <b>TS</b>                | <b>TS</b>   | TS             | <b>TS</b>      |                         | S                        | TS      | <b>TS</b>      | <b>TS</b>      | <b>TS</b>      | <b>TS</b> | <b>TS</b>      | TS        | <b>TS</b>   | S                        | S              | S               | S                        | S              | S           | S                       |
| Eksperimental   | B <sub>0</sub> | <b>TS</b>                | <b>TS</b> | <b>TS</b>      | <b>TS</b>   | TS             | <b>TS</b>                | <b>TS</b>   | TS             | <b>TS</b>      |                         | S                        | TS      | <b>TS</b>      | TS             | <b>TS</b>      | <b>TS</b> | <b>TS</b>      | TS        | <b>TS</b>   | S                        | S              | S               | S                        | S              | S           | S                       |
|                 | B1             | TS                       | <b>TS</b> | <b>TS</b>      | <b>TS</b>   | TS             | <b>TS</b>                | <b>TS</b>   | TS             | <b>TS</b>      |                         | S                        | TS      | <b>TS</b>      | TS             | <b>TS</b>      | <b>TS</b> | <b>TS</b>      | TS        | <b>TS</b>   | S                        | S              | S               | S                        | S              | S           | S                       |
|                 | B <sub>2</sub> | $\overline{\mathrm{TS}}$ | <b>TS</b> | <b>TS</b>      | <b>TS</b>   | TS             | S                        | S           | TS             | <b>TS</b>      |                         | S                        | S       | <b>TS</b>      | <b>TS</b>      | <b>TS</b>      | <b>TS</b> | TS             | S         | <b>TS</b>   | $\overline{\mathbf{S}}$  | S              | S               | S                        | S              | S           | S                       |
|                 | $_{\rm C0}$    | S                        | <b>TS</b> | <b>TS</b>      | <b>TS</b>   | S              | <b>TS</b>                | <b>TS</b>   | TS             | <b>TS</b>      |                         | $\overline{\mathrm{TS}}$ | TS      | S              | TS             | <b>TS</b>      | <b>TS</b> | $\mathbf S$    | TS        | <b>TS</b>   | S                        | S              | S               | S                        | S              | S           | S                       |
|                 | C1             | TS                       | <b>TS</b> | <b>TS</b>      | TS          | TS             | <b>TS</b>                | <b>TS</b>   | TS             | TS             |                         | S                        | TS      | <b>TS</b>      | TS             | <b>TS</b>      | <b>TS</b> | TS             | TS        | <b>TS</b>   | S                        | S              | S               | S                        | S              | S           | S                       |
|                 | A <sub>0</sub> | S                        | S         | S              | S           | S              | S                        | S           | S              | $\mathbf S$    |                         | S                        | S       | S              | S              | S              | S         | S              | S         | S           | TS                       | <b>TS</b>      | <b>TS</b>       | <b>TS</b>                | <b>TS</b>      | TS          | TS                      |
|                 | A <sub>1</sub> | S                        | S         | S              | S           | S              | S                        | S           | S              | S              |                         | S                        | S       | S              | S              | S              | S         | S              | S         | S           | TS                       | <b>TS</b>      | <b>TS</b>       | <b>TS</b>                | <b>TS</b>      | <b>TS</b>   | TS                      |
|                 | B <sub>0</sub> | S                        | S         | S              | $\mathbf S$ | S              | S                        | S           | S              | $\rm S$        |                         | S                        | $\rm S$ | S              | S              | S              | S         | $\mathbf S$    | S         | S           | TS                       | <b>TS</b>      | <b>TS</b>       | <b>TS</b>                | <b>TS</b>      | <b>TS</b>   | TS                      |
| SNI 1727 - 2020 | B1             | S                        | S         | S              | S           | S              | S                        | S           | S              | S              |                         | S                        | S       | S              | S              | S              | S         | S              | S         | S           | TS                       | <b>TS</b>      | <b>TS</b>       | <b>TS</b>                | TS             | <b>TS</b>   | TS                      |
|                 | B <sub>2</sub> | S                        | S         | S              | $\mathbf S$ | S              | S                        | S           | S              | S              |                         | S                        | S       | S              | S              | S              | S         | $\rm S$        | S         | S           | TS                       | <b>TS</b>      | <b>TS</b>       | <b>TS</b>                | <b>TS</b>      | <b>TS</b>   | <b>TS</b>               |
|                 | $_{\rm C0}$    | S                        | S         | S              | S           | S              | S                        | S           | S              | S              |                         | S                        | S       | S              | S              | S              | S         | S              | S         | S           | TS                       | <b>TS</b>      | <b>TS</b>       | TS                       | <b>TS</b>      | <b>TS</b>   | <b>TS</b>               |
|                 | C1             | S                        | S         | S              | S           | S              | S                        | S           | S              | S              |                         | S                        | S       | S              | S              | S              | S         | S              | S         | S           | $\overline{\mathrm{TS}}$ | <b>TS</b>      | TS              | $\overline{\mathrm{TS}}$ | <b>TS</b>      | <b>TS</b>   | <b>TS</b>               |

**Tabel 4. 27 Tabel Kategori Pengaruh antar Pengujian pada Parameter Regangan** 

Dari tabel dapat dilihat bahwa pada parameter pembanding regangan maksimal pada model sambungan yang berjenis sama ada perbedaan hasil yang cukup signifikan yaitu pada analisis dengan peraturan SNI 1729 – 2020 dengan metode pengujian yang lainnya. Dikarenakan analisis SNI memperhitungkan kekuatan mekanika pelat secara murni dengan kapasitas terhadap 1 gaya. Sementara pada pengujian baik eksperimental maupun numerikal banyak kombinasi gaya yang bekerja secara bersaaman. Sehingga menghasilkan perbedaan data regangan maksimal yang cukup signifikan.

Tetapi untuk perbandingan benda uji model sambungan standar dengan yang mengalami pergeseran seperti pada kode A0 dengan A1, B0 dengan B1 dan B2, dan C0 dengan C1 tidak ada perbedaan hasil yang signifikan pada pengujian eksperimental dengan numerikalnya.

#### **4.5 Rangkuman Hasil Penelitian**

- a. Material Benda Uji yang digunakan adalah S460N pada pelat dengan Fy 475 Mpa dan Fu 574 Mpa yang sudah di uji dengan mesin UTM pada penelitian terdahulu, sementara pada baut digunakan material F 8.8 ISO grade dengan Fy 640 Mpa dan Fu 574 Mpa.
- b. Pada analisa SNI 1729 2020 model benda uji yang dianalisis adalah model benda uji standar tanpa ada pergeseran lubang.
- c. Hasil analisa kapasitas sambungan berdasarkan perhitungan dengan pedoman SNI 1729:2020, kapasitas sambungan dengan lubang standar adalah 26,47 kN untuk tipe sambungan tumpu pada benda uji dengan ketebalan 6 mm dan 10 mm. Untuk tipe sambungan friksi pada benda uji dengan ketebalan 6 mm dan 10 mm, kapasitasnya adalah 23,39 kN. Sedangkan untuk tipe gabungan tumpu dan friksi pada benda uji dengan ketebalan 6 mm dan 10 mm, kapasitasnya adalah 49,86 kN.
- d. Data dari hasil analisa dengan pedoman SNI 1729 2020 hanya digunakan jenis sambungan dengan tipe tumpu dan friksi karena pada Batasan masalah model sambungan benda uji yang akan dianalisis secara numerikal adalah model benda uji sambungan tipe tumpu dan friksi.
- e. Data material, penampang, dan parameter yang dimasukan kedalam aplikasi numerikal Abaqus dan SAP2000 hanya data yang telah dihasilkan pada penelitian terdahulu, kemudian parameter pendukung lain yang tidak ada di dalam penelitian terdahulu akan di inputkan secara *trial* dan *error*  sampai hasil penelitian numerikal yang mendekati dengan hasil penelitian eksperimental terdahulu.

f. Kode penamaan model benda uji bisa dilihat pada tabel berikut.

| N <sub>o</sub> | Kode           |           | Ketebalan Pelat | Pergeseran Lubang | Jenis Analisa (Software) |
|----------------|----------------|-----------|-----------------|-------------------|--------------------------|
|                |                | $T1$ (mm) | $T2$ (mm)       | Sambungan(mm)     |                          |
|                | A <sub>0</sub> | 6         | 6               |                   | 2D,3D(SAP,Abaqus)        |
| 2              | A <sub>1</sub> | 6         | 6               | 10                |                          |
| 3              | B <sub>0</sub> | 6         | 8               |                   |                          |
| $\overline{4}$ | B1             | 6         | 8               | 10                | 3D(Abaqus)               |
| 5              | B <sub>2</sub> | 8         | 6               | 10                |                          |
| 6              | C <sub>0</sub> | 8         | 8               |                   |                          |
|                | C1             | 8         | 8               | 10                | 2D,3D(SAP,Abaqus)        |

**Tabel 4. 28 Tabel Penamaan Model Variasi Benda Uji** 

g. Hasil pengujian secara numerikal pada Abaqus menunjukan kegagalan geser pada baut pada model sambungan A1,B0,B1,B2,C0, dan C1 dan kegagalan sobek pada pelat yang terletak diantara pergeseran sambungan pada semua model sambungannya yaitu pada model sambungan A1,B1,B2,dan C1.

- h. Hasil pengujian secara numerikal pada aplikasi SAP2000 hanya bisa memodelkan<sup>'</sup>l pelat yang diberi gaya pada lubang bautnya dengan model sambungan yang sejenis saja. Dikarenakan pada aplikasi SAP2000 untuk analisis elemen hingga hanya bisa dilakukan dengan model *plane stress*  (2D).Hasil analisis pada SAP2000 berupa perpindahan elemen pada gaya yang diberikan, dan gaya yang diberikan adalah gaya maksimal yang terdapat pada hasil pengujian numerikal pada aplikasi Abaqus. Kemudian hasil perpindahan yang dipakai adalah 2x dari hasil perpindahan analisisnya karena dianggap 1 model sambungan adalah 2 pelat. Dan diambil pola perpindahan serta pola tegangan mises pada permukaan pelat sebagai pembanding hasil bahwa pengujian numerikal pada aplikasi Abaqus sudah tepat.
- i. Hasil pengujian secara numerikal pada aplikasi SAP2000 menunjukan hasil perpanjangan, pola perpanjangan tiap titik, dan pola tegangan mises pada permukaan pelat yang mirip dengan hasil numerikal pada aplikasi Abaqus.

j. Berikut adalah rangkuman hasil penelitian bedasarkan gaya, perpindahan,tegangan, dan regangan maksimalnya.

|                    | Hasil Numerikal Abagus   |                      |                   |                 | Hasil Numerikal SAP2000  |                                        |         |       |
|--------------------|--------------------------|----------------------|-------------------|-----------------|--------------------------|----------------------------------------|---------|-------|
| Model Benda<br>Uji | Gaya<br>Maksimal<br>(kN) | Perpanjangan<br>(mm) | Tegangan<br>(Mpa) | Regangan<br>(%) | Gaya<br>Maksimal<br>(kN) | Perpanjangan Tegangan Regangan<br>(mm) | (Mpa)   | (%)   |
| a                  | b                        | c                    | d                 | e               |                          | $\mathbf{p}$                           | h       |       |
| A0                 | 48.721                   | 5.983                | 108.270           | 2.99%           | 48.721                   | 5.700                                  | 108.270 | 2.85% |
| A1                 | 54.218                   | 5.398                | 120.485           | 2.86%           | 54.218                   | 5.026                                  | 120.485 | 2.51% |
| B <sub>0</sub>     | 58.445                   | 5.260                | 77.926            | 2.63%           | N/A                      |                                        |         |       |
| B1                 | 51.539                   | 5.531                | 114.530           | 2.77%           |                          |                                        |         |       |
| B2                 | 55.986                   | 5.893                | 74.648            | 2.95%           |                          |                                        |         |       |
| $_{\rm CO}$        | 49.280                   | 4.731                | 65.707            | 2.37%           | 49.280                   | 4.159                                  | 65.707  | 2.08% |
| C1                 | 55.202                   | 5.181                | 73.603            | 2.37%           | 55.202                   | 4.836                                  | 73.603  | 2.42% |

**Tabel 4. 29 Tabel Hasil Pengujian antar Metode dan Analisis** 

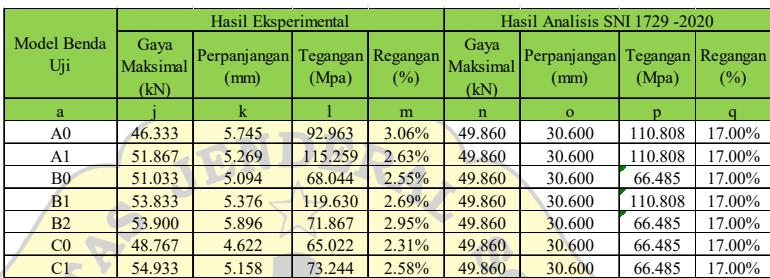

- k. Berdasarkan tabel perbandingan setiap parameter, hasil kemudian dikategorikan menjadi signifikan (S) dan tidak signifikan (TS). Pengkategorian ini dilakukan dengan menggunakan toleransi sebesar 20% (Salmon, 1986 dalam Nabila, 2022). Dengan toleransi tersebut, rentang nilai 0,8 hingga 1,2 dianggap tidak signifikan (TS), sedangkan nilai di luar rentang tersebut dianggap signifikan (S). berikut adalah hasil perbandingan yang menghasilkan data yang menunjukan signifikan atau tidak signifikan menurut parameternya:
	- 1) Pada parameter pembanding gaya maksimal pada model sambungan yang berjenis sama tidak ada pengaruh signifikan dalam pengujian seperti contoh pada model sambungan A0 dengan A1 dengan berbagai metode pengujian tidak ada hasil yang signifkikan terhadap pengaruh gaya maksimal pada hasil pengujian sambungan. Hasil perbedaan ini konsisten di semua aplikasi dan metode pengujian serta analisis.
	- 2) Pada parameter pembanding perpindahan maksimal pada model sambungan yang berjenis sama ada perbedaan hasil yang cukup signifikan yaitu pada analisis dengan peraturan SNI 1729 – 2020 dengan metode pengujian yang lainnya. Dikarenakan analisis SNI

memperhitungkan kekuatan mekanika pelat secara murni dengan kapasitas terhadap 1 gaya. Sementara pada pengujian baik eksperimental maupun numerikal banyak kombinasi gaya yang bekerja secara bersaaman. Sehingga menghasilkan data peprindahan maksimal yang cukup signifikan. Tetapi untuk perbandingan benda uji model sambungan standar dengan yang mengalami pergeseran seperti pada kode A0 dengan A1, B0 dengan B1 dan B2, tidak ada perbedaan hasil yang signifikan pada pengujian eksperimental dengan numerikalnya.

- 3) Pada parameter pembanding tegangan maksimal pada model sambungan yang berjenis sama seperti A0 pada abagus dengan model sambungan A0 pada aplikasi atau metode yang lainnya tidak ada perbedaan hasil yang signifikan. Tetapi untuk perbandingan benda uji model sambungan standar dengan yang mengalami pergeseran pada kode B1 menunjukan hasil yang signifikan terhadap sambungan standarnya B0 maupun dengan model sambungan B2 yang mengalami pergeseran lubang baut tetapi pada pelat yang berbeda. Hasil perbedaan yang signifikan tersebut terjadi pada semua aplikasi dan metode pengujian dan analisis.
- 4) pada parameter pembanding regangan maksimal pada model sambungan yang berjenis sama ada perbedaan hasil yang cukup signifikan yaitu pada analisis dengan peraturan SNI 1729 – 2020 dengan metode pengujian yang lainnya. Dikarenakan analisis SNI memperhitungkan kekuatan mekanika pelat secara murni dengan kapasitas terhadap 1 gaya. Sementara pada pengujian baik eksperimental maupun numerikal banyak kombinasi gaya yang bekerja secara bersaaman. Sehingga menghasilkan perbedaan data regangan maksimal yang cukup signifikan. Tetapi untuk perbandingan benda uji model sambungan standar dengan yang mengalami pergeseran seperti pada kode A0 dengan A1, B0 dengan B1 dan B2, dan C0 dengan C1 tidak ada perbedaan hasil yang signifikan pada pengujian eksperimental dengan numerikalnya.